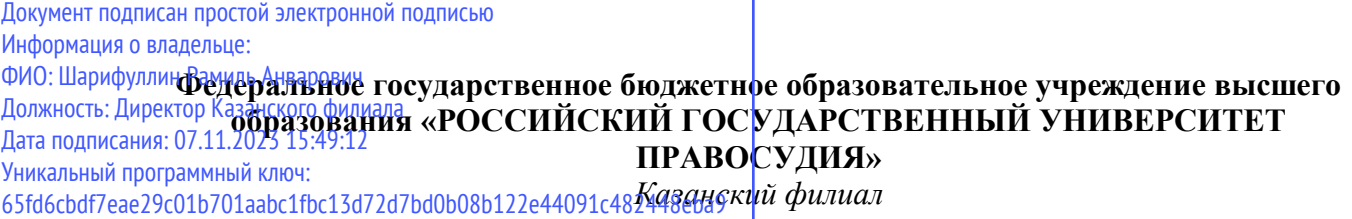

#### Рабочая программа дисциплины (модуля)

#### **Информационные технологии в юридической деятельности**

**Набор 2023 г.**

**Направление подготовки:** 40.03.01 «Юриспруденция»

**Профиль подготовки:** гражданско-правовой, уголовно-правовой, государственнойправовой

Рабочая программа разработана в соответствии с требованиями ФГОС.

Разработчик (-и): Турутина Е.Э.

Рабочая программа рассмотрена и одобрена на заседании кафедры (протокол № 12 от 22.06.2023).

Зам. кафедрой, Галяутдинова Л.Р. к.ф.-м.н.

Казань, 2023

Ph

## ПРОТОКОЛ ИЗМЕНЕНИЙ

## рабочей программы дисциплины (модуля)

## Информационные технологии в юридической деятельности

# наименование дисциплины в соответствии с учебным планом

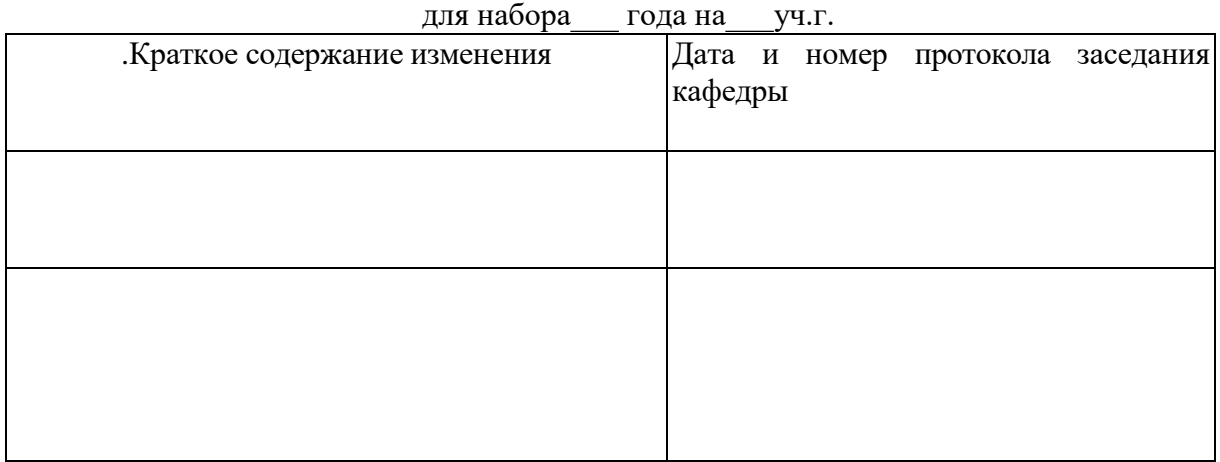

Актуализация выполнена \_\_\_\_\_\_\_\_\_\_ (ФИО, ученая степень, ученое звание)

 $\overline{\phantom{a}}$   $\overline{\phantom{a}}$   $\overline{\$ ПОДПИСЬ Зам. зав. кафедрой, \_\_\_\_\_\_\_\_\_\_\_\_\_\_\_\_\_\_\_\_\_\_\_\_\_\_\_ \_\_\_\_\_\_\_\_\_ (ФИО, ученая степень, ученое звание)

 $\Gamma$ . ПОДПИСЬ

Оглавление

|    | Наименование разделов                                       | $C_{\text{TP}}$ . |
|----|-------------------------------------------------------------|-------------------|
|    | Аннотация рабочей программы                                 |                   |
|    | Цели и планируемые результаты изучения дисциплины (модуля)  |                   |
| 2. | Место дисциплины (модуля) в структуре ППССЗ/ОПОП            |                   |
| 3. | Объем дисциплины (модуля) и виды учебной работы             |                   |
| 4. | Содержание дисциплины (модуля)                              | 8                 |
| 5. | Учебно-методическое и информационное обеспечение дисциплины | 19                |
|    | (модуля)                                                    |                   |
| 6. | Материально-техническое обеспечение                         | 24                |
| 7. | Карта обеспеченности литературой                            | 25                |
| 8. | Фонд оценочных средств                                      | 26                |

#### **Аннотация рабочей программы дисциплины «**Информационные технологии в юридической деятельности**»**

Разработчик: Турутина Е.Э. **\_\_\_\_\_\_\_\_\_\_\_\_\_\_\_\_\_\_\_\_\_\_\_\_\_\_\_\_\_** 

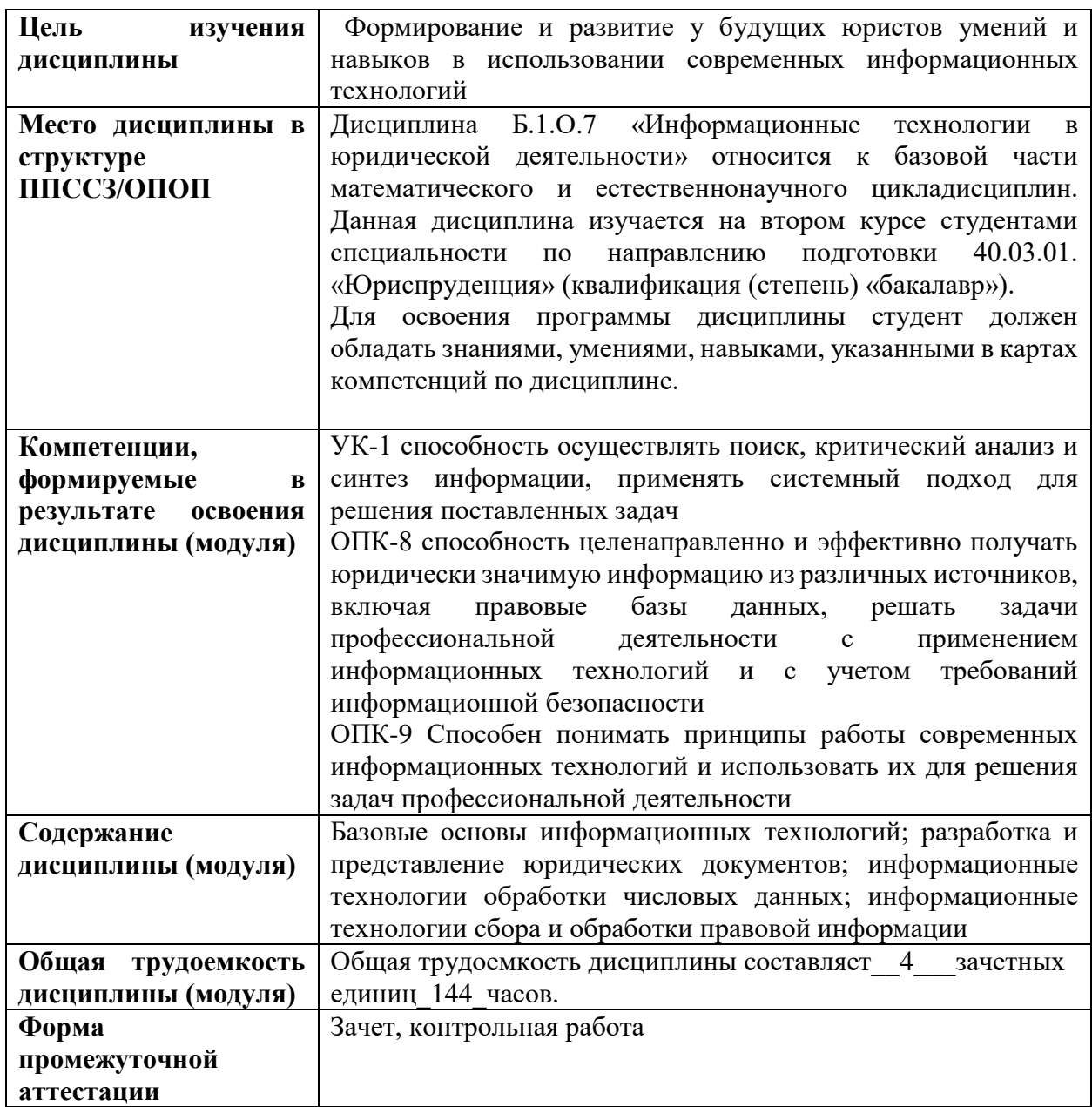

## **1.Цели и планируемые результаты изучения дисциплины (модуля)**

Целью изучения дисциплины (модуля) является освоение компетенций (индикаторов достижения компетенций), предусмотренных рабочей программой.

В совокупности с другими дисциплинами ППССЗ/ОПОП дисциплина обеспечивает формирование следующих компетенций:

*Таблица 1*

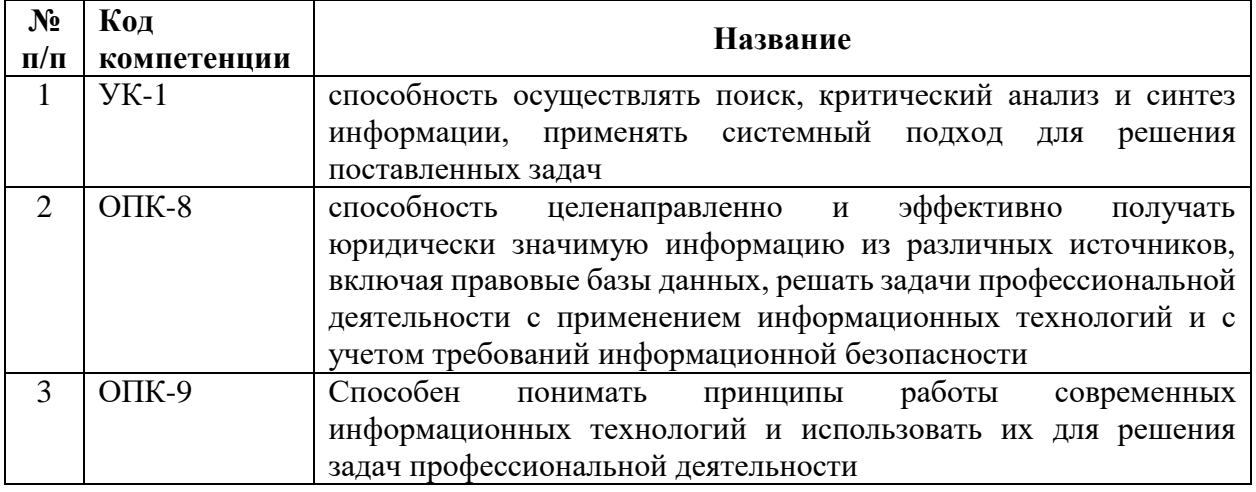

Планируемые результаты освоения дисциплины в части каждой компетенции указаны в картах компетенций по ППССЗ/ОПОП.

В рамках дисциплины осуществляется воспитательная работа, предусмотренная рабочей программой воспитания, календарным планом воспитательной работы.

## **2.Место дисциплины (модуля) в структуре ППССЗ/ОПОП**

Дисциплина Б.1.О.7 «Информационные технологии в юридической деятельности» относится к обязательной части Блока Б1. Данная дисциплина изучается на первом и втором курсе студентами специальности по направлению подготовки 40.03.01. «Юриспруденция» (квалификация (степень) «бакалавр»).

Для освоения программы дисциплины студент должен обладать знаниями, умениями, навыками, указанными в картах компетенций по дисциплине.

# **3. Объем дисциплины (модуля) и виды учебной работы**

*Таблица 2.1 Очная форма обучения*

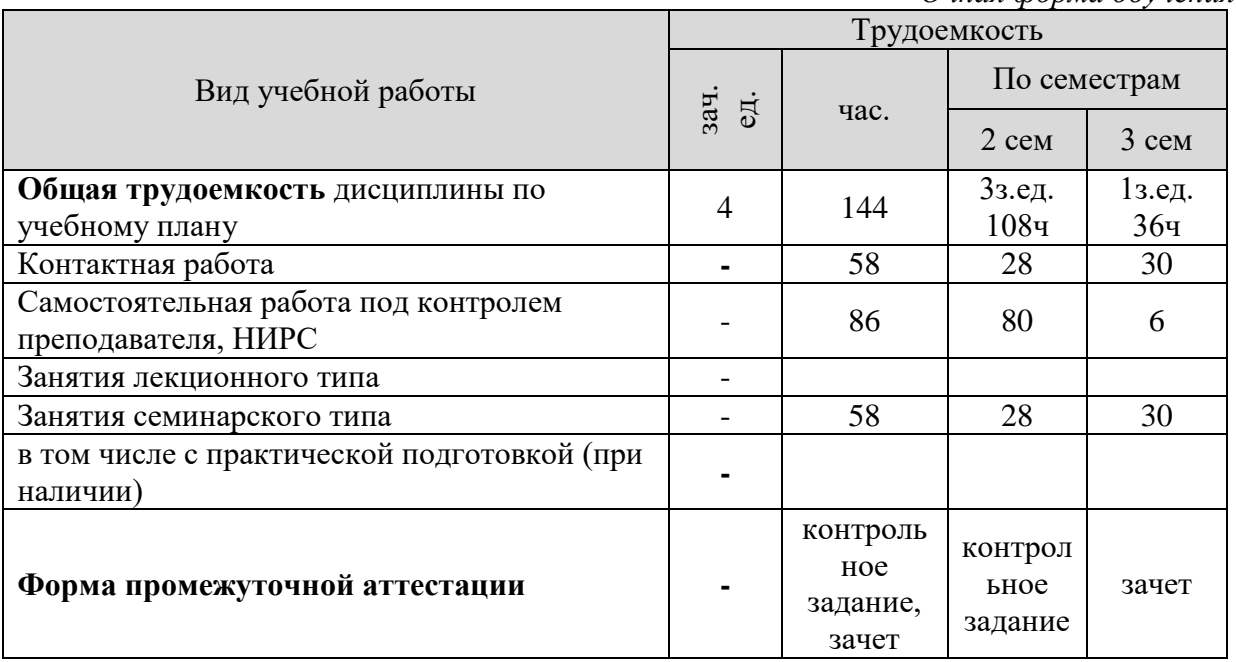

*Таблица 2.2*

*Очная форма обучения на базе СПО*

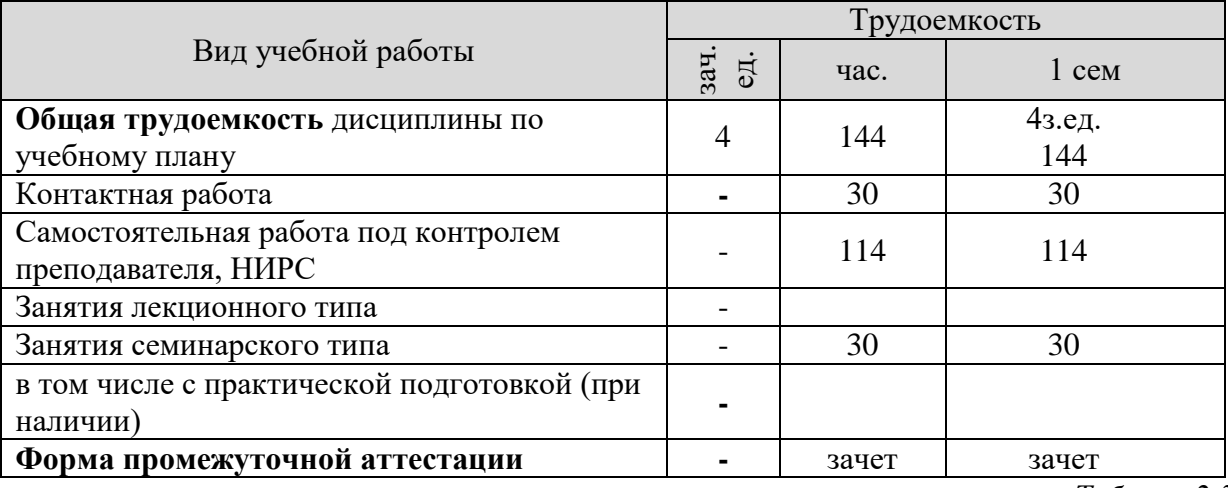

*Таблица 2.3*

*Очно-заочная форма обучения* 

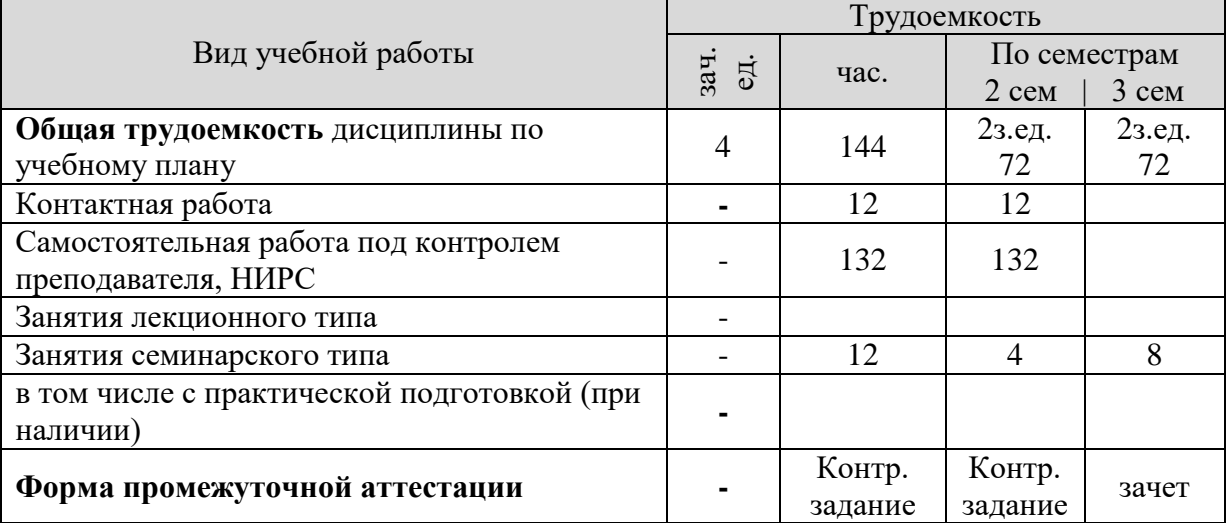

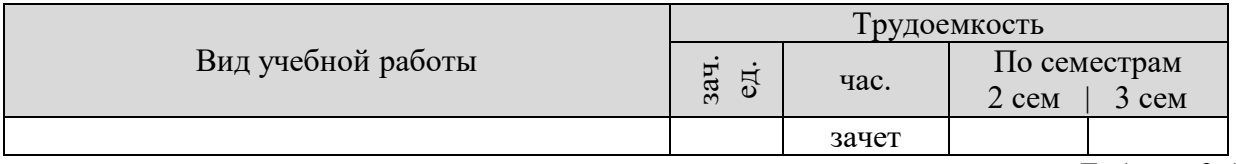

*Таблица 2.4*

*Очно-заочная форма обучения на базе СПО*

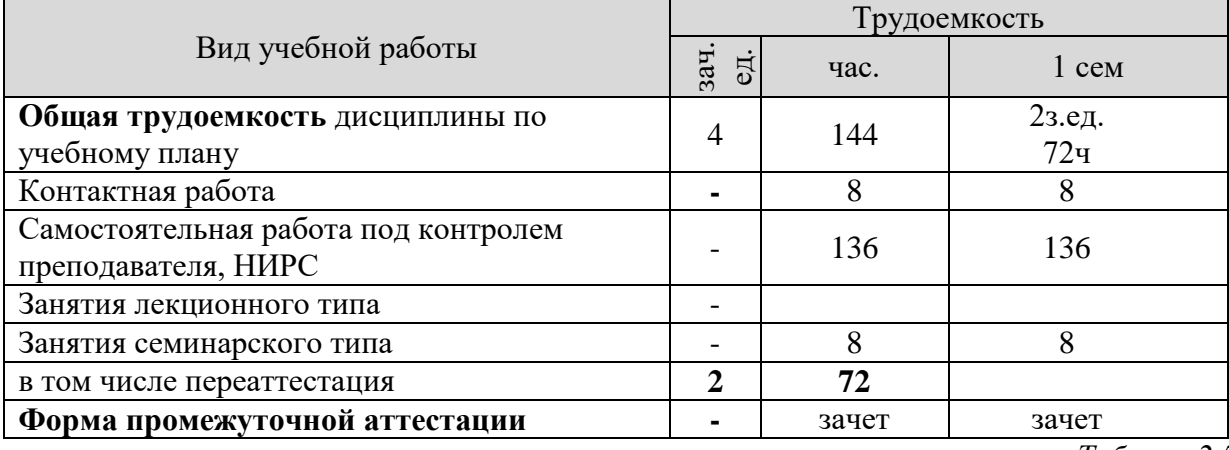

*Таблица 2.5*

*Заочная форма обучения на базе ВО*

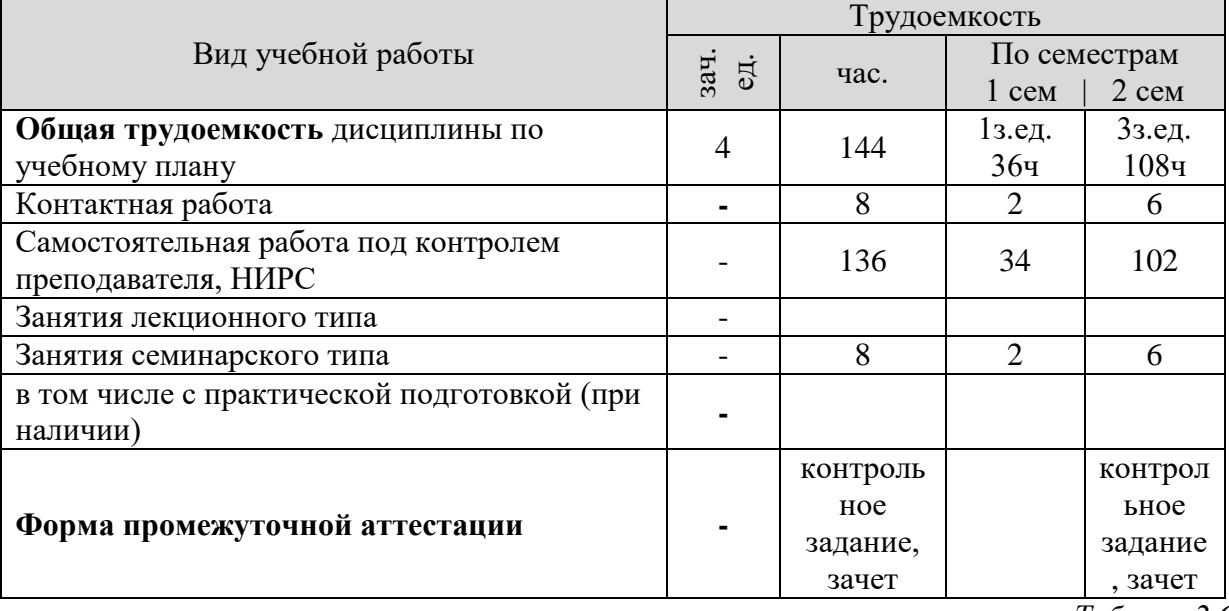

*Заочная форма обучения на базе СПО* 

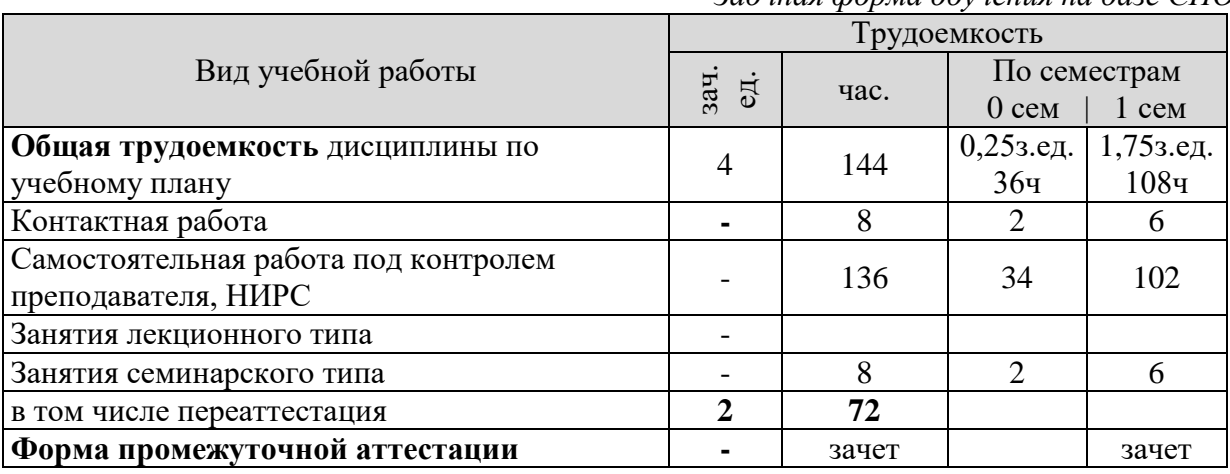

*Таблица 2.6*

## **4.Содержание дисциплины (модуля) 4.1.Текст рабочей программы по темам**

#### **Раздел 1. Базовые основы информационных технологий** *Тема 1.Информационные технологии в современном информационном обществе*

Представление об информационных процессах и технологиях. Формы представления и измерение информации. Информационная безопасность.

#### *Тема 2.Информационные технологии, аппаратное и программное обеспечение*

Устройство и принципы работы персонального ЭВМ. Компоненты ЭВМ, внутренние и периферийные устройства. Виды и назначение программного обеспечения. Современные аппаратные средства хранения и передачи информации. Правила работы со сменными носителями информации.

#### *Тема 3. Основы работы в операционной системе Windows*

Общая характеристика и основные элементы интерфейса операционной системы Windows. Представление о файле и каталоге. Проводник и другие файловые менеджеры. Операции с файлами. Виртуализация рабочей среды (виртуальные операционные системы). Резервное копирование содержимого системного диска (развертывание операционной системы из ее сохраненного образа).

#### **Раздел 2. Разработка и представление юридических документов** *Тема 4.Разработка правовых документов средствами информационных технологий*

Текстовый редактор MS Word. Структура окна MS Word. Обзор меню. Создание, открытие и сохранение текстовых документов (файлов). Режимы просмотра документа на экране. Масштабирование. Правила ввода и редактирования текста. Создание шаблонов в текстовом редакторе Word.. Освоение технологии создания вписываемых реквизитов. Создание документов на основе шаблона. Основные понятия: формат документа, шрифтовое выделение, оформительские характеристики абзаца, раздел, колонтитул. Создание и оформление колонтитулов. Нумерация страниц. Табуляция. Сноски. Расположение сносок в текстовом документе. Орфографический и грамматический контроль, исправление ошибок. Многоколонное расположение текста на странице. Формат раздела. Введение в текстовый документ нетекстовых элементов: рисунков, графиков, формул и т.д. Табличная форма организации текста. Структура таблиц. Расположение текстовой и числовой информации в таблице. Средства создания и оформления таблиц. Особенности создания текстовых документов на основе отдельных частей (законопроекты и т.п.) других документов или их фрагментов. Использование слияния файлов, многооконного режима.

Основы работы с web-документами. Общие принципы структурирования и дизайна webстраниц.

# *Тема 5.Разработка презентаций средствами информационных технологий*

Общая характеристика и возможности MSPowerPoint. Основные принципы создания презентаций. Элементы типового слайда. Использование эффектов, анимации. Работа с текстом, таблицами и графикой.

#### **Раздел 3. Информационные технологии обработки числовых данных** *Тема 6. Элементы статистического анализа*

#### *правовой информации*

Понятие случайной величины. Законы распределения случайных величин. Представление об абсолютных и относительных величинах. Математическое ожидание, дисперсия.

#### *Тема 7. Обработка числовой информации средствами информационных технологий*

Электронные таблицы: назначение и использование. Основные и дополнительные возможности. Электронная таблица Excel. Структура рабочего экрана: заголовок, меню, панель инструментов, рабочее поле, строка сообщений. Понятие книги, листа, ячейки таблицы. Абсолютная и относительная ссылка на ячейку. Ввод и редактирование данных: вставка, удаление, перемещение. Форматы столбца, строки, ячейки. Текстовые, числовые и другие форматы. Размеры ячеек, их установка. Обрамление таблицы. Размещение таблицы на странице. Возможности встроенного модуля WordArt. Организация вычислений. Ввод и распространение формулы: использование абсолютных и относительных ссылок. Подбор параметров. Построение диаграмм и графиков. Последовательность шагов: выбор типа и формата диаграммы, выделение области данных, задание, расположения на листе. Масштабирование диаграмм. Мастер функции. Функции: математические, финансовые, логические и др. Формат результата вычислений. Обработка числовой, текстовой информации и информации в формате дата/время с помощью встроенных функций Excel. Построение графиков и диаграмм, отражающих результаты статистической обработки исходных данных. Использование сводных таблиц. Работа с шаблонами документов. База данных.

#### **Раздел 4. Информационные технологии сбора и обработки правовой информации** *Тема 8. Разработка и реализация в СУБД Access информационной модели предметной области*

Представление о базе данных. Классификация баз по характеру хранимой информации: фактографические и документальные БД; по способу хранения данных: централизованные и распределенные; по структуре организации данных: реляционные, сетевые и иерархические модели. Объекты базы данных: таблицы, запросы, формы, отчеты, макросы и модули. Разработка информационной модели по заданному описанию предметной области на примере БД «Суд». Разработка инфологической модели (модели «сущностьсвязь»). Разработка даталогической модели (реляционной) согласно алгоритму преобразования модели «сущность-связь» в реляционную. Реализация разработанной информационной модели в СУБД Access. Создание таблиц и установка связей между ними. Создание форм. Создание различных запросов и отчетов.

#### *Тема 9. Технология работы в справочных правовых системах*

Устройство системы Консультант Плюс. Стартовое окно. Быстрый доступ к справочной информации. Инструменты поиска документов в информационном массиве. Сквозной и локальный поиск в разделах, общие и специальные поля Карточки поиска. Основные способы поиска документа по реквизитам. Ориентация в документе с помощью оглавления. Просмотр текста документа. Переход в последнюю редакцию документа. Поиск в документе всех фрагментов на определенную тему. Составление подборки документов по правовой проблеме. Получение только основных документов по проблеме. Анализ правовой проблемы. Отображение связей документа. Типизация связей.

Освоение среды справочно-правовой системы Гарант. Решение практических ситуаций. Поиск документа по реквизитам. Создание своего каталога документов. Поиск определенного слова в списке документов. Толкование неизвестных символов. Основные способы поиска документа по реквизитам. Поиск документа по номеру. Поиск документа по названию. Поиск документа по виду и названию. Поиск документа по приблизительным реквизитам.

#### *Тема 10. Технология работы в глобальных компьютерных сетях*

Глобальные и локальные сети. Топология. Сетевые средства ПК. Интернет, основные понятия. Подключение к Интернет. Получение информации из Интернет. Навигаторы. Вопросы компьютерной безопасности. Шифрование данных. Электронная подпись. Электронная почта. Структура сообщений, функции и свойства почтовых клиентов.

# **4.2.Разделы и темы дисциплины, виды занятий (тематический план)**

# *Таблица 3.1*

# **Тематический план**

*Очная форма обучения*

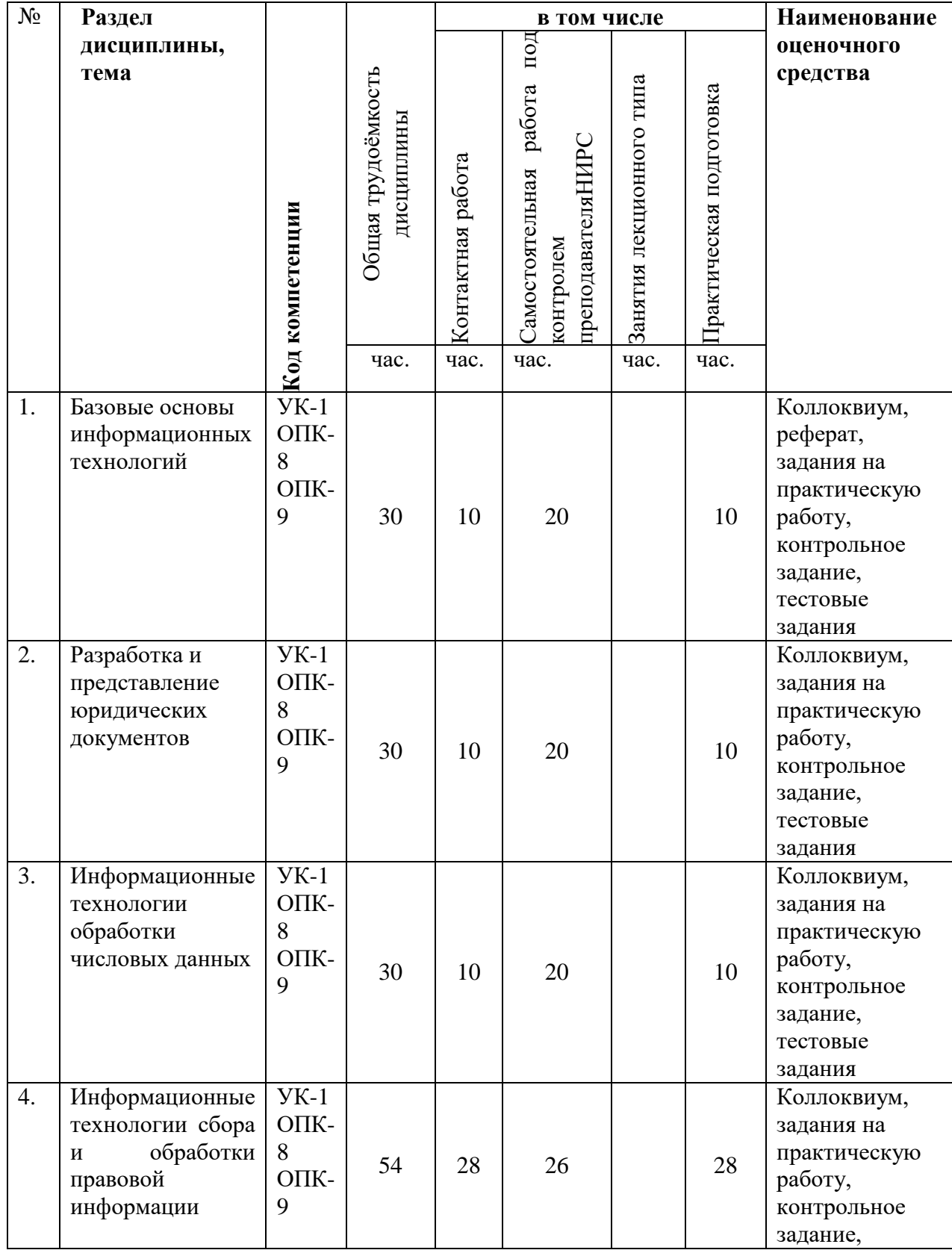

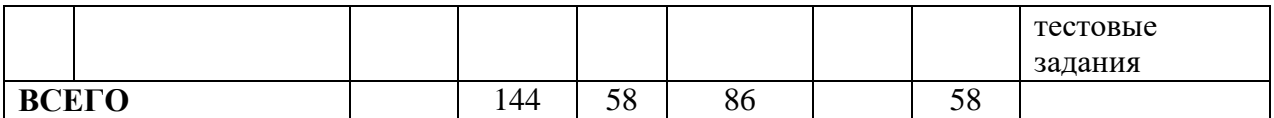

# **Тематический план**

*Очная форма обучения на базе СПО*

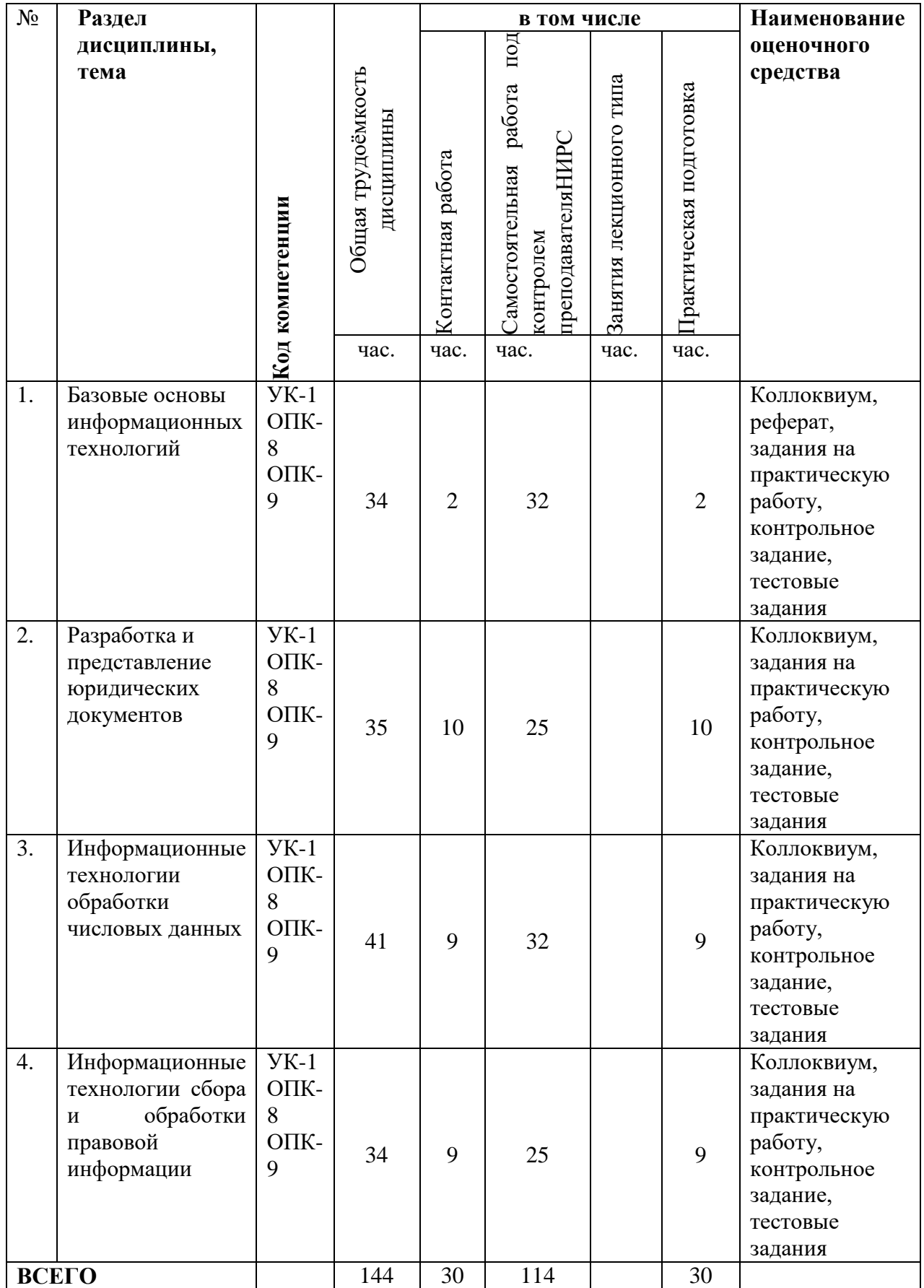

## **Тематический план**

*Очно-заочная форма обучения* 

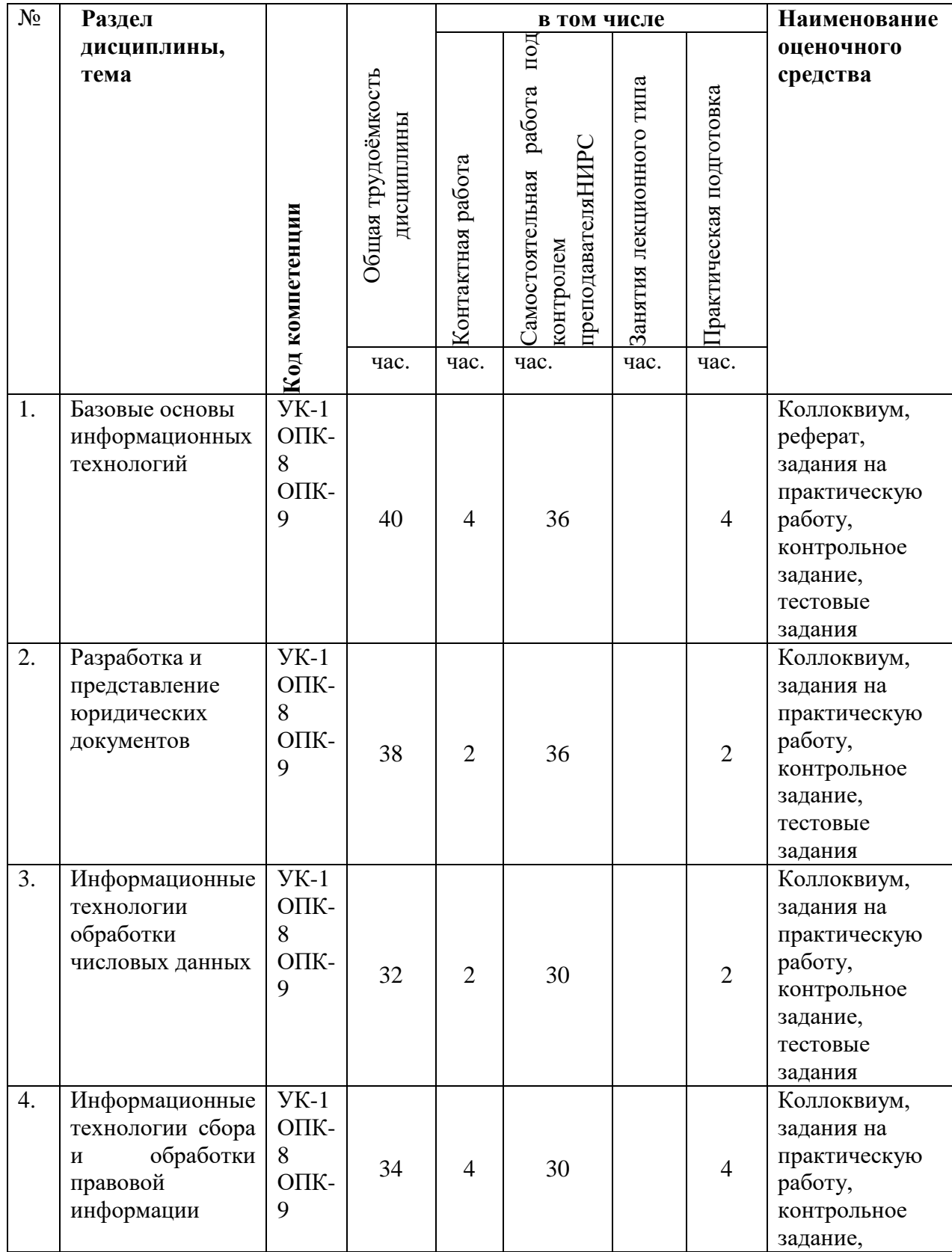

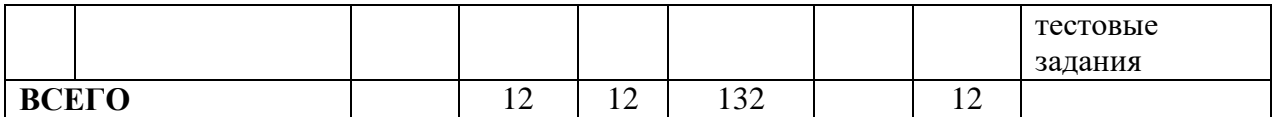

# **Тематический план**

*Очно-заочная форма обучения на базе СПО*

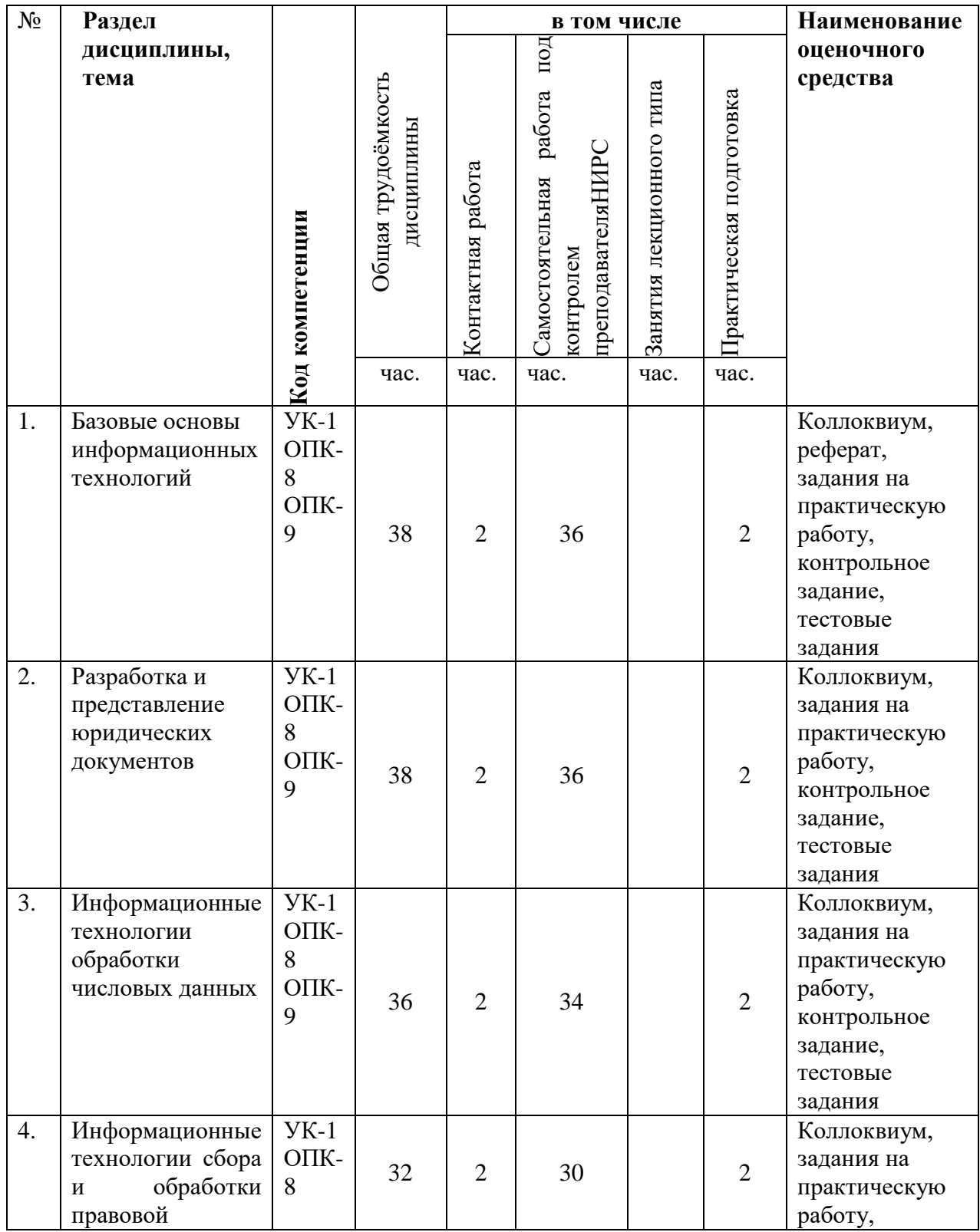

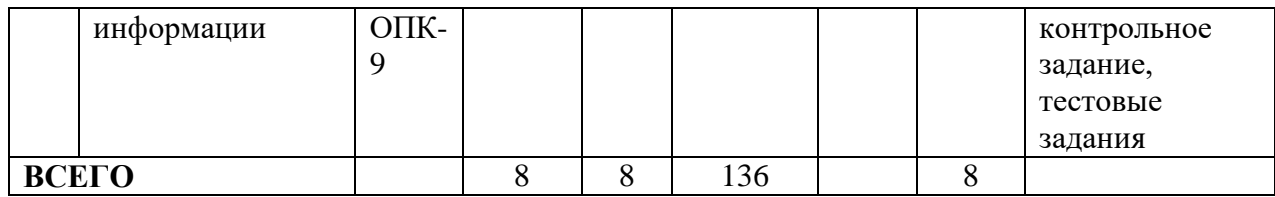

# **Тематический план**

*Заочная форма обучения на базе ВО и заочная на базе СПО*

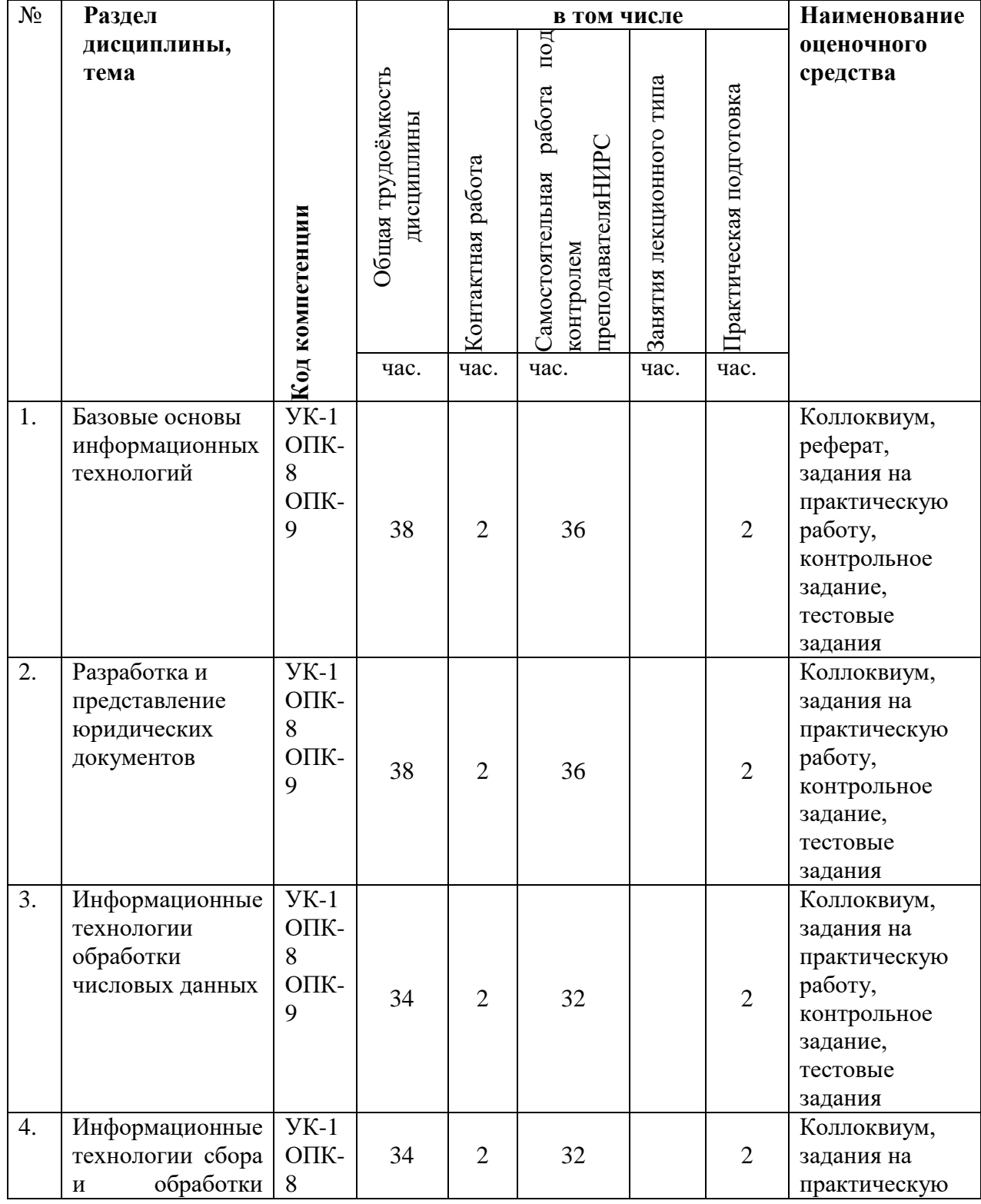

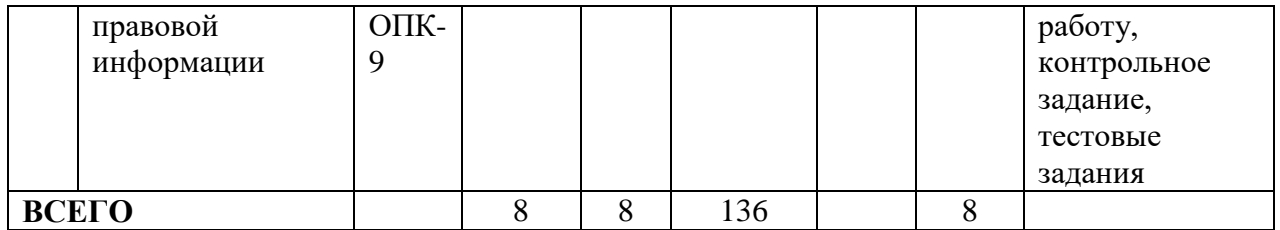

# **4.3. Самостоятельное изучение обучающимися разделов дисциплины**

*Таблица 4.1 Очная форма обучения*

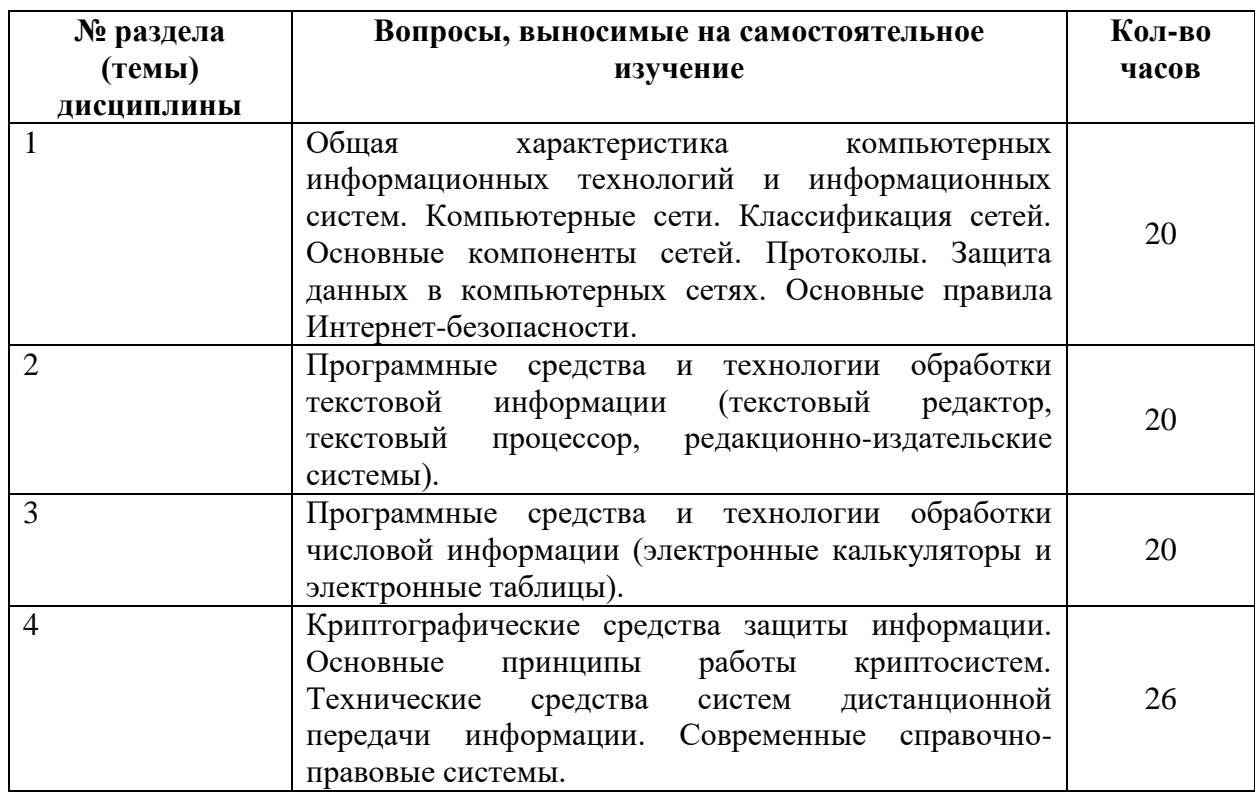

*Таблица 4.2 Очная форма обучения на базе СПО*

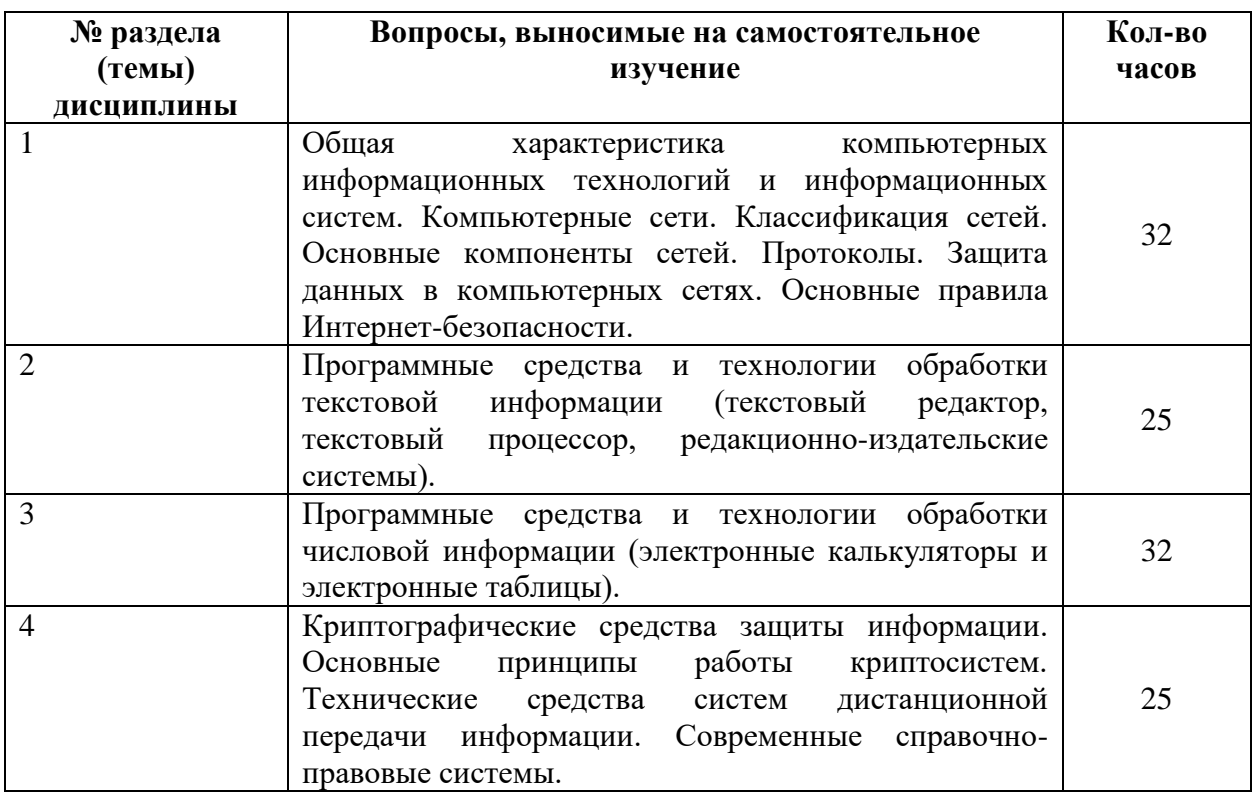

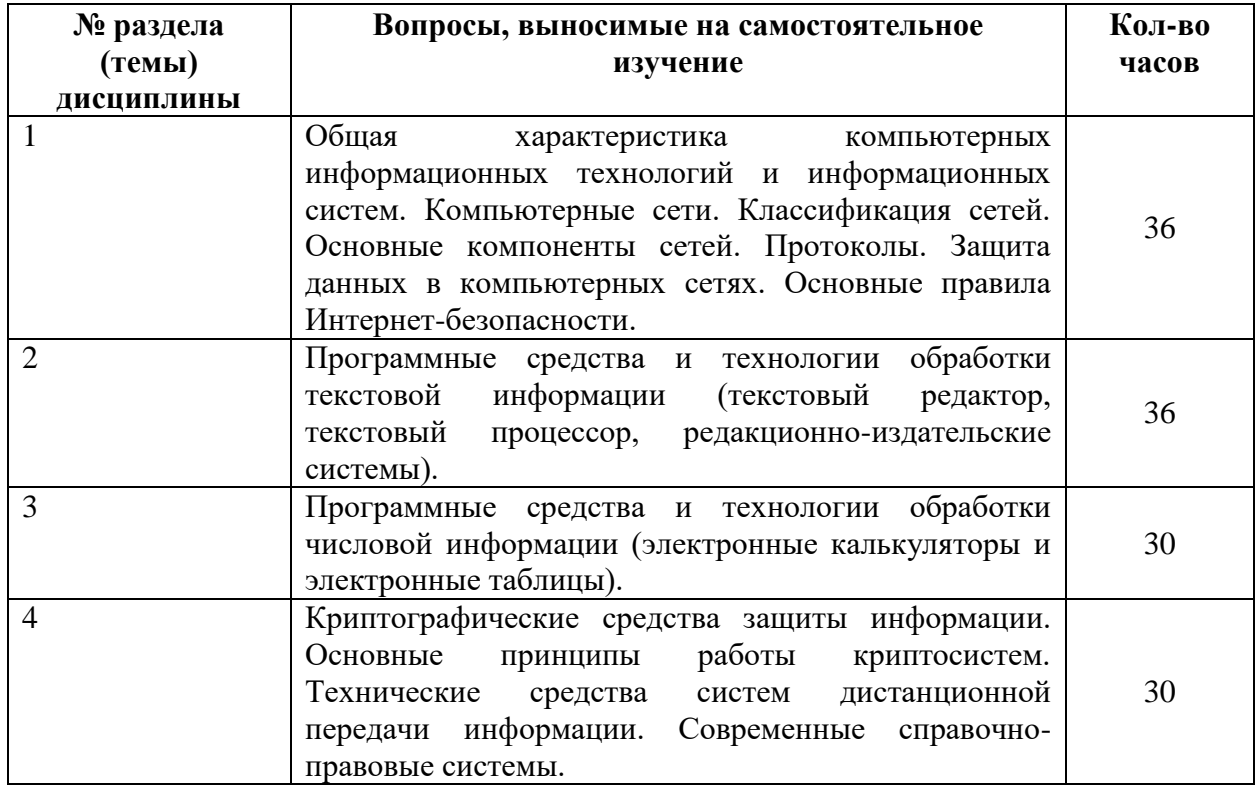

# *Таблица 4.4 Очно-заочная форма обучения на базе СПО*

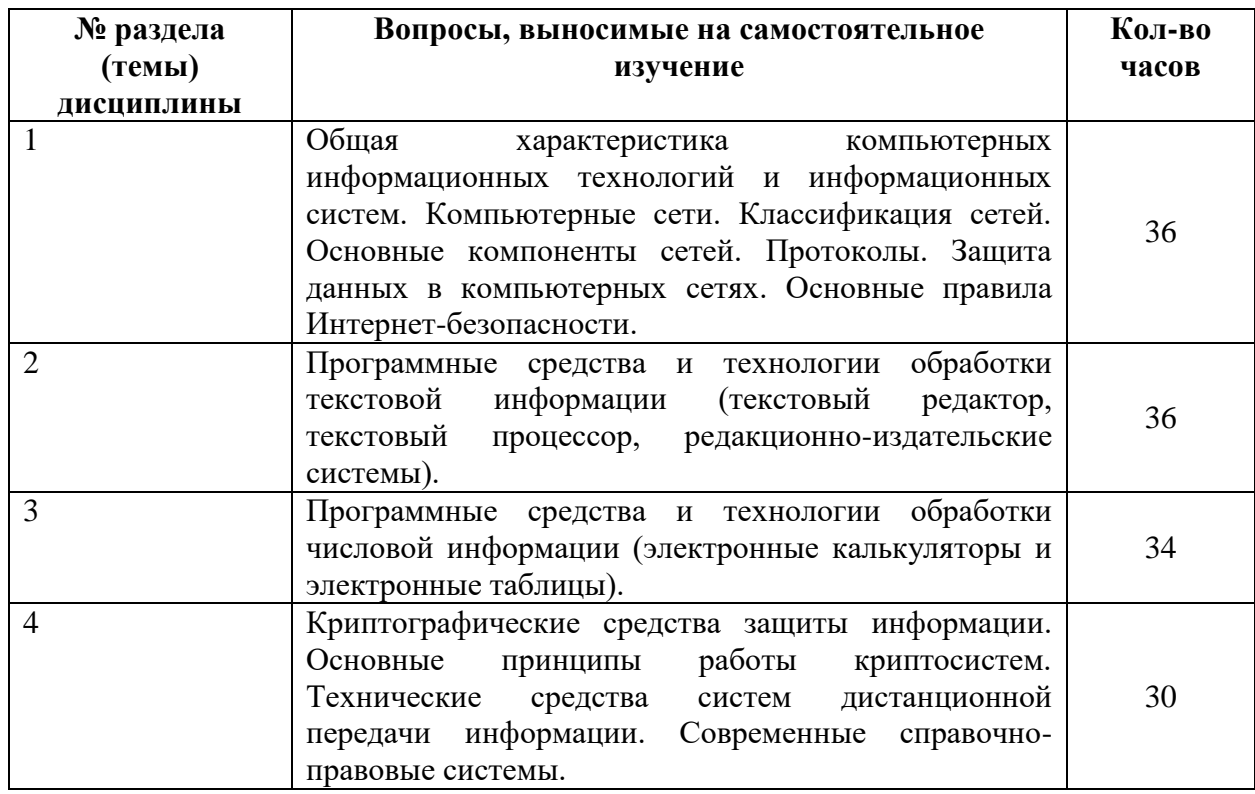

*Таблица 4.5 Заочная форма обучения на базе ВО и заочная на базе СПО*

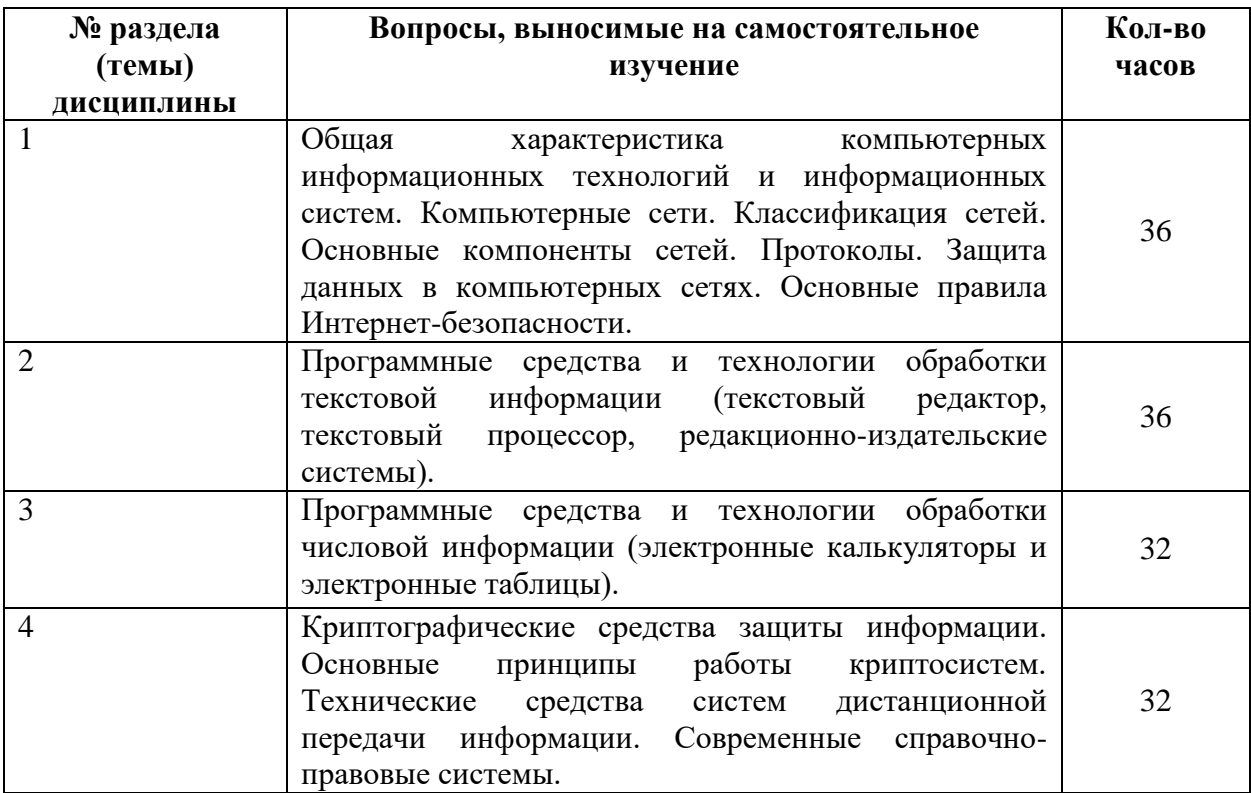

### **4.4.Темы курсового проекта (курсовой работы)**

Не предусмотрено учебным планом.

### **5.Учебно-методическое и информационное обеспечение дисциплины (модуля) 5.1.Учебно-методические рекомендации по изучению дисциплины (модуля)**

#### **Общие положения**

Для успешного освоения дисциплины студент должен изучить следующие элементы образовательного процесса:

- самостоятельное изучение разделов и тем курса по учебникам и учебным пособиям с последующей самопроверкой и решением типовых задач;

- индивидуальные консультации (очные и письменные);
- посещение практических занятий,

- сдача зачета по всему курсу.

#### **Семинарские (практические) занятия**

Практическое занятие является одной из форм проведения групповых занятий со студентами вузов, имеющей своими целями более глубокое усвоение обучаемыми лекционного материала, развития у них умения целенаправленной работы с научной, учебной литературой для самостоятельного добывания новых знаний, приобретения навыков решения задач и т.д.

В ходе практического занятия во вступительном слове раскрыть теоретическую и практическую значимость темы практического занятия, определить порядок его проведения, время на выполнение каждого учебного вопроса. Целесообразно в ходе решения и обсуждения учебных вопросов задавать аудитории дополнительные и уточняющие вопросы с целью акцентирования внимания студентов на важные моменты и алгоритмы решения. Поощрять студентов, выполнивших задания качественно и раньше всех. Для наглядности и закрепления изучаемого материала преподаватель может использовать таблицы, схемы, карты, презентации.

В заключительной части практического занятия следует подвести его итоги: дать объективную оценку выступлений каждого студента и учебной группы в целом. Раскрыть положительные стороны и недостатки проведенного практического занятия. Ответить на вопросы студентов. Назвать тему очередного занятия.

При контроле знаний основное внимание уделяется способности студентов применять полученные знания на практических задачах. Поэтому при самостоятельной работе студент должен уделять внимание решению задач на ПК. При решении задач необходимо анализировать те или иные алгоритмы, которые применялись при решении подобных задач на аудиторных занятиях. Материал раздела курса можно усвоить только выполнив набор задач по данному разделу на ПК.

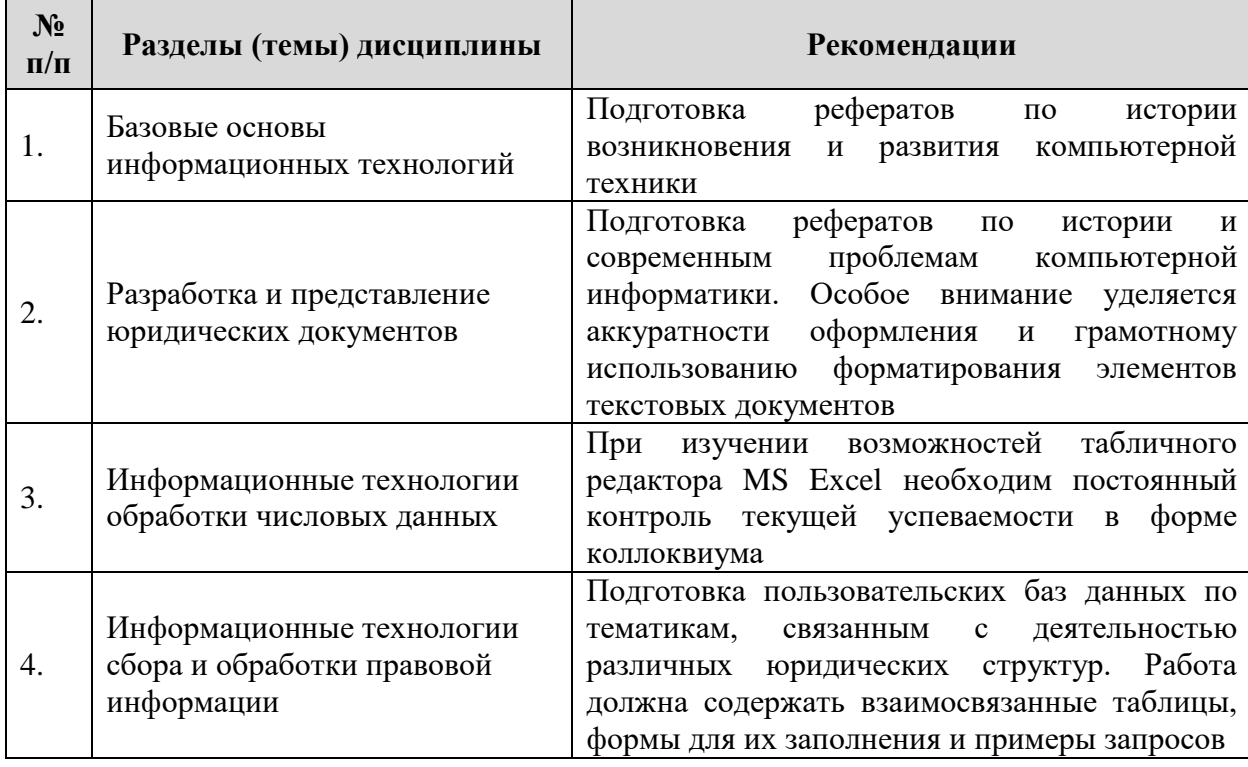

Рекомендации по темам:

#### **Образовательные технологии, используемые для проведения семинаров в интерактивной форме:**

**Тестирование** – контроль знаний с помощью тестов, которые состоят из условий (вопросов) и вариантов ответов для выбора (самостоятельная работа студентов).

**Метод кейс-стадии** – обучение, при котором студенты и преподаватели участвуют в непосредственном обсуждении деловых ситуаций или задач. При данном методе обучения студент самостоятельно вынужден принимать решение и обосновать его.

### **Учебно-методические рекомендации по выполнению различных форм самостоятельной работы**

## **1) Учебно-методические рекомендации по изучению обучающимися вопросов, выносимых на самостоятельное изучение.**

Виды и содержание самостоятельной работы студента по дисциплине:

- самостоятельная работа с книгой,

- самопроверка,

- выполнение упражнений (решение тестов), работа в программах MS Office, в СПС Гарант, Консультант Плюс

#### - консультации

#### **2) Учебно-методические рекомендации по выполнению отдельных форм самостоятельной работы.**

#### **Самостоятельная работа с книгой**

Начинать изучение курса в целом или темы семинарского занятия необходимо с рассмотрения его содержания по программе, затем приступить к рассмотрению отдельных тем. Сначала знакомятся с содержащимися в данной теме вопросами, их последовательностью, а затем уже приступают к изучению содержания темы. При первом чтении необходимо получить общее представление об излагаемых вопросах. При повторном чтении необходимо параллельно вести конспект, в который заносить все основные понятия и закономерности рассматриваемой темы, зависимости и их выводы; впервые встретившиеся термины с краткими пояснениями их сущности. По возможности старайтесь систематизировать материал, представляйте его в виде графиков, схем, диаграмм, таблиц - это облегчает запоминание материала и позволяет легко восстановить его в памяти при повторном обращении. Не старайтесь наполнить конспект отдельными фактами и цифрами, их всегда можно отыскать в соответствующих справочных материалах. Вникайте в сущность того или иного вопроса - это способствует более глубокому и прочному усвоению материала.

Переходить к изучению новой темы следует только после полного изучения теоретических вопросов, выполнения самопроверки и выполнения заданий по предыдущей теме.

#### **Самопроверка**

Закончив изучение темы, ответьте на вопросы для самопроверки, которые акцентируют внимание на наиболее важных вопросах темы. При этом старайтесь не пользоваться конспектом или учебником. Частое обращение к конспекту показывает недостаточное усвоение основных вопросов темы. Необходимость частого обращения к учебнику показывает неумение правильно конспектировать основные понятия и закономерности темы. Внесите коррективы в конспект, который впоследствии поможет при повторении материала в период подготовки к экзамену.

#### **Выполнение упражнений**

Для более прочного усвоения теоретического материала после самопроверки необходимо выполнить упражнения и ответить на вопросы тестов по пройденной теме.

Для получения и закрепления навыка работы в MS Office, в СПС Гарант, Консультант Плюс выполнять практические задания (см. практические задания, контрольные работы).

#### **Консультации**

При возникновении затруднений при изучении теоретической части курса, ответов на вопросы для самопроверки или решении задач, следует обращаться за письменной или устной консультацией к преподавателю в институт. При этом необходимо точно указать вопрос, вызывающий затруднение, место в учебнике, где он разбирается.

#### **5.2. Перечень нормативных правовых актов, актов высших судебных органов, материалов судебной практики (**Раздел «Перечень нормативных правовых актов, актов высших судебных органов, материалов судебной практики» включается в УМР, если это требуется для изучения дисциплины (модуля).)

#### **5.3.Информационное обеспечение изучения дисциплины (модуля)**

Информационные, в том числе электронные ресурсы Университета, а также иные электронные ресурсы, необходимые для изучения дисциплины (модуля): *(перечень ежегодно обновляется)*

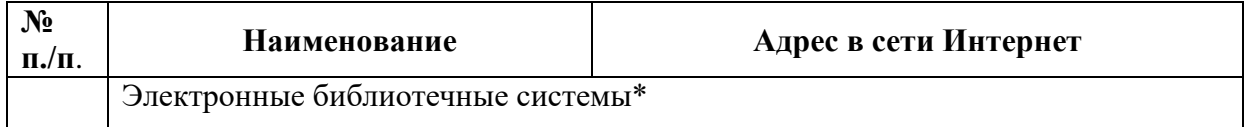

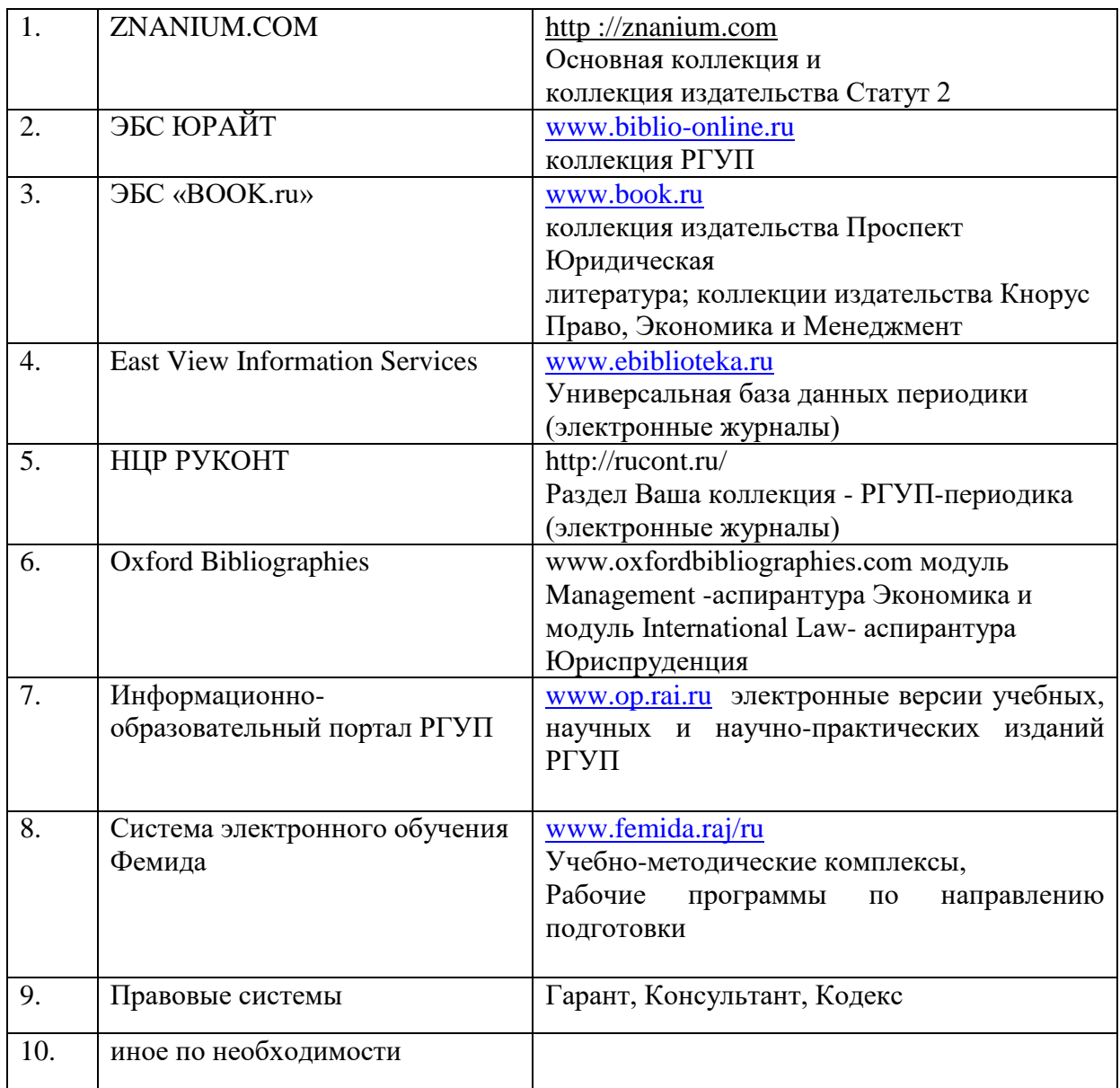

**Основная и дополнительная литература** указана в Карте обеспеченности литературой.

#### **6.Материально-техническое обеспечение**

Для материально-технического обеспечения дисциплины используются специальные помещения. Специальные помещения представляют собой учебные аудитории для проведения занятий лекционного типа, занятий семинарского типа, курсового проектирования (выполнения курсовых работ), групповых и индивидуальных консультаций, текущего контроля и промежуточной аттестации, а также помещения для самостоятельной работы и помещения для хранения и профилактического обслуживания учебного оборудования.

Для проведения занятий теоретического типа предлагаются наборы демонстрационного оборудования и учебно-наглядных пособий, обеспечивающие тематические иллюстрации, соответствующие рабочим программам дисциплин. Демонстрационное оборудование представлено в виде мультимедийных средств. Учебно-наглядные пособия представлены в виде экранно-звуковых средств, печатных пособий, слайд-презентаций, видеофильмов, макетов и т.д., которые применяются по необходимости в соответствии с темами (разделами) дисциплины.

Для самостоятельной работы обучающихся помещения оснащены компьютерной техникой с возможностью подключения к сети «Интернет» и обеспечением доступа в электронную информационно-образовательную среду университета.

Предусмотрены помещения для хранения и профилактического обслуживания учебного оборудования.

Перечень специальных помещений ежегодно обновляется и отражается в справке о материально-техническом обеспечении основной образовательной программы.

Состав необходимого комплекта лицензионного программного обеспечения ежегодно обновляется, утверждается и отражается в справке о материально-техническом обеспечении основной образовательной программы.

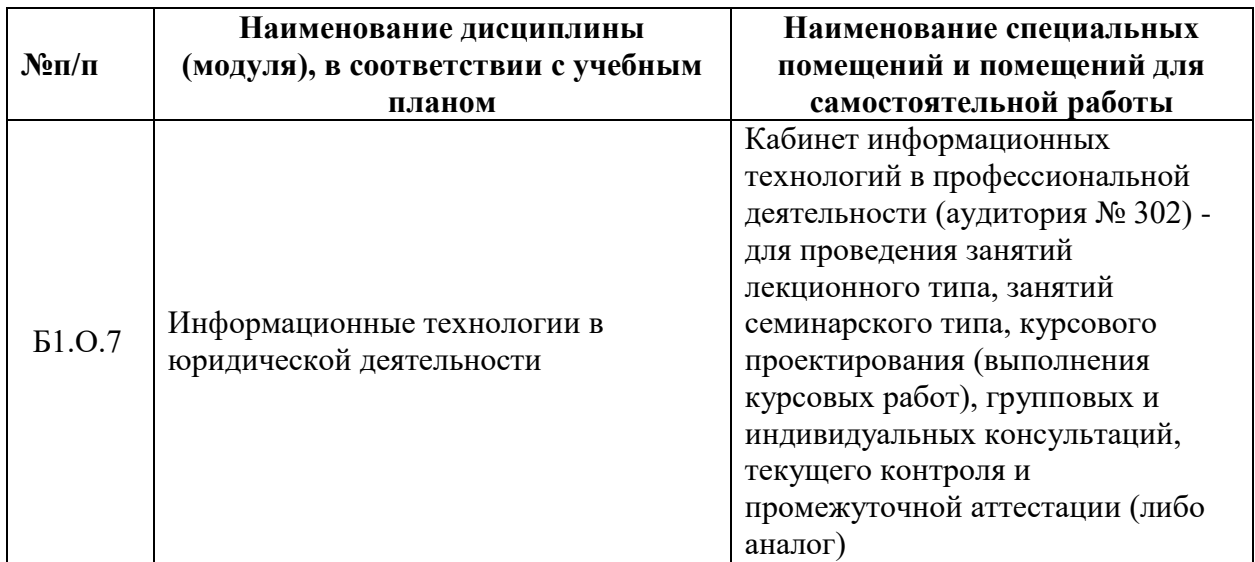

## **7. КАРТА ОБЕСПЕЧЕННОСТИ ЛИТЕРАТУРОЙ**

**Кафедра** Правовой информатики, информационного права и естественнонаучных дисциплин **Направление подготовки (специальность):** 40.03.01 «Юриспруденция» **Профиль (специализация):** гражданско-правовой, уголовно-правовой, государственно-правовой **Дисциплина:** Информационные технологии в юридической деятельности

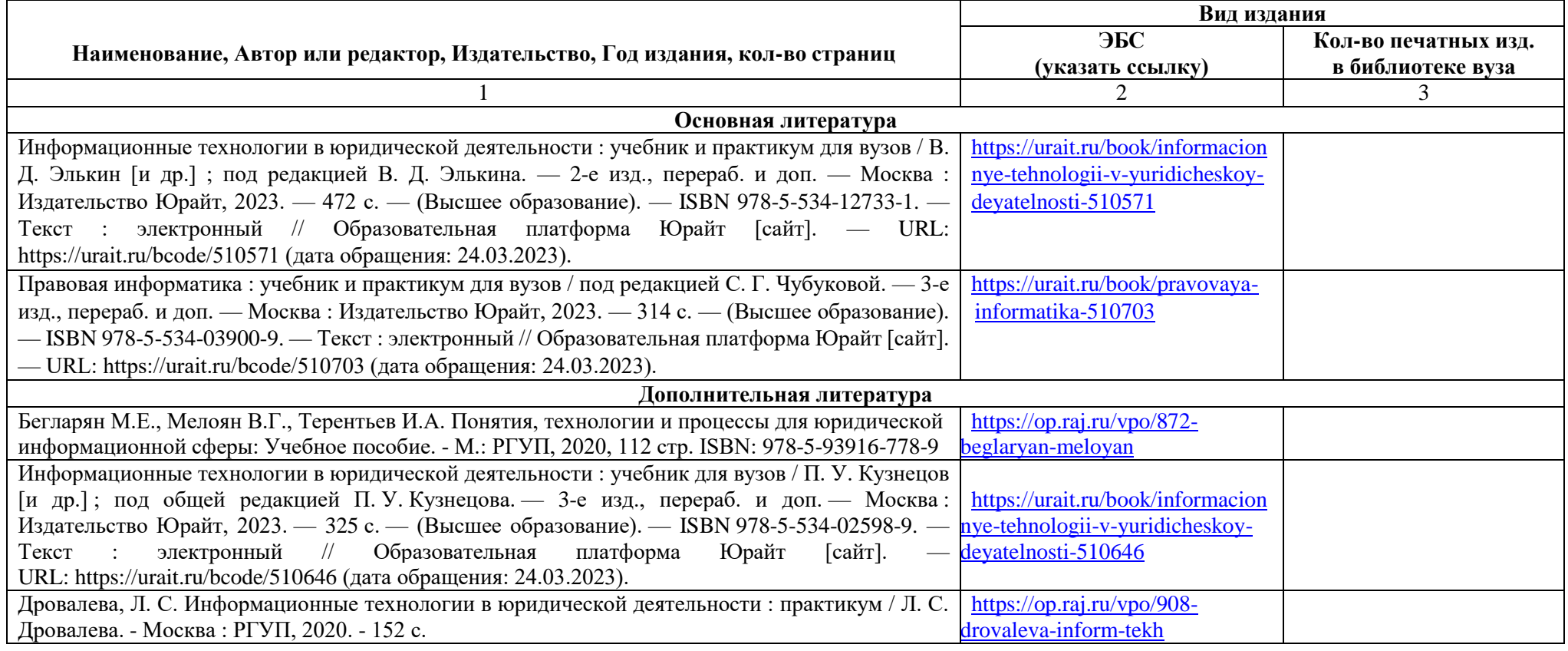

Зав. библиотекой  $\sqrt{$ *[[wel* z]

#### **8. Фонд оценочных средств**

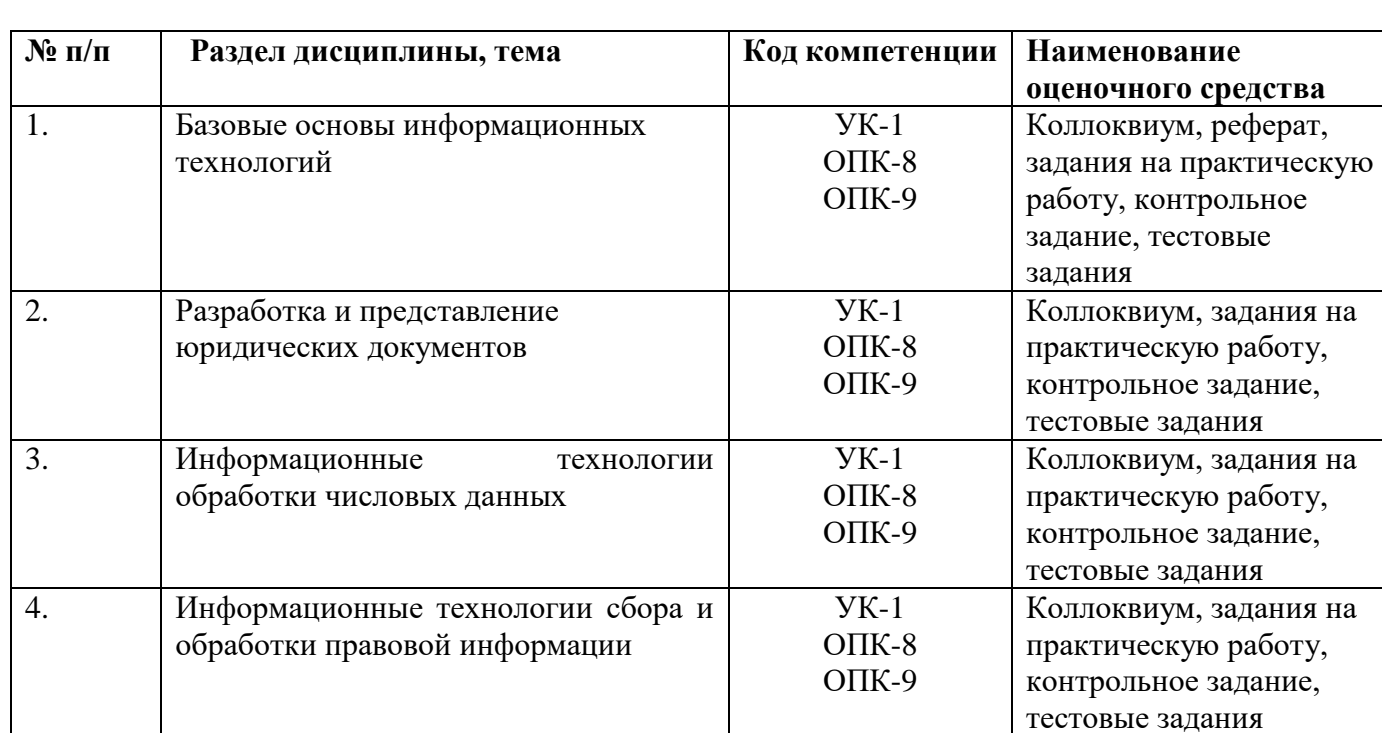

## **8.1.Паспорт фонда оценочных средств по дисциплине (модулю).**

В целях применения балльно-рейтинговой системы баллы за результаты учебной работы между заявленными оценочными средствами распределяются:

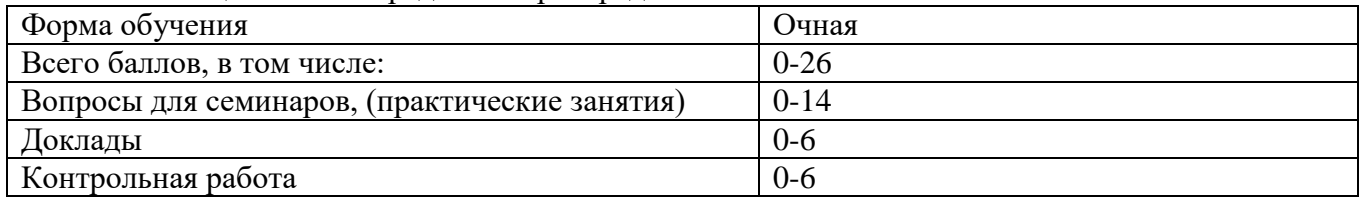

При каждом применении оценочного средства преподаватель выставляет баллы в установленных пределах. По итогам семестра по каждому оценочному средству определяется (1) общая сумма баллов и (2) средний балл (общая сумма баллов / количество семинаров (практических занятий), на которых оценочное средство применялось).

Сумма средних баллов по всем оценочным средствам формирует баллы, выставляемые обучающимся за результаты учебной работы в каждом семестре.

#### **8.2.Оценочные средства**

# **Вопросы для занятий семинарского типа (семинаров, коллоквиумов)**

1.Перечень компетенций (части компетенции), проверяемых оценочным средством (наименование, код):

 $YK-1$ 

ОПК-8

ОПК-9

### **Тема:Информационные технологии в современном информационном обществе**

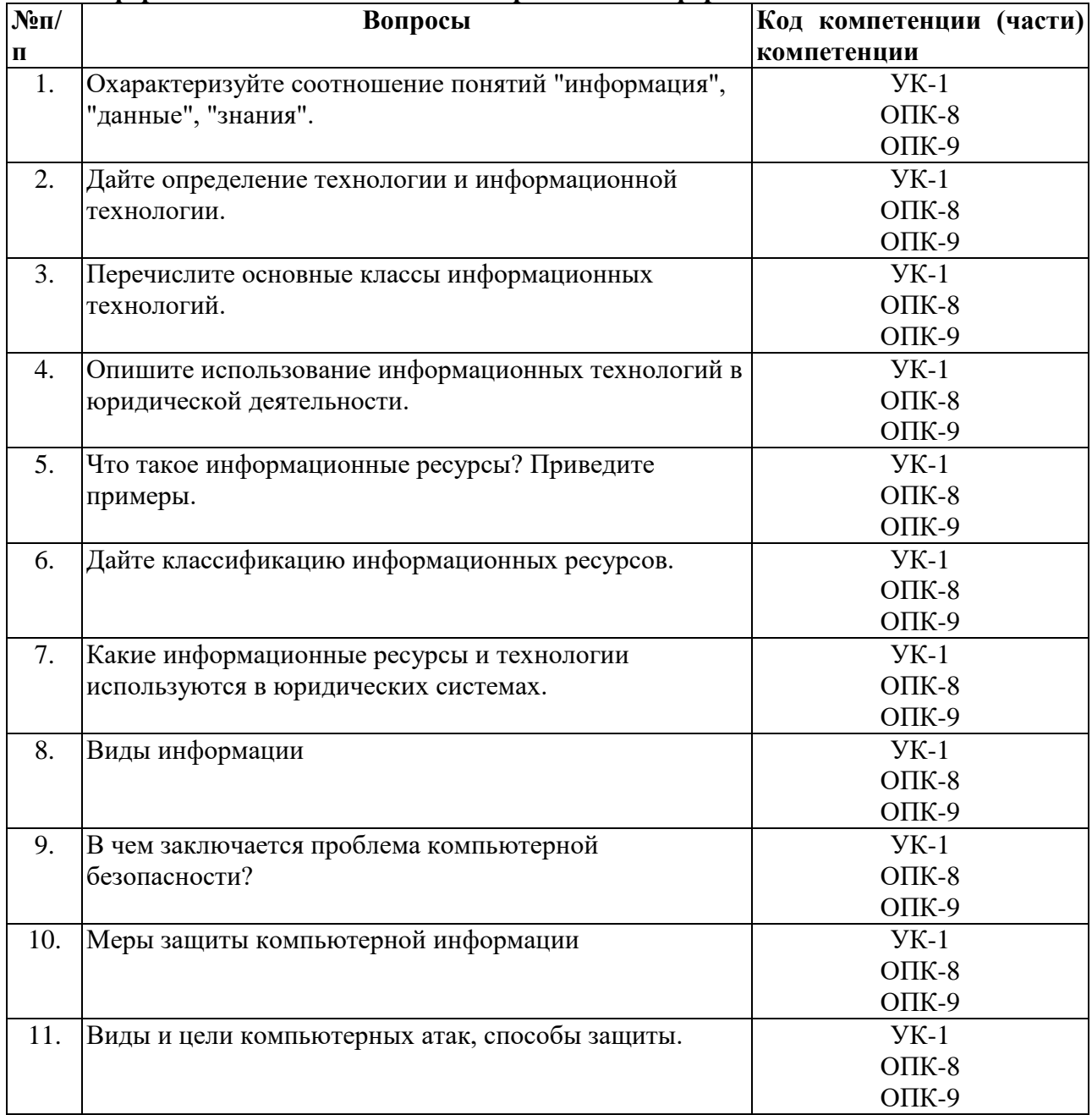

#### **Тема:Информационные технологии, аппаратное и программное обеспечение**

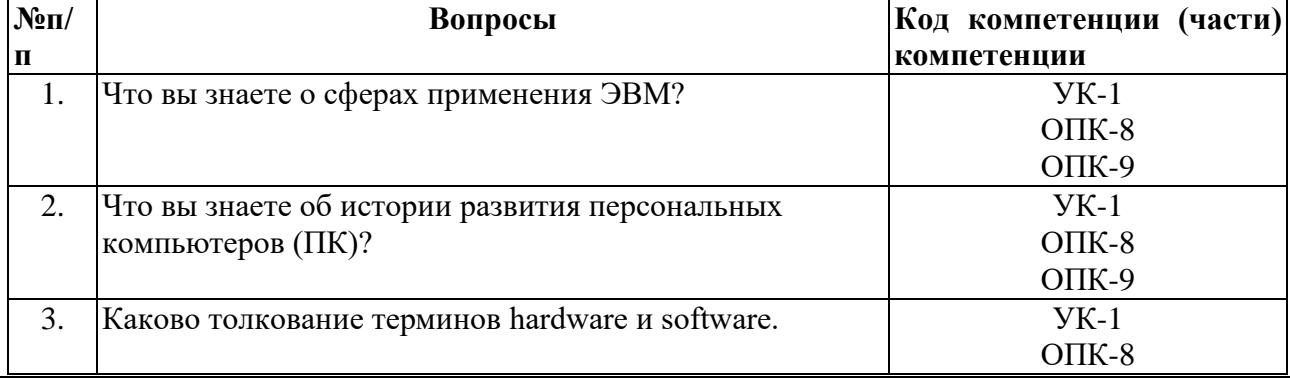

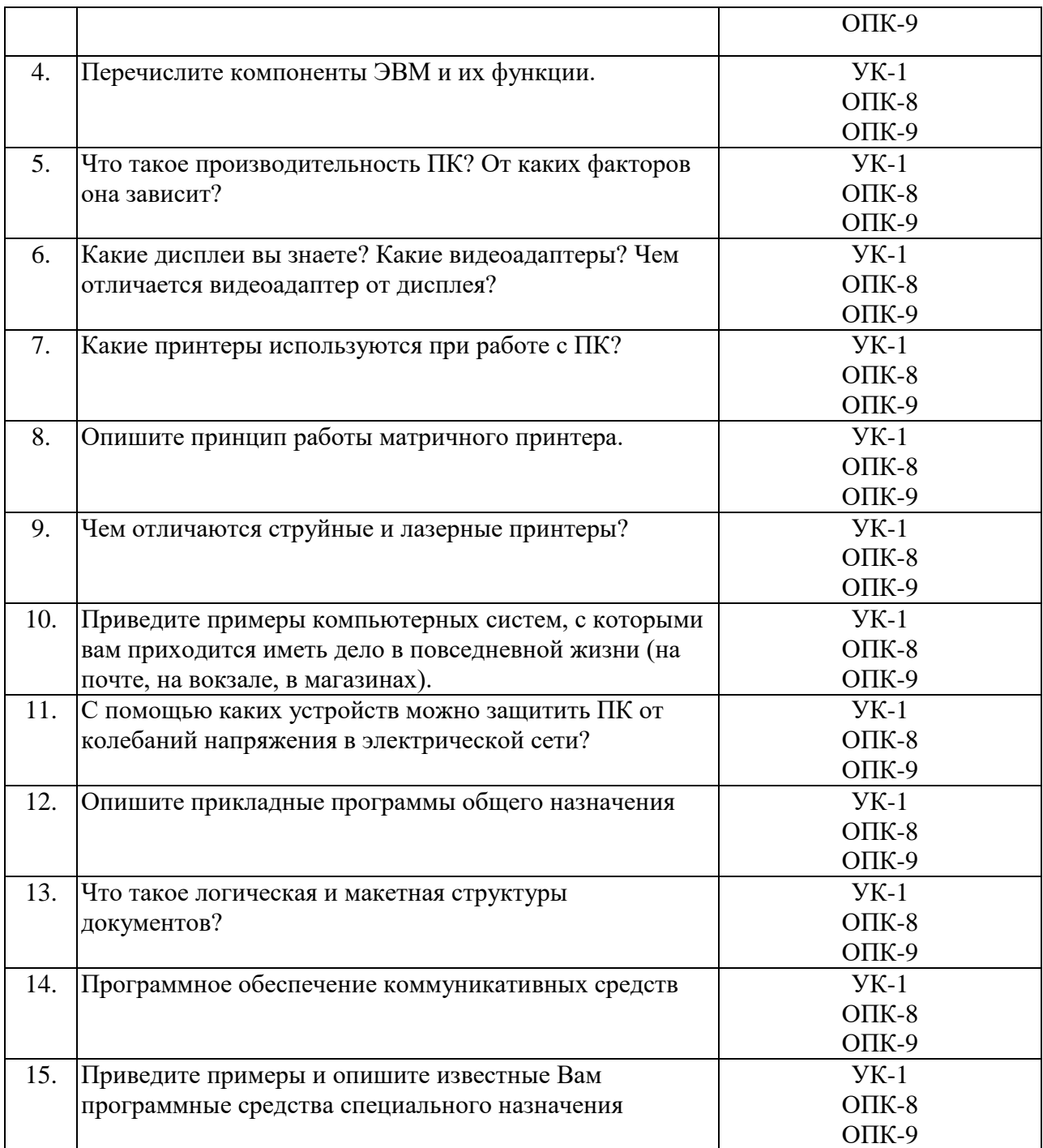

**Тема:**Основы работы в операционной системе Windows

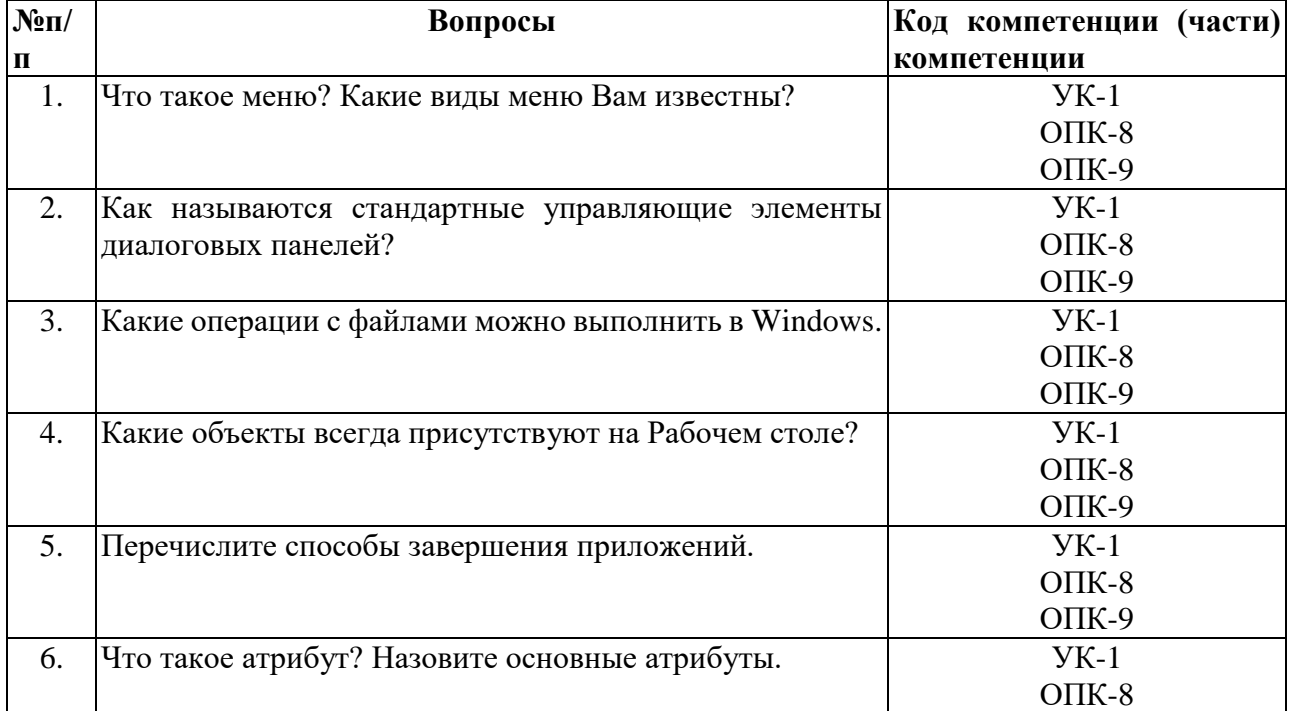

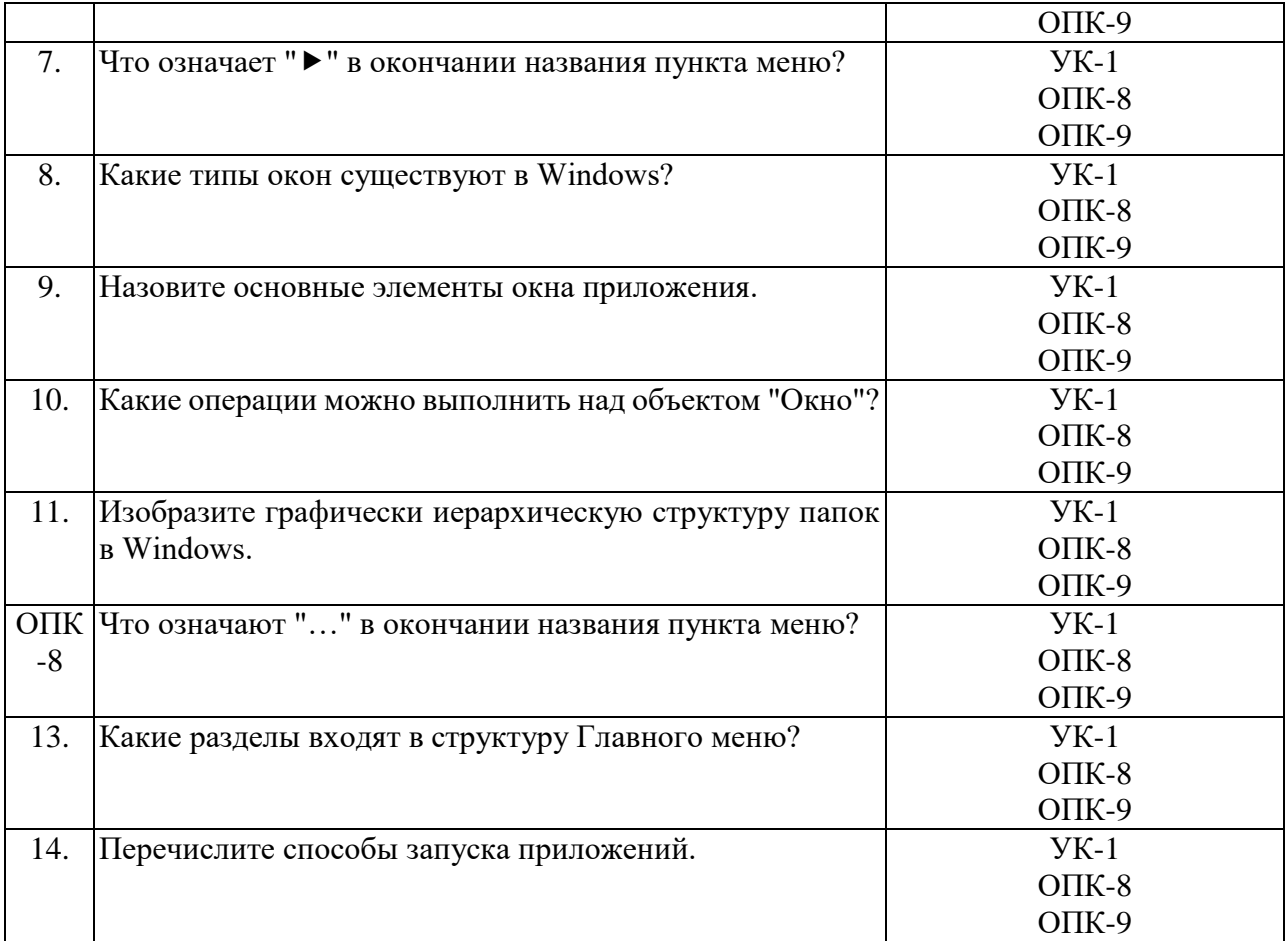

# **Тема:Разработка правовых документов средствами информационных технологий**

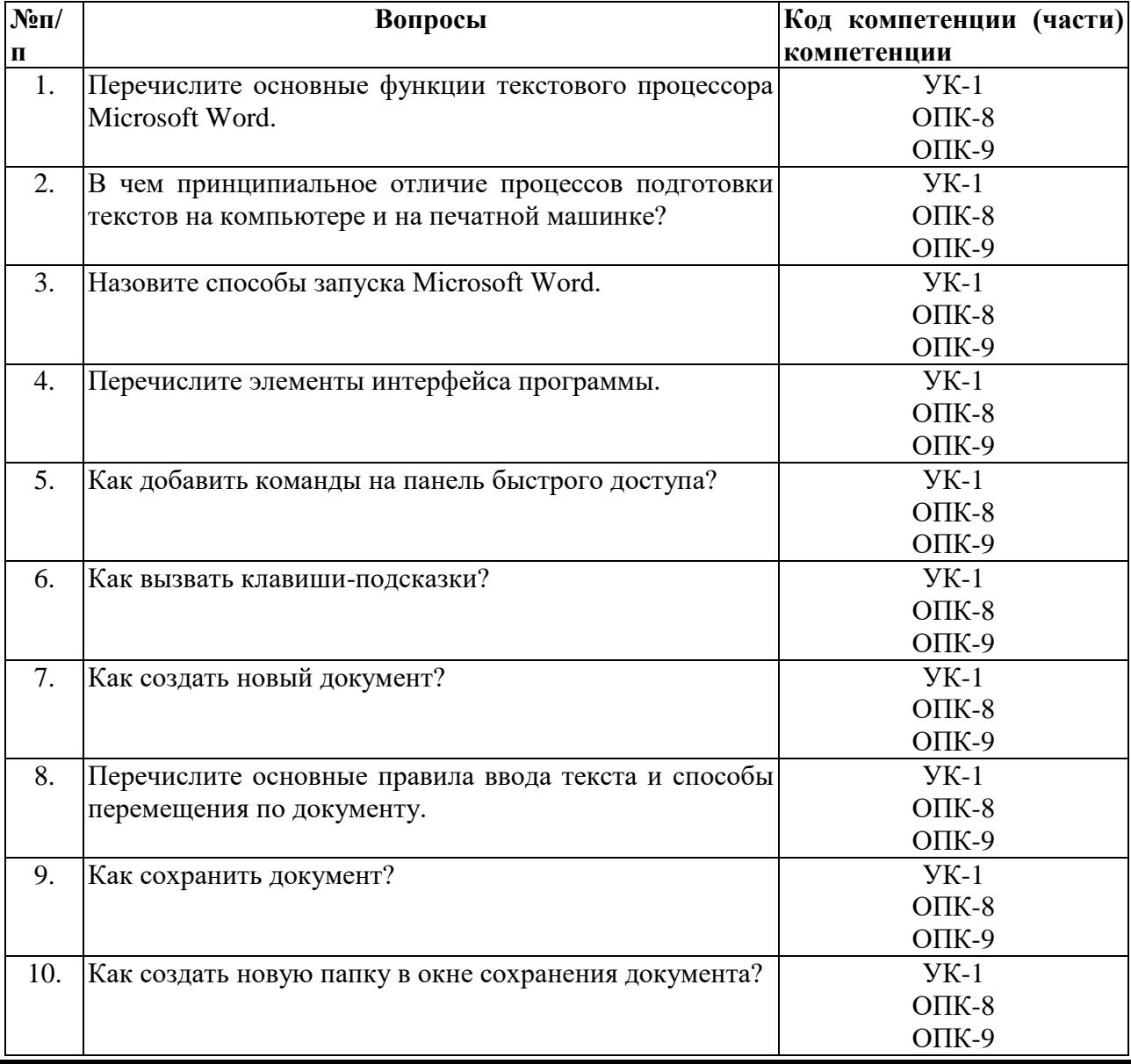

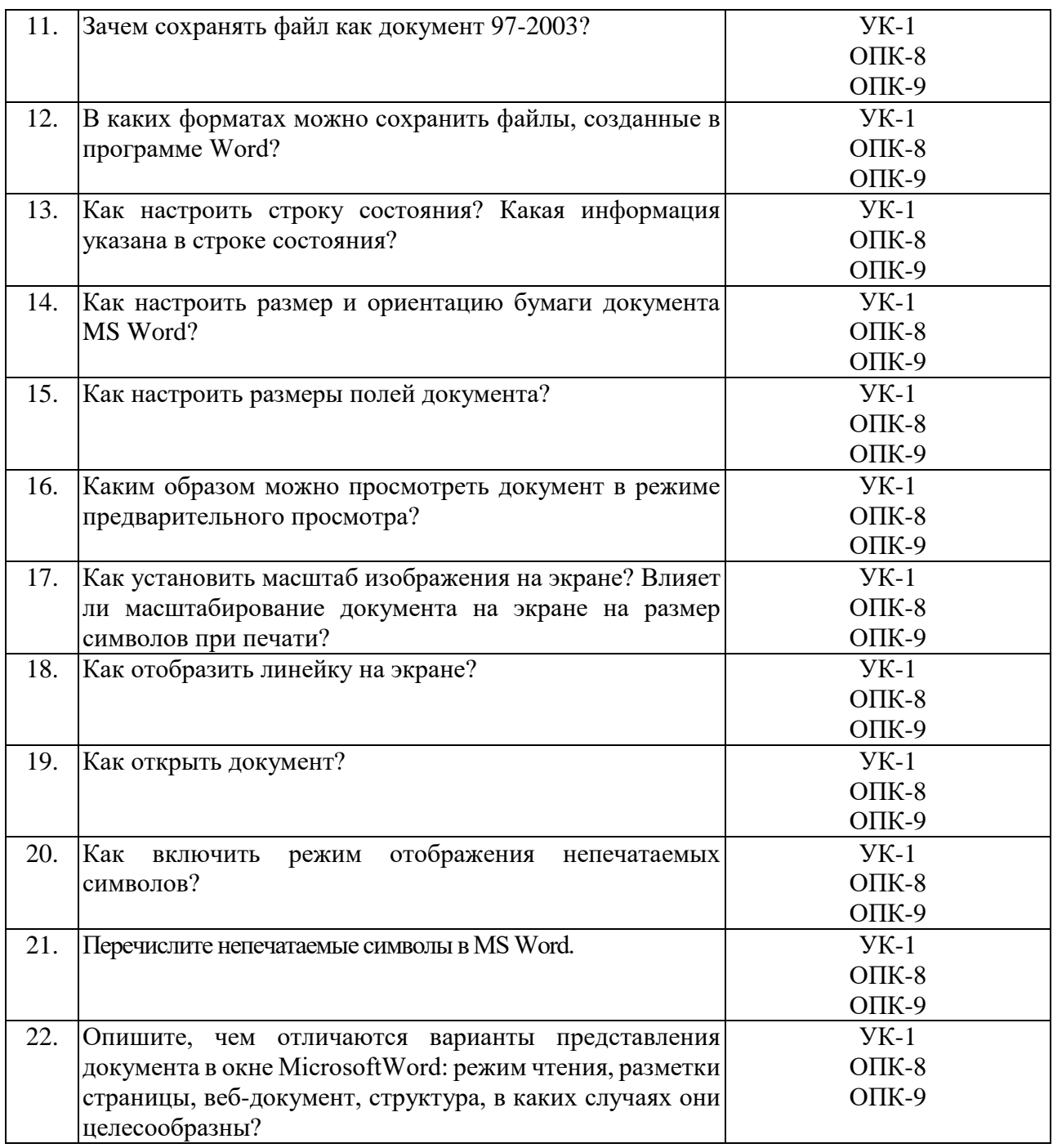

# **Тема:Разработка презентаций средствами информационных технологий**

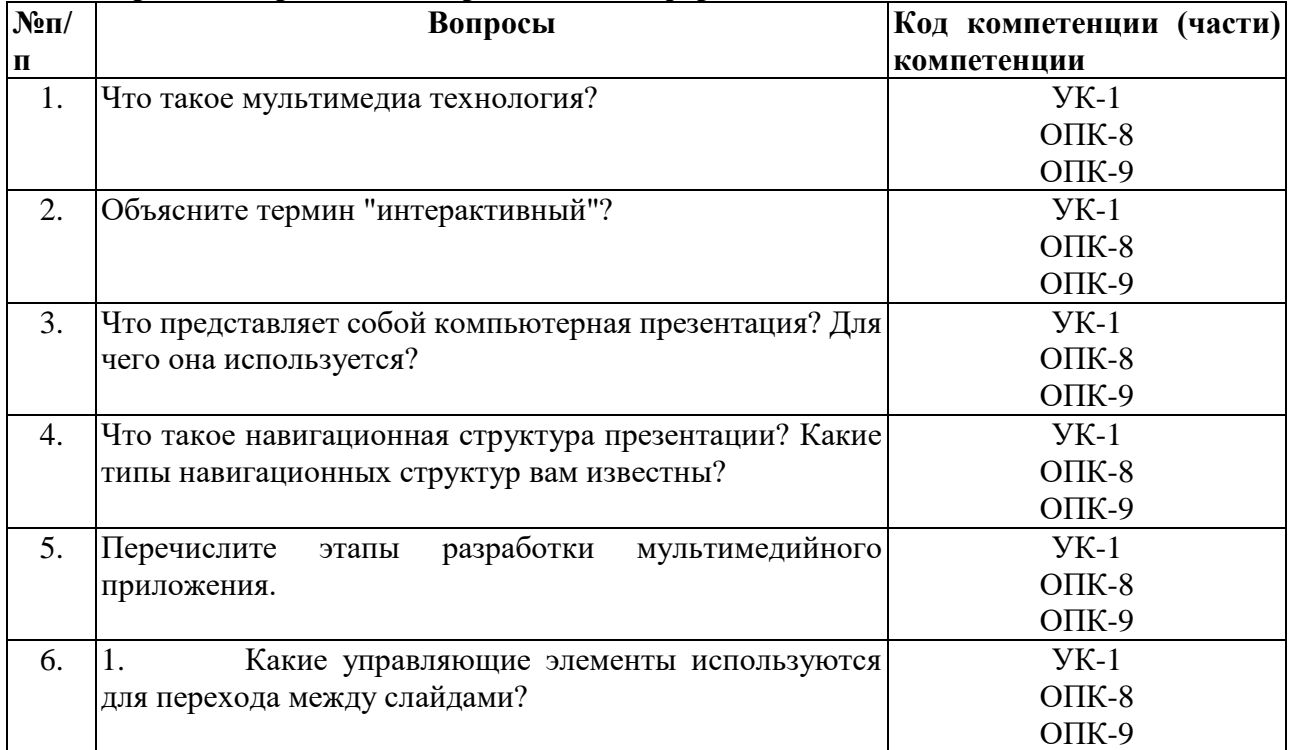

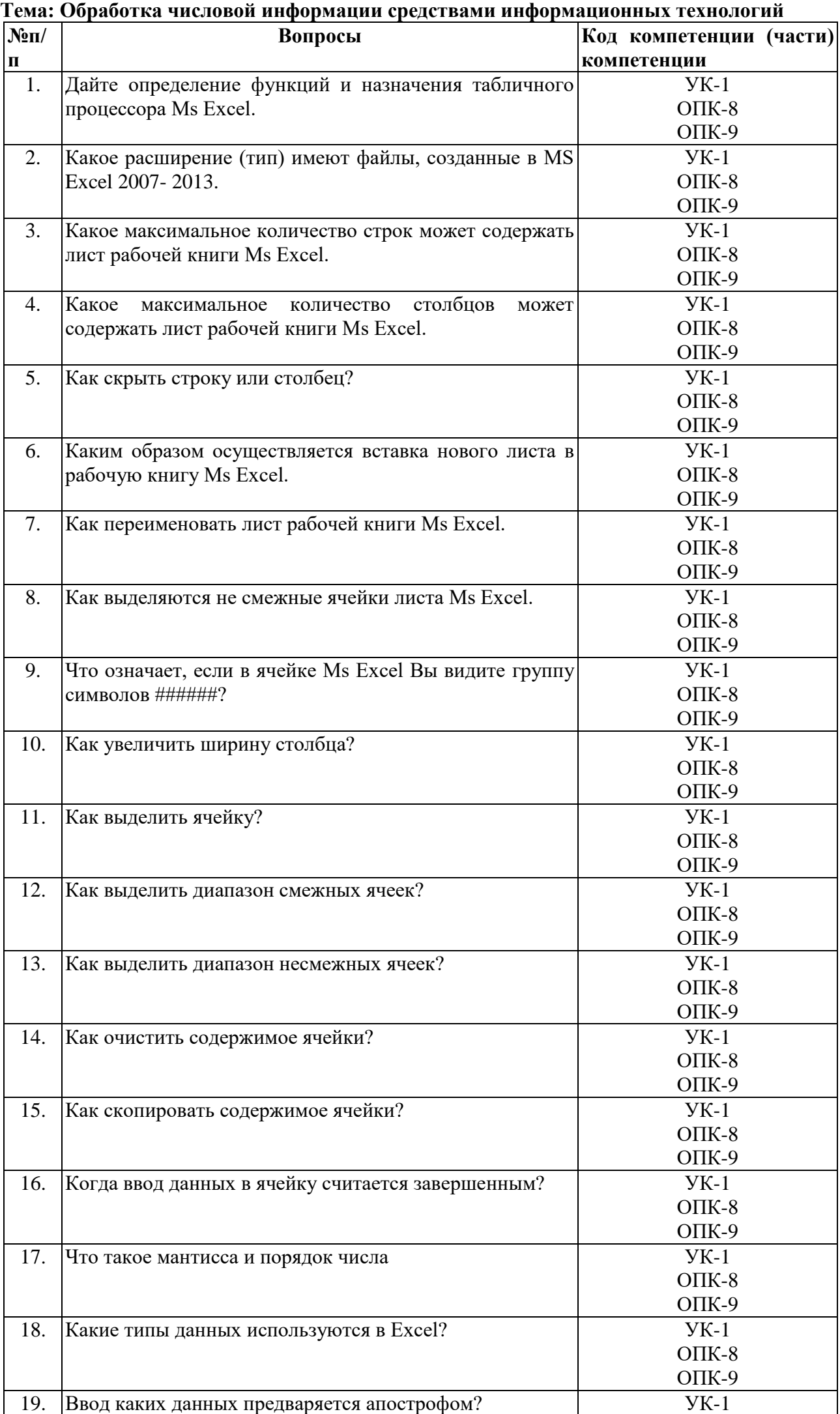

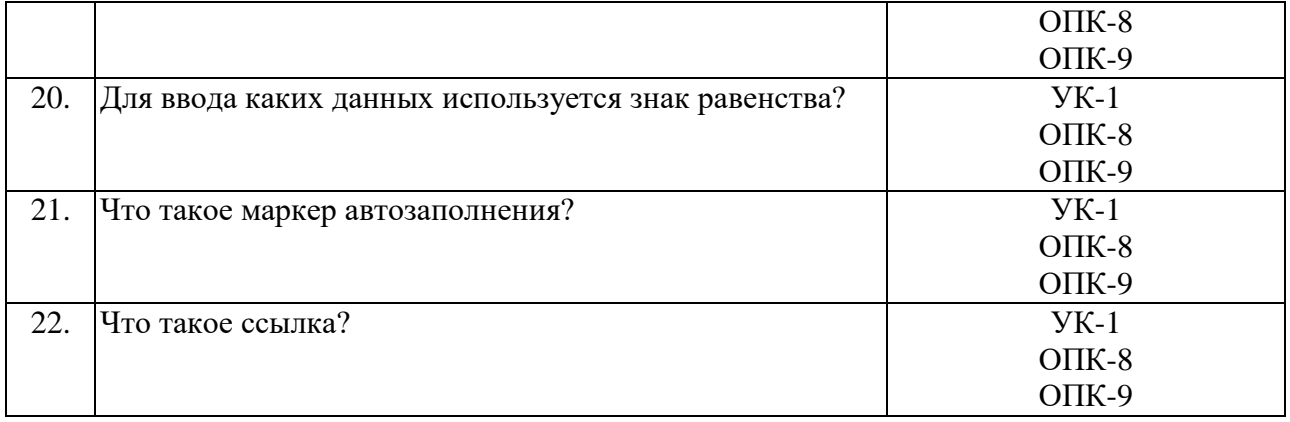

#### **Тема: Разработка и реализация в СУБД Access информационной модели предметной области**

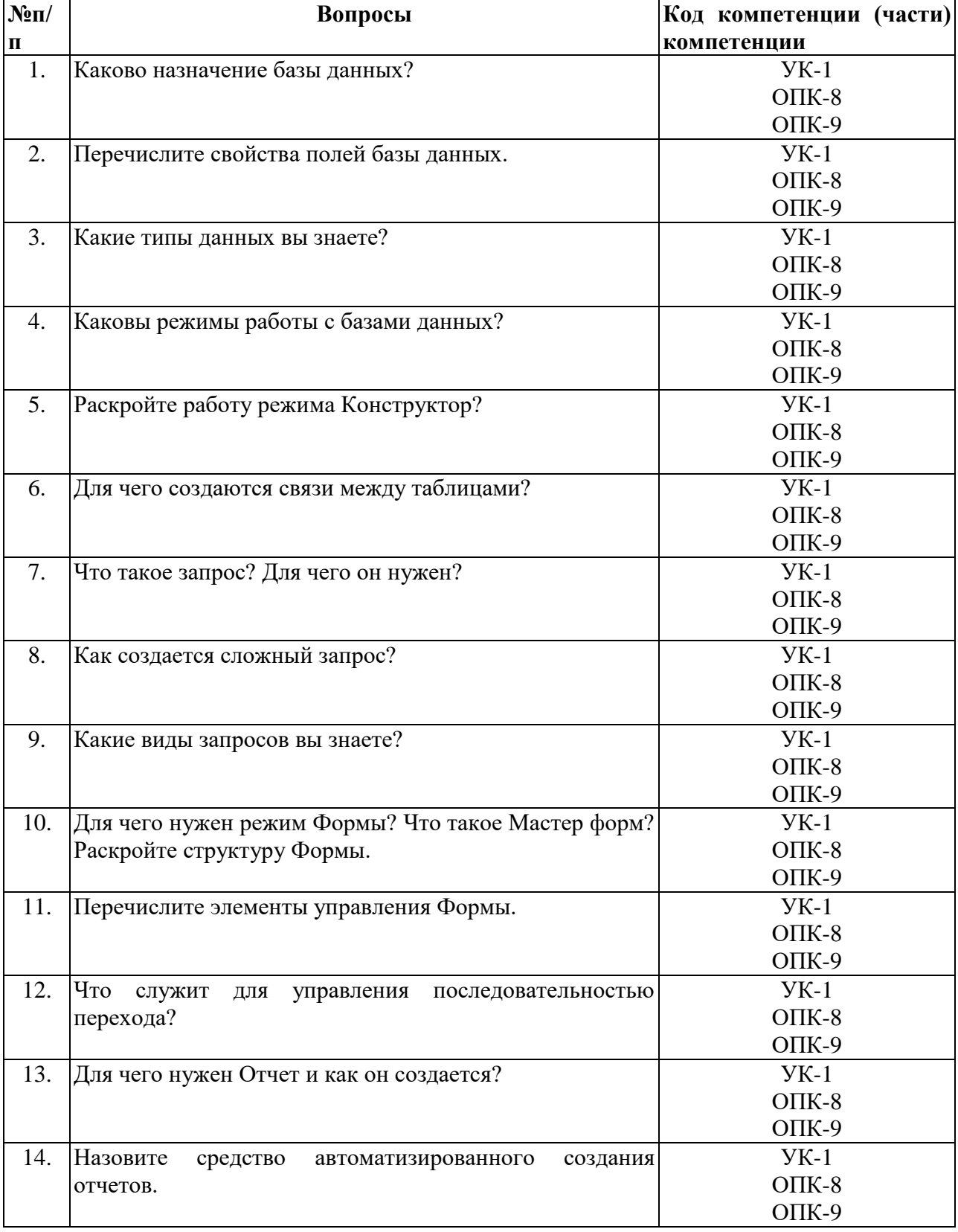

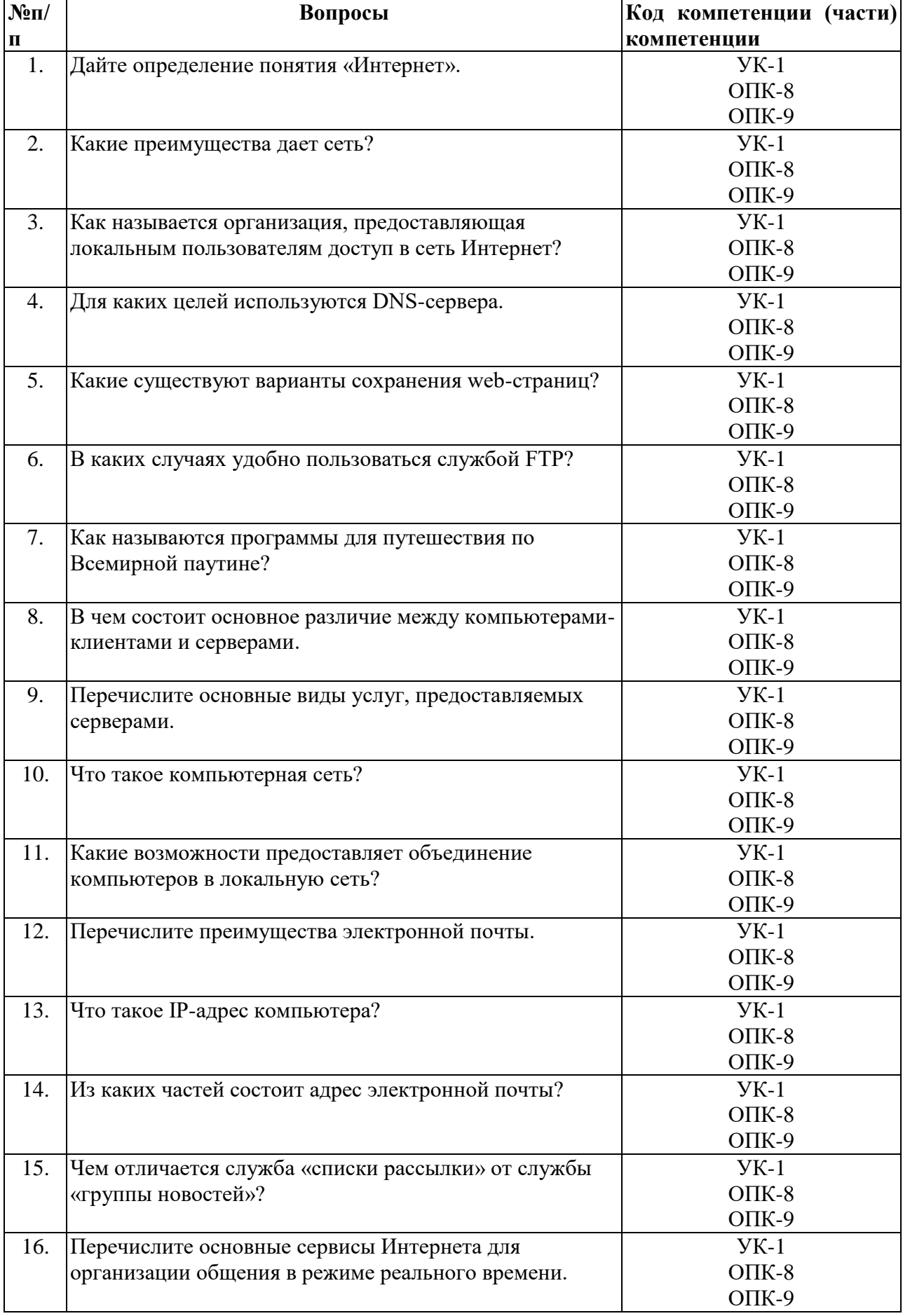

# **Тема: Технология работы в глобальных компьютерных сетях**

# 2. Критерии оценивания:

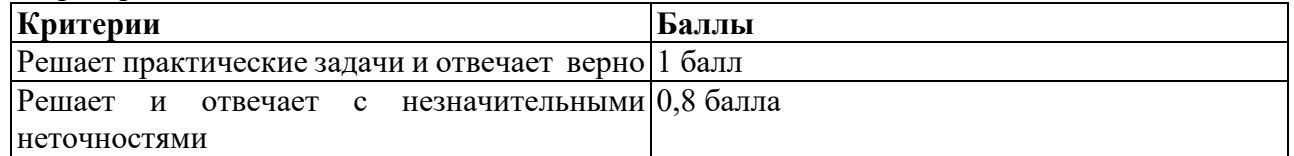

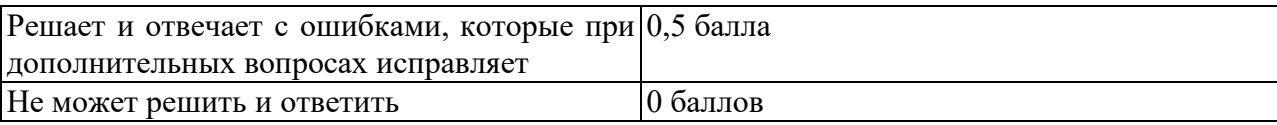

# **Комплект заданий для контрольной работы** (*для очной формы обучения*)

1.Перечень компетенций (части компетенции), проверяемых оценочным средством (наименование, код):  $YK-1$ ОПК-8 ОПК-9

Тема: Разработка правовых документов средствами информационных технологий. Вариант 1

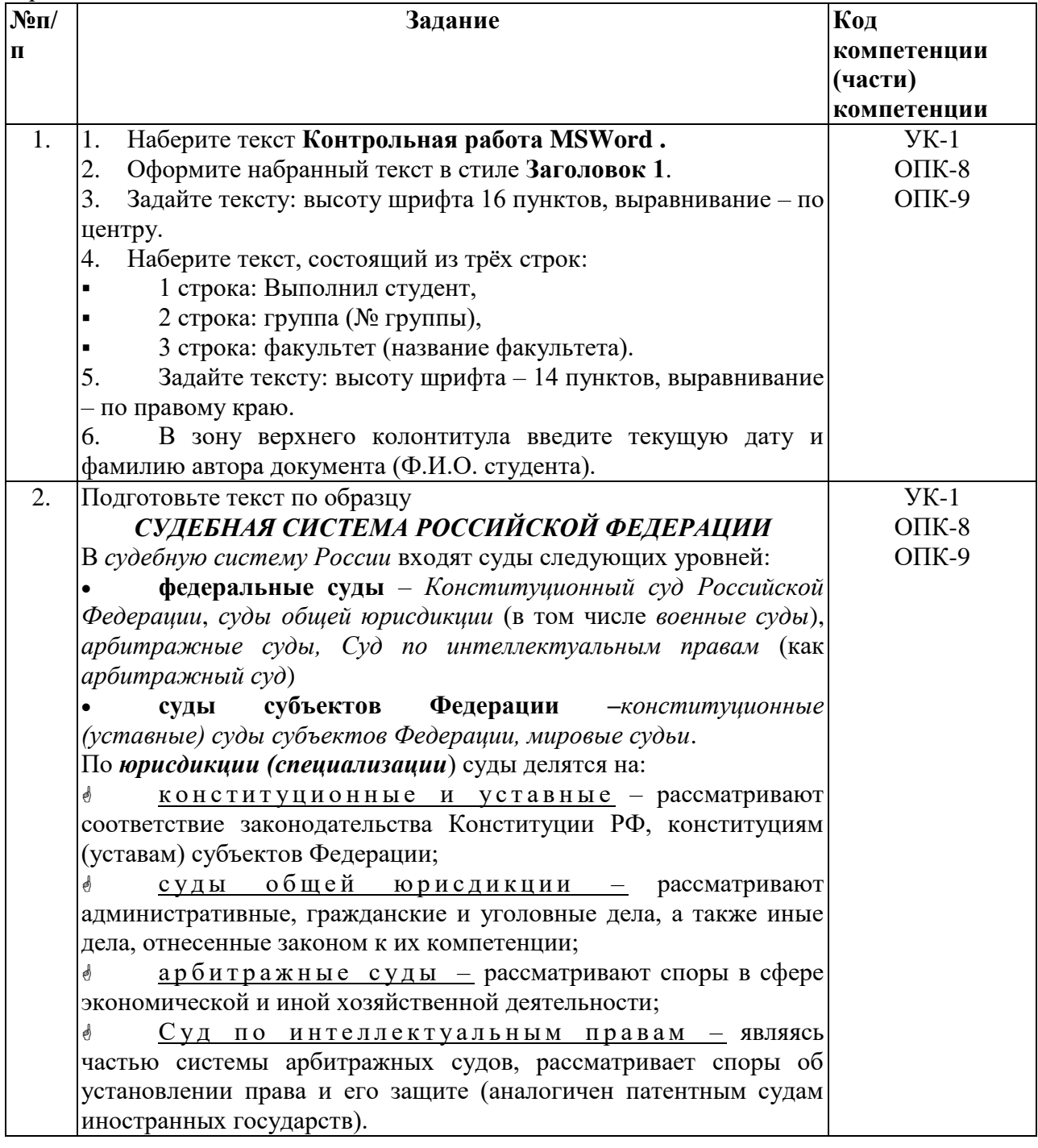

Вариант 2

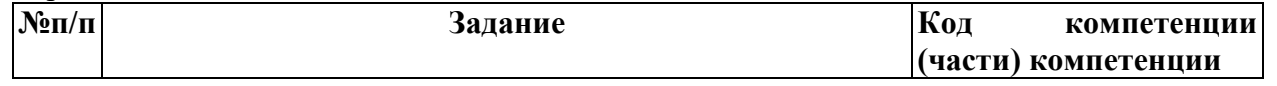

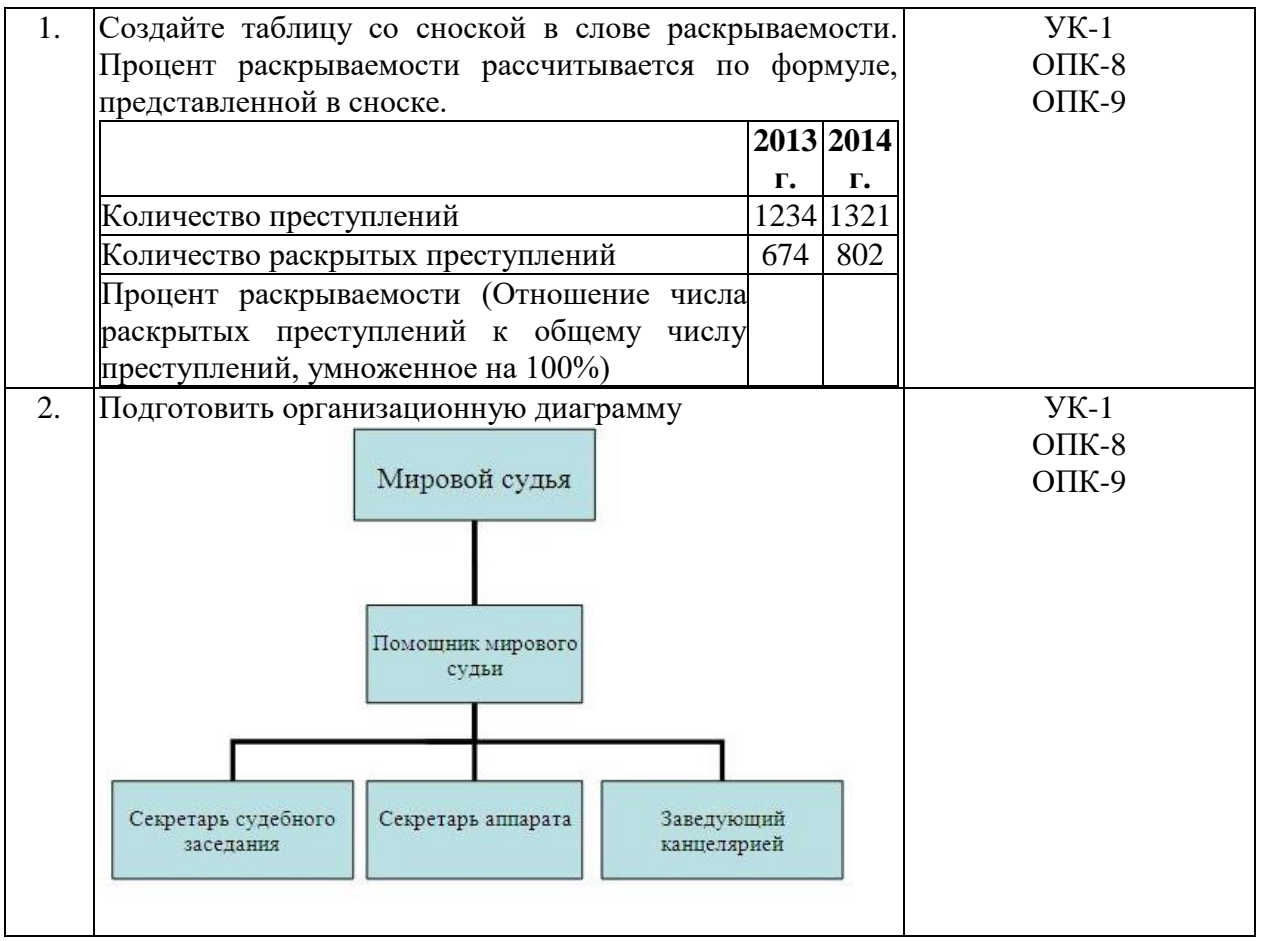

#### Тема: Обработка числовой информации средствами информационных технологий Вариант1

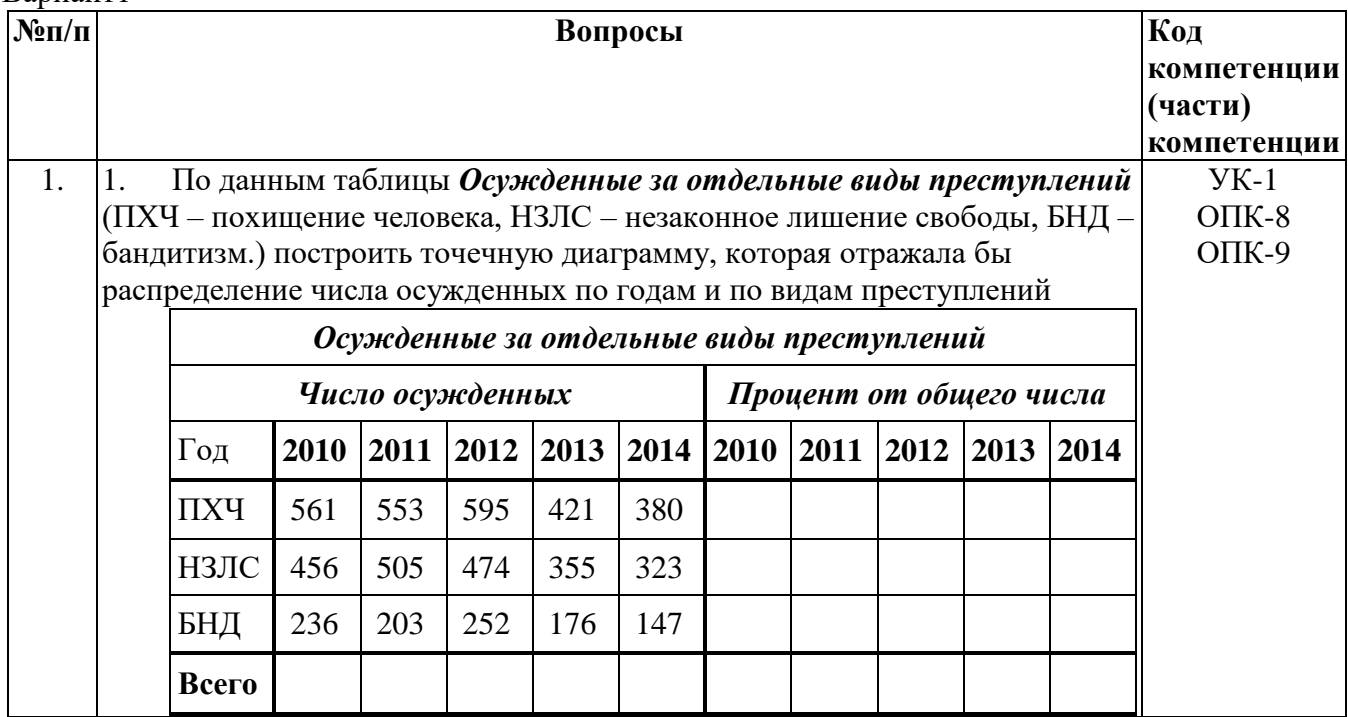
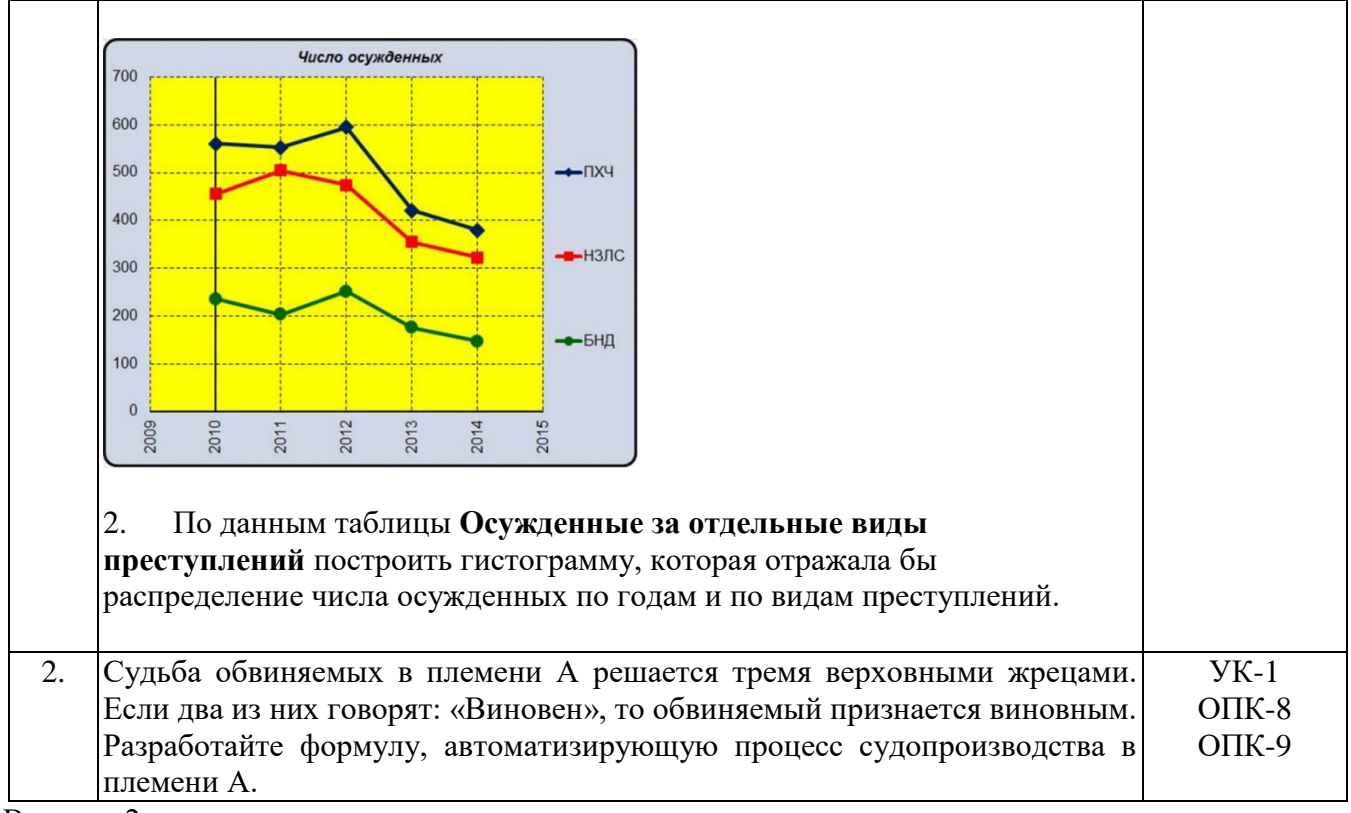

Вариант 2<br> $\sqrt{\frac{N_{en}}{n}}$ **№п/п Вопросы Код компетенции (части) компетенции** 1. Подсчитать стоимость угнанных машин, используя функцию **СУММЕСЛИ.** Определить сумму потерь от тех происшествий, стоимость которых высока (например, превышает 100 тысяч рублей). Вид правонарушения Дата Стоимость потерь, тыс. руб Кража 1.01.2015 112,2 Разбой 2.02.2015 560 Угон авто 3.03.2015 1234 Кража 4.04.2015 67,56 Угон 5.05.2015 4568 … …. … УК-1 ОПК-8 ОПК-9

Тема: Разработка и реализация в СУБД Access информационной модели предметной области Вариант1

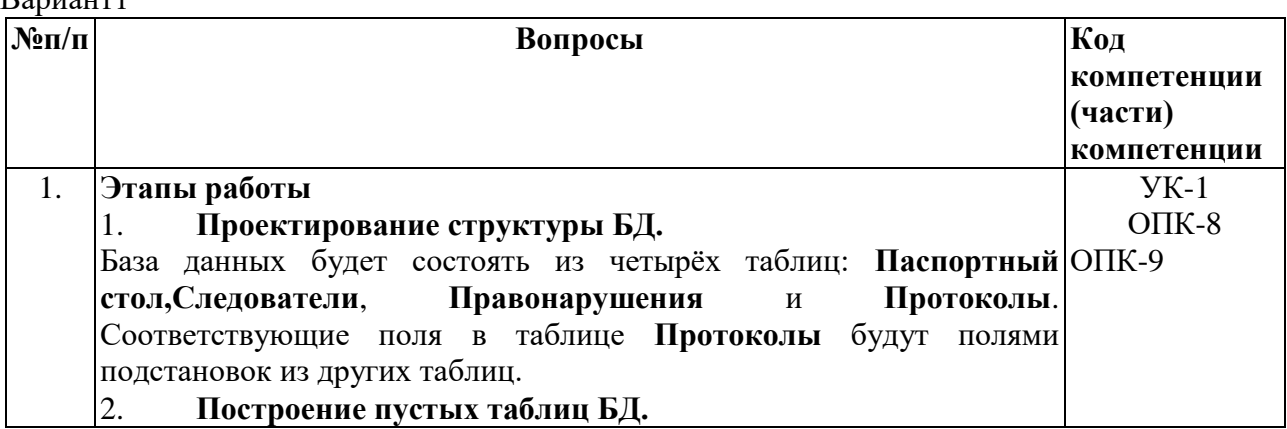

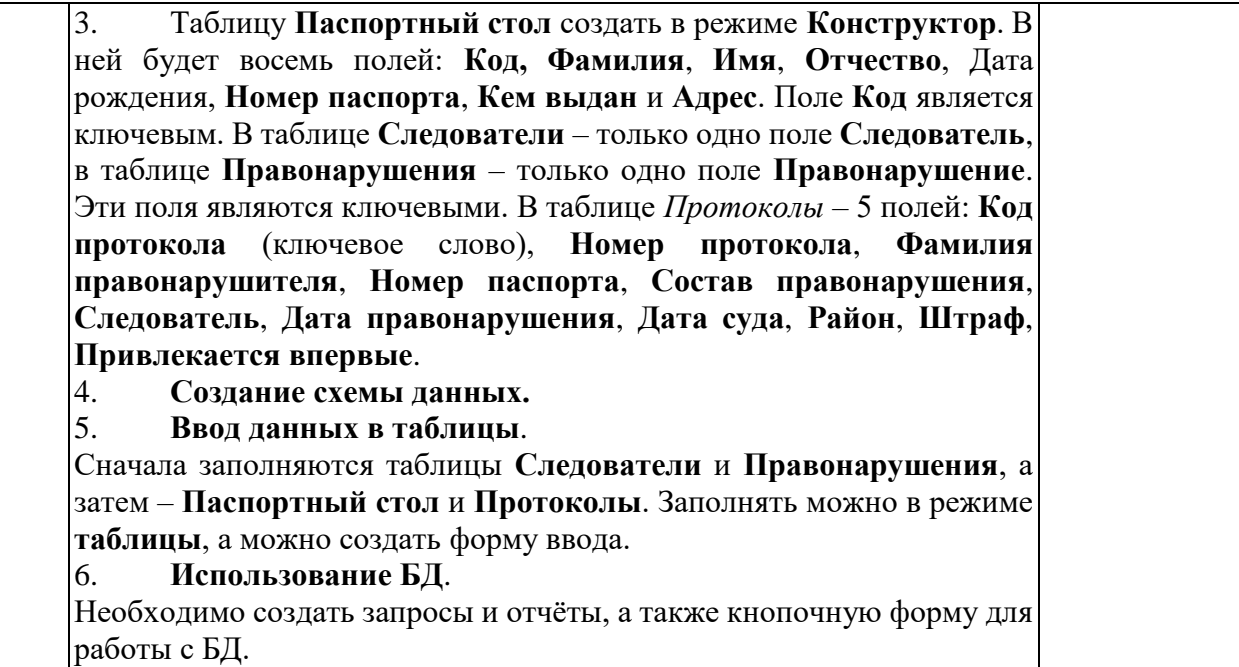

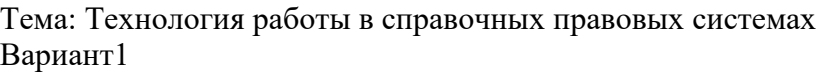

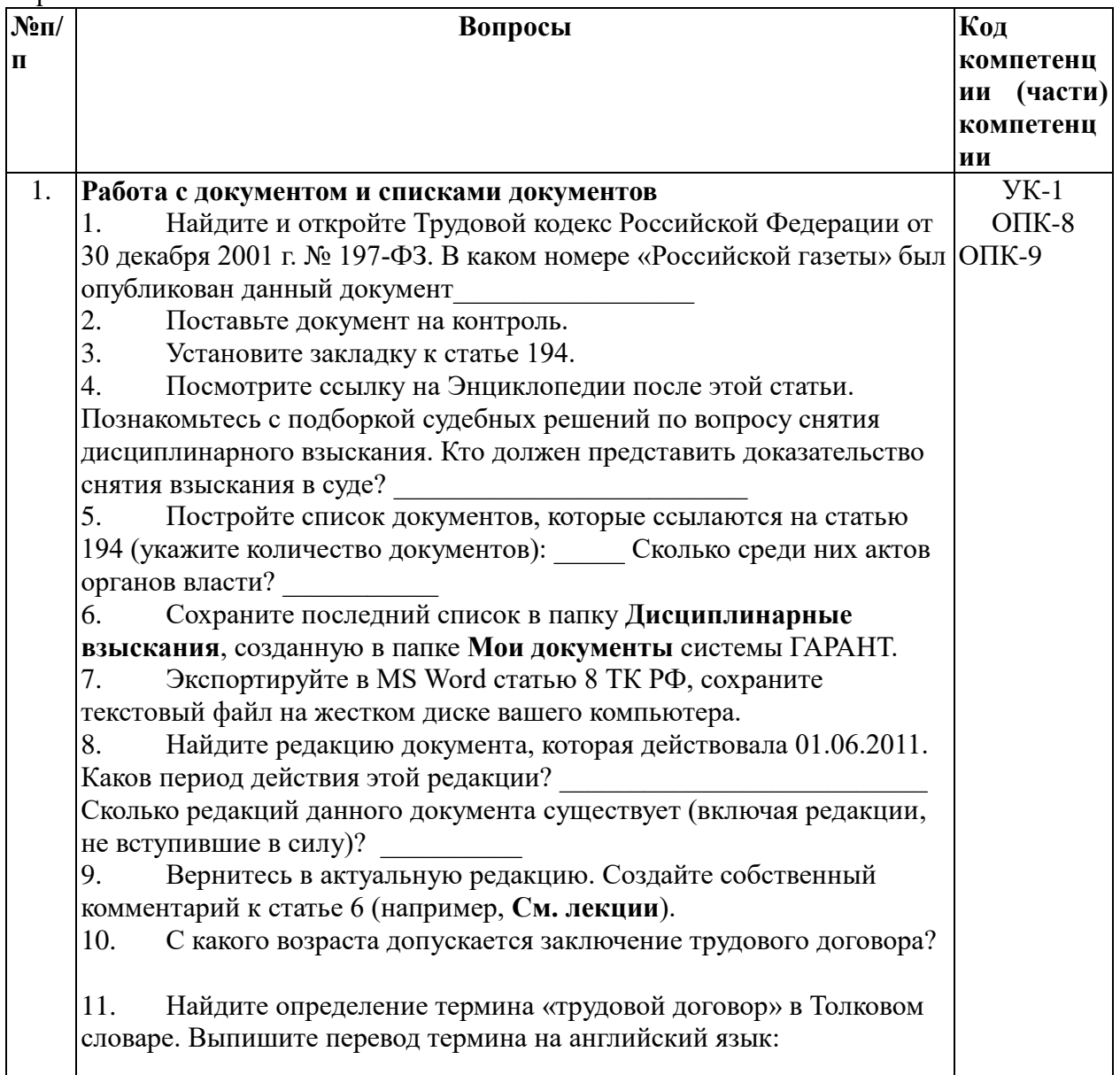

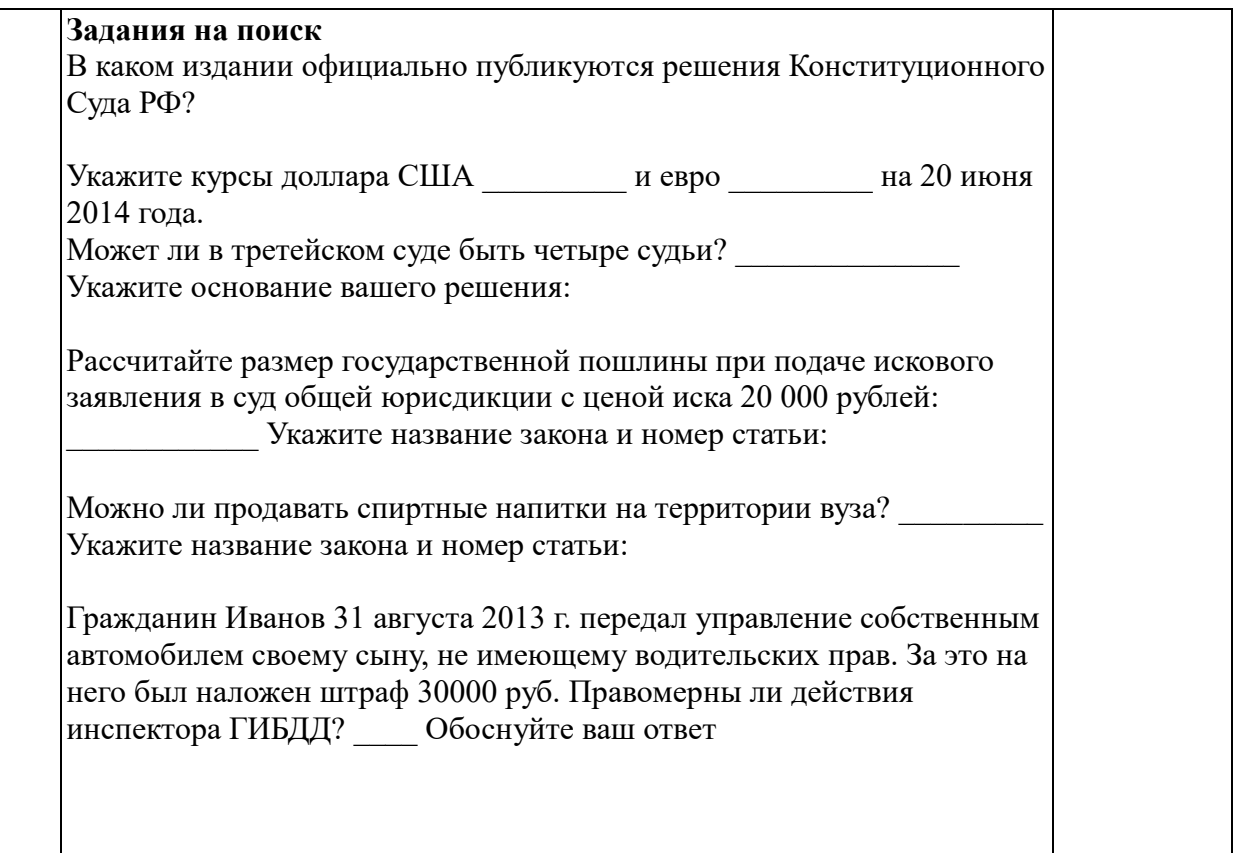

## 2. Критерии оценивания:

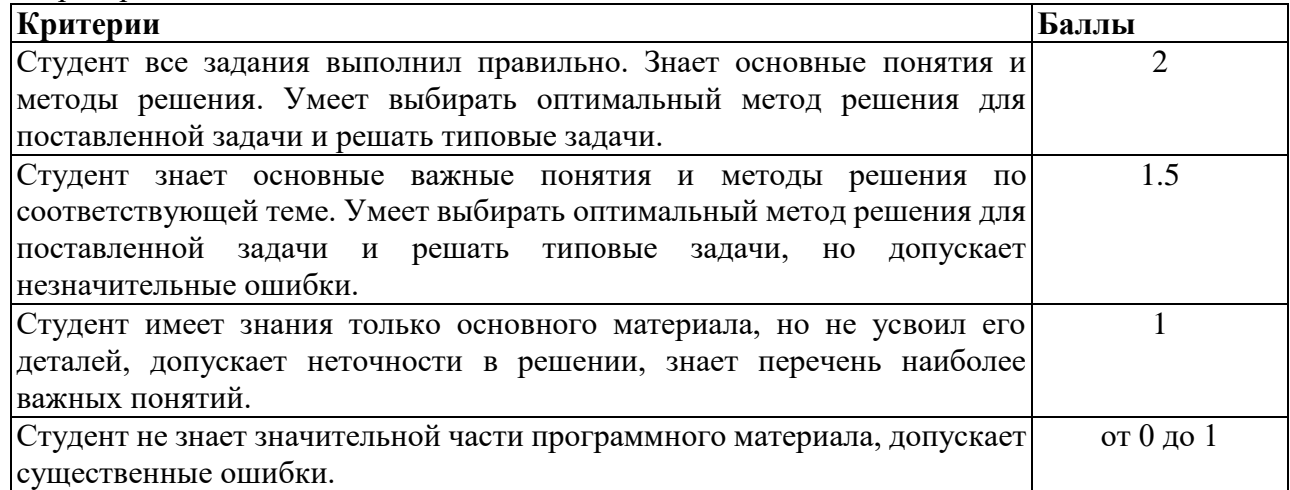

## **Комплект заданий для контрольной работы**

## *(очно-заочная и заочная форма обучения)*

1. Перечень компетенций (части компетенции), проверяемых оценочным средством (наименование, код):

УК-1

 $O$  $TK-8$ 

ОПК-9

## **Вариант 0**

1. Написать реферат на тему «Государственная политика в области правовой информатизации»

2. Используя поиск По публикации, найдите журнал «Законодательство», 2018 г., № 1 (Январь). Какое количество статей он содержит?

3. Описать ход выполнения предыдущего задания в СПС Гарант, используя скриншоты.

## **Вариант 1**

1. Написать реферат на тему «Принципы защиты информации, системы криптографирования информации, электронная подпись»

2. Укажите номера постановлений Конституционного суда, включенных в список Похожие документы к Постановлению Конституционного Суда РФ от 16 октября 2020 г. N  $42 - \Pi$ :

3. Описать ход выполнения предыдущего задания в СПС Гарант, используя скриншоты

## **Вариант 2**

1. Написать реферат на тему

2. Когда вступил в силу Федеральный закон от 3 августа 2018 г. N 342-ФЗ?

3. Описать ход выполнения предыдущего задания в СПС Гарант, используя скриншоты

## **Вариант 3**

1. Написать реферат на тему «Основные аспекты понятия «информационная безопасность».»

2. Найти методические указания, принятые Министерством внешних экономических связей и торговли РФ. Сохранить в текстовом процессоре источник публикации и название первого и последнего документа списка

3. Описать ход выполнения предыдущего задания в СПС Гарант, используя скриншоты

## **Вариант 4**

1. Написать реферат на тему «Информационные системы, используемые в юридической практике»

2. Используя материалы Энциклопедии судебной практики, найдите ответ на вопрос. Может ли быть заключен договор о полной материальной ответственности с работником в период его испытательного срока?

3. Описать ход выполнения предыдущего задания в СПС Гарант, используя скриншоты

## **Вариант 5**

1. Написать реферат на тему «Использование правовых ресурсов глобальной компьютерной сети Интернет»

2. Вы устраиваетесь на работу. Какие документы необходимо вам предоставить работодателю при заключении Трудового договора (в соответствии с действующим Трудовым кодексом РФ)?

3. Описать ход выполнения предыдущего задания в СПС Гарант, используя

#### скриншоты

#### **Вариант 6**

1. Написать реферат на тему «Государственная политика в информационной сфере»

2. Найдите редакцию ГПК РФ, действовавшую 1 января 2021 года. Каков диапазон действия этой редакции?

3. Описать ход выполнения предыдущего задания в СПС Гарант, используя скриншоты

### **Вариант 7**

1. Написать реферат на тему «Справочная правовая система Гарант: использование Энциклопедий»

2. Какой величины штраф может быть наложен на юридическое лицо за незаконную организацию азартных игр в сети «Интернет», если факт правонарушения был установлен 1 августа 2018 года?

3. Описать ход выполнения предыдущего задания в СПС Гарант, используя скриншоты

#### **Вариант 8**

1. Написать реферат на тему «Определение информационной безопасности личности, общества и государства»

2. Найдите первоначальную редакцию федерального закона «О несостоятельности (банкротстве)». Диапазон ее действия:

3. Описать ход выполнения предыдущего задания в СПС Гарант, используя скриншоты

#### **Вариант 9**

1. Написать реферат на тему «Роль и место автоматизированных информационных систем (АИС) в правовой сфере»

2. Найдите таблицу Вступление в силу и опубликования правовых актов, подготовленную экспертами компании «Гарант», и ответьте на вопрос: какие средства массовой информации являются официальными источниками опубликования актов Федерального агентства связи?

3. Описать ход выполнения предыдущего задания в СПС Гарант, используя скриншоты

#### **Методические рекомендации**

#### *Контрольная работа студентами выполняется по одному из приводимых выше вариантов.*

Цель контрольной работы - закрепление теоретических знаний по отдельным темам курса, приобретение навыков самостоятельной работы с источниками, учебной и дополнительной литературой, выработка умения применять полученные теоретические знания для решения конкретных практических задач и обосновывать принимаемые решения.

Выполнение контрольной работы предусматривает:

- изучение и изложение теоретических положений изучаемого курса;

- формирование необходимых выводов и обоснованных решений

- умение работать в СПС Гарант.

Контрольная работа должна быть выполнена самостоятельно, носить творческий характер, содержать ссылки на конкретные нормативно-правовые акты. Недопустимо текстуальное переписывание учебника или другой литературы. Использование учебной литературы допускается (но лишь в качестве руководящего начала при ответе на вопросы); при воспроизведении тех или иных положений, выводов, содержащихся в изданиях, необходимо сделать на них соответствующие ссылки. Прежде чем составлять текст работы, студент должен предварительно изучить материал соответствующего раздела программы курса.

Самыми распространенными ошибками студентов при написании контрольной работы являются то, что работа представляет собой простое переписывание (зачастую с применением сканирования и других возможностей компьютерной техники) учебной литературы, не подкрепленное ее самостоятельным осмыслением. Страницы контрольной работы нумеруются.

*Работу необходимо надлежащим образом оформить. На титульном листе указывается название учебного предмета, номер варианта выполненного задания, номер учебной группы и курса, фамилия и инициалы студента.* 

*В конце работы необходимо привести список фактически использованной литературы и соответствующие ссылки. В качестве первичного материала можно использовать список литературы, приложенный к программе дисциплины. При составлении списка следует соблюдать действующие требования к оформлению справочнобиблиографического аппарата. Обязательна дата выполнения работы.*

*Параметры страницы – все поля по 2 см.*

*Параметры шрифта – Times New Roman, 13.*

*Параметры абзаца – Выравнивание по ширине, Первая строка отступ 1, 1 см, Интервалы до и после – 0 см.*

*Создать автоматизированное оглавление.*

В процессе выполнения работы систематизируются и упорядочиваются знания студентов, которые они получают при самостоятельном изучении учебной литературы. Параллельно с подготовкой контрольной работы студенты готовятся к зачету.

Если тема работы связана с рассмотрением какого – либо программного средства – обязательно нужно проиллюстрировать изложение скриншотами.

При подготовке контрольной работы студент должен обратить внимание на актуальность используемых литературных источников: они должны быть изданы в последние 5 лет. Сдать работу необходимо не позднее, чем за 3 недели до начала экзаменационной сессии.

*Контрольная работа состоит из двух частей: в качестве первой, теоретической, части студентам предлагается темы, номер варианта соответствует последней цифре порядковому номеру студента в журнале учебной группы.* 

Нужно внимательно прочитать тему – и, если она непонятна, подойти к преподавателю (см. расписание консультаций). В конце работы необходимо сделать выводы или подвести итоги. Именно по этому разделу контрольной работы можно судить, насколько студент разобрался в предложенной теме. В контрольной работе должен быть план, список используемой литературы. *Объем этой части работы – 6 - 7 страниц*.

Вторая часть работы (зад 2 и 3) – В СПС Гарант выполнить задание и описать ход выполнения поиска, используя скриншоты

#### **Критерии оценивания:**

- соответствие заявленной теме – 2 балл,

- логичность и последовательность изложения материала – 3 балла,

- способность к работе с информационными источниками – 2 балла,

- способность к анализу – 4 балла,

- оформление согласно требованиям – 4 балла

- правильное выполненное задания 2 - 2 балла

- подробное описание хода выполнения поиска и приведение скриншотов – 3 балла Итого: максимум 20 баллов.

## **Темы рефератов (эссе, докладов, сообщений)**

1.Перечень компетенций (части компетенции), проверяемых оценочным средством (наименование, код): УК-1 ОПК-8 ОПК-9

2. Перечень тем рефератов (эссе, докладов, сообщений):

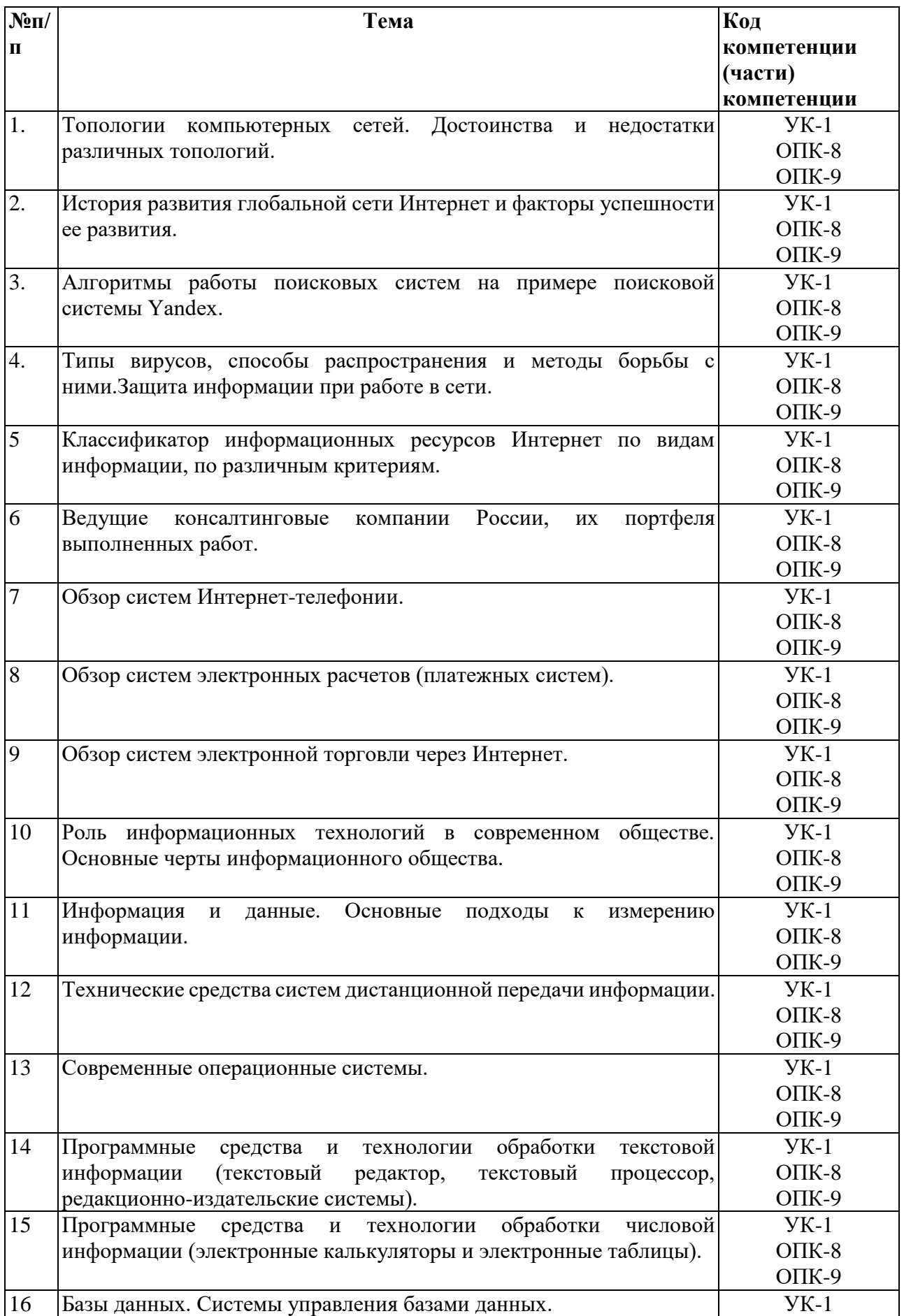

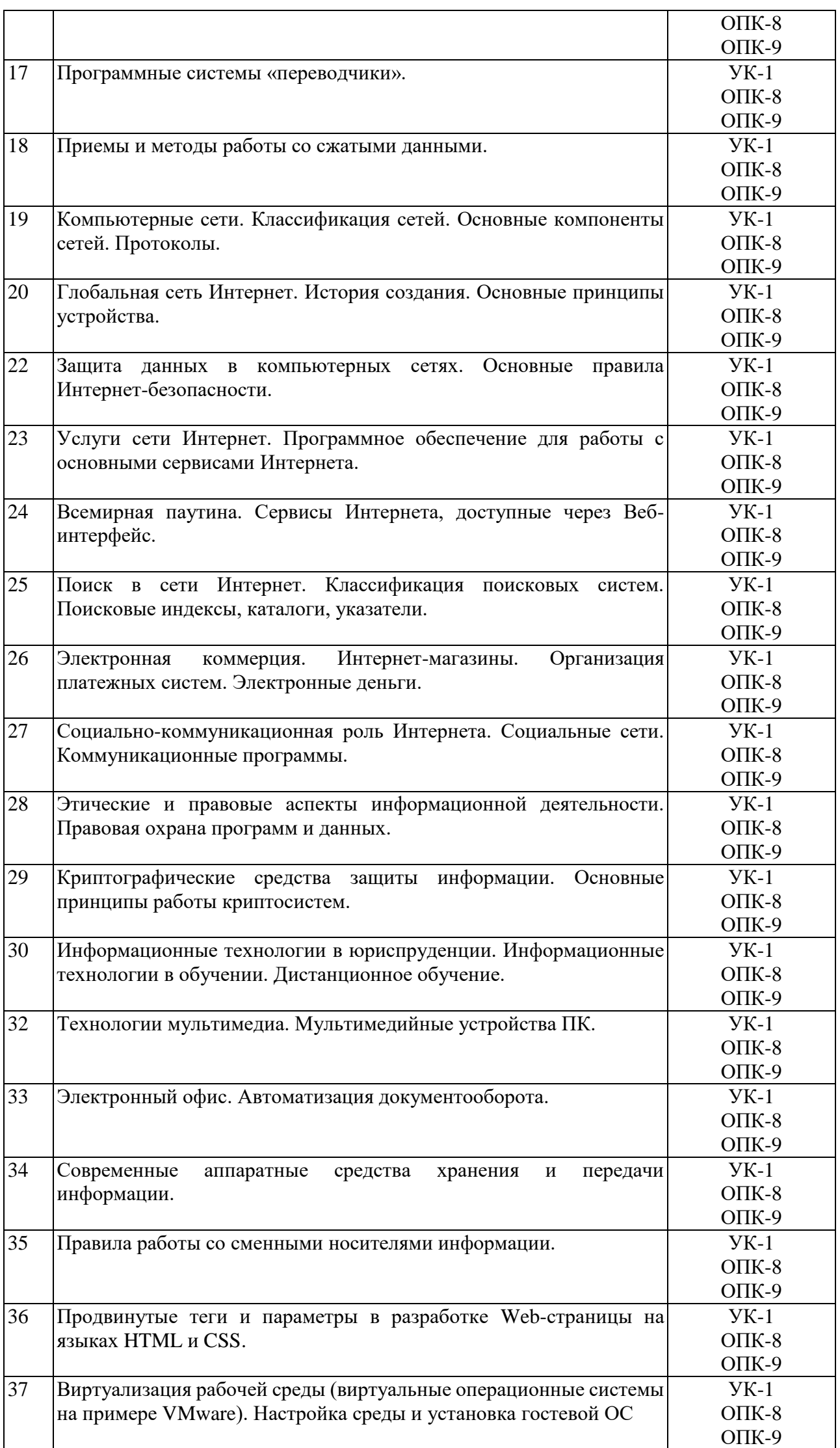

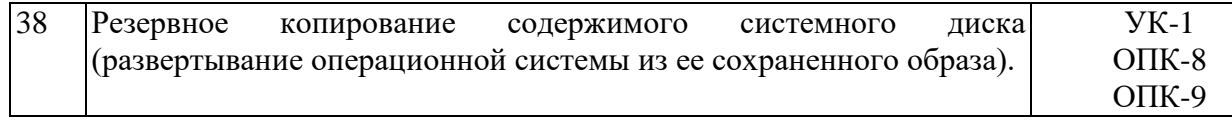

## 3. Критерии оценивания:

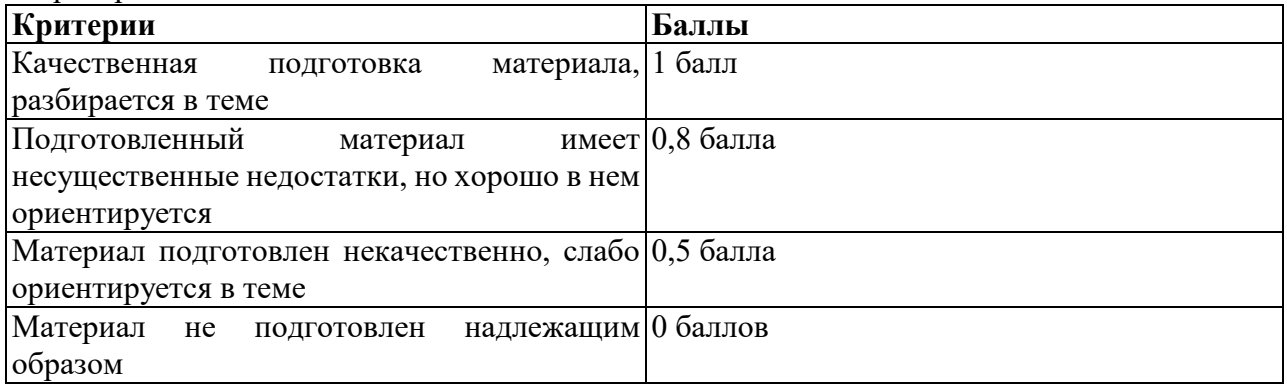

#### **Тестовые задания Содержание банка тестовых заданий**

VI: Информационные технологии в юридической деятельности

V1: {{1}} 01. Базовые основы информационных технологий

V2: {{1}} 01. 01. Информационные технологии в современном информационном обществе

I:

S: Информационная технология – это

-: совокупность четко определенных целенаправленных действий персонала по переработке информации на компьютере;

+: системно-организованная последовательность операций, выполняемых над информацией с использованием средств и методов автоматизации:

-: все ответы верные;

-: нет правильного ответа.

I:

S: Информационная система – это

-: совокупность четко определенных целенаправленных действий персонала по переработке информации на компьютере;

+: человеко-компьютерная система для поддержки принятия решений и производства информационных продуктов, использующая компьютерную информационную технологию;

-: все ответы верные;

-: нет правильного ответа.

I:

S: Знания, идеи человечества и указания по их реализации, зафиксированные в любой форме, на любом носителе информации, - это ...

- -: информационная система;
- -: информационные технологии;

+: информационные ресурсы;

-: базы данных

-: информационное общество

I:

S:Что такое информатизация?

-: Совокупность способов и приемов накопления, передачи и хранения информации;

+: Процесс создания, развития и массового применения информационных средств и технологий;

-:Программное обеспечение;

-: Системы управления базами данных;

-: Технология подготовки документов.

I:

S:Что из перечисленного не относится к целям информатизации?

+: Перевод всех информационных ресурсов в цифровой формат.

-: Процесс создания, развития и массового применения информационных средств и технологий.

-: Информационное обеспечение всех видов человеческой деятельности.

-: Формирование и развитие информационных потребностей людей.

-: Информационное обеспечение активного отдыха.

I:

S:К национальным информационным ресурсам относятся ...

+: центр научно-технической информации;

-: газ, нефть;

-: университеты, институты, академии;

-: общественные организации;

-: медицинские учреждения.

I:

S: Совокупность способов и приемов накопления, передачи и обработки информации с использованием современных технических и программных средств - это ...

-: информационные ресурсы;

-: система автоматизированного проектирования;

+: информационные технологии;

-: электронный офис;

-: система управления базами данных.

V2: {{2}} 01. 02. Информационные технологии, аппаратно-программное обеспечение I:

S:Выберите неверное утверждение.

-: Программное обеспечение является интеллектуальной собственностью разработчика.

-: Использование программного обеспечения должно оплачиваться.

-: Создание и распространение пиратских копий является преступлением.

+: Создание и распространение пиратских копий не является преступлением.

-: Защита авторских прав разработчиков программного обеспечения является одной из проблем защиты информации.

I:

S:К мерам обеспечения информационной безопасности не относятся ...

-: разработка технологий создания защищенных автоматизированных систем обработки информации;

-: технические меры по защите от компьютерных преступлений;

+: создание правил техники безопасности при работе с компьютером;

-: юридические меры по защите от компьютерных преступлений;

-: административные меры по защите от компьютерных преступлений.

I:

S:Выберите неверное утверждение.

-: Всякий ресурс, кроме информационного, после его использования исчезает.

-: Информационные ресурсы являются одним из важнейших видов ресурсов современного общества.

+: Произведения литературы и искусства не относятся к информационным ресурсам.

-: Информационным ресурсом можно пользоваться многократно.

-: Использование информационных ресурсов влечет за собой создание новых ресурсов, в том числе и информационных.

I:

S:Информационным обществом называют ...

-: систему национальных общественных учреждений;

-: пользователей сети Интернет;

-: общество, характеризующееся высокой степенью открытости, доступности информации о деятельности учреждений, организаций, должностных лиц и т.п. для общественного ознакомления, обсуждения;

+: стадию развития общества, на которой основным предметом трудовой деятельности людей становится информация;

-: сеть, связывающую между собой множество локальных сетей, а также отдельные компьютеры. I:

S:Что из перечисленного не относится к информационным преступлениям?

-: Нарушение целостности компьютерной информации.

-: Использование "пиратских копий" программного обеспечения.

-: Создание и распространение компьютерных вирусов.

+: Хищение компьютерной техники.

-: Несанкционированный (неправомерный) доступ к информации.

I:

S:Авторское право на программу для ЭВМ или базу данных возникает в силу

+: создания;

-: создания и регистрации;

-: создания, депонирования и регистрации;

-: использования знака охраны авторского права, состоящий из трех элементов: буквы С в окружности или в круглых скобках; наименования (имени) правообладателя; года первого выпуска программы для ЭВМ или базы данных в свет

I:

S:Может ли быть заражен компьютерным вирусом текстовый документ?

-: да, если он имеет формат DOC;

-: да, если он имеет формат TXT;

-: да, если он имеет формат WPS (Works);

+: не может.

I:

- S:Создание компьютерных вирусов является:
- -: последствием сбоев операционной системы;
- -: развлечением программистов;
- -: побочным эффектом при разработке программного обеспечения;
- +: преступлением.

S:Какое устройство в компьютере служит для обработки информации?

- +: процессор;
- -: клавиатура;
- -: монитор;
- -: оперативная память.
- I:
- S: Скорость работы компьютера зависит от:
- +: тактовой частоты обработки информации в процессоре;
- -: организации интерфейса операционной системы;
- -: объема внешнего запоминающего устройства;
- -: объема обрабатываемой информации.
- I:
- S: Тактовая частота процессора это:
- -: число двоичных операций, совершаемых процессором в единицу времени;
- +: число вырабатываемых за одну секунду импульсов, синхронизирующих работу узлов компьютера;
- -: число возможных обращений процессора к операционной памяти в единицу времени;
- -: скорость обмена информацией между процессором и ПЗУ.
- I:
- S: Объем оперативной памяти определяет:
- -: какой объем информации может храниться на жестком диске;
- +: какой объем информации может обрабатываться без обращений к жесткому диску;
- -: какой объем информации можно вывести на печать;
- -: какой объем информации можно копировать.

I:

- S: Укажите наиболее полный перечень основных устройств:
- +: центральный процессор, оперативная память, устройства ввода/вывода;
- -: монитор, винчестер, принтер;
- -: АЛУ, УУ, сопроцессор;
- -: сканер, мышь, монитор, принтер.

I:

- S: Процессор обрабатывает информацию:
- -: в десятичной системе счисления;
- +: в двоичном коде;
- -: на языке Бейсик;
- -: в текстовом виде.

I:

- S: Постоянное запоминающее устройство служит для:
- +: сохранения программ начальной загрузки компьютера и тестирования его узлов;
- -: записи особо ценных прикладных программ;
- -: хранения постоянно используемых программ;
- -: постоянного хранения особо ценных документов.

I:

- S: Во время исполнения прикладная программа хранится:
- -: в процессоре;
- +: в оперативной памяти;
- -: на жестком диске;
- -: в ПЗУ.
- I:
- S:Персональный компьютер не будет функционировать, если отключить:
- -: дисковод;
- +: оперативную память;
- -: мышь;
- -: сканер.
- I:
- S:Для долговременного хранения информации служит:
- -: оперативная память;
- -: процессор;
- +: внешний носитель;
- -: дисковод.
- I:
- S: Какое устройство обладает наибольшей скоростью обмена информацией?
- -: CD-ROM дисковод;
- +:жесткий диск;
- -: дисковод для гибких дисков;
- -: микросхемы оперативной памяти.
- I:
- S: Программное обеспечение это:
- -: универсальное устройство для передачи информации;
- +: совокупность программ, позволяющих организовать решение задачи на ЭВМ;
- -: операционная система.
- I:
- S: Системное программное обеспечение предназначено для:
- +: обслуживания самого компьютера, для управления работой его устройств;
- -: количество одновременно передаваемых по шине бит;
- -: устройство для хранения и вывода информации;
- I:
- S: Главной составной часть системного программного обеспечения является:
- -: операционная оболочка;
- +: операционная система;
- -: передача информации.
- I:
- S: Прикладное программное обеспечение это:
- +: программы, которые непосредственно удовлетворяют информационные потребностям пользователя;
- -: поименованная область данных на диске;
- -: система хранения файлов и организации каталогов.
- V2: {{3}} 01. 03. Основы работы в операционной системе Windows
- I:
- S: Что такое файловая система это:
- -: поименованная область данных на диске;
- +: система хранения файлов и организации каталогов;
- -: принцип программного управления компьютером.
- I:
- S: Файл это:
- -: созданные каталоги;
- +: поименованная область данных на диске;
- -: внешняя память.
- I:
- S:Укажите тип файла Proba.html:
- -: текстовый;
- -: графический;
- +: web-страница;
- -: исполняемый.
- I:
- S:Папка это:
- +: средство упорядочения тематически связанных файлов;
- -: именованная область диска;
- -: программа, которая переводит язык программирования в машинный код;
- -: программа, которая служит для подключения устройств ввода/вывода.
- I:
- S:При двойном щелчке левой кнопкой мыши на объекте произойдет .
- +: открытие окна папки или программы;
- -: появление всплывающей подсказки, кратко характеризующей свойства объекта;
- -: выделение объекта;
- -: вызов контекстного меню.
- I:
- S: При щелчке правой кнопкой мыши на объекте произойдет .
- -: выделение объекта;
- -: открытие окна папки или программы;
- -: появление всплывающей подсказки, кратко характеризующей свойства объекта;
- +: вызов контекстного меню.

- S:Как корректно выключить компьютер?
- -: Нажать кнопку Power на системном блоке;
- -: Нажать кнопку Reset на системном блоке;
- +: Выполнить команду Завершение работы меню Пуск
- -: Выполнить команду Выход меню Файл
- I:
- S:Что отображает узел «+» в дереве папок?
- -: Наличие файлов и документов в папке
- -: Необходимость раскрытия узла, в результате появится знак «- »
- +: Наличие вложенных папок

V1: {{2}} 02. Разработка и представление юридических документов

V2: {{4}} 02. 01.Разработка правовых документов средствами информационных технологий I:

S:С помощью компьютера текстовую информацию можно:

+: хранить, получать и обрабатывать;

- -: только хранить;
- -: только получать;

-: только обрабатывать.

I:

S:К числу основных преимуществ работы с текстом в текстовом редакторе (в сравнении с пишущей машинкой) следует назвать:

- -: возможность многократного редактирования текста;
- -: возможность более быстрого набора текста;
- +: возможность уменьшения трудоемкости при работе с текстом;
- -: возможность использования различных шрифтов при наборе текста.
- I:
- S: Курсор это:
- -: устройство ввода текстовой информации;
- -: клавиша на клавиатуре;
- -: наименьший элемент изображения на экране;

+: отметка на экране дисплея, указывающая позицию, в которой будет отображен вводимый с клавиатуры символ.

I:

- S:Сообщение о том, где находится курсор:
- +: указывается в строке состояния текстового редактора;
- -: указывается в меню текстового редактора;
- -: указывается в окне текстового редактора;
- -: совсем не указывается на экране.
- I:
- S:Редактирование текста представляет собой:
- +: процесс внесения изменений в имеющийся текст;
- -: процедуру сохранения текста на диске в виде текстового файла;
- -: процесс передачи текстовой информации по компьютерной сети;
- -: процедуру считывания с внешнего запоминающего устройства ранее созданного текста.

V2: {{5}} 02. 02.Разработка презентаций средствами информационных технологий I:

S: В программе PowerPoint СЛАЙДЫ можно:

- +: создавать, редактировать, сохранять;
- -: только редактировать;
- -: только создавать;
- -: только создавать и сохранять.
- I:
- S: Способы создания презентаций:
- -: произвольно, по таблице, по шаблону;
- +: по шаблону, по мастеру, с чистого листа;
- -: по принципу, по форме, по свойству.
- I:
- S: Одной из основных функций PowerPoint является:
- -: вывод изображений на печать;
- -: хранение кода изображения;
- +: создание анимации;
- -: просмотр и вывод содержимого видеопамяти.
- I:
- S: PowerPoint может быть использована для:
- -: написания сочинения;
- -: сочинения музыкального произведения;
- +: создания слайд-шоу;
- -: совершения вычислительных операций.
- I:
- S: Любой элемент слайда, включая текст, графику и таблицы называют:
- -: файлом;
- -: поля-заполнители;
- -: местом;
- +: объектом.
- I:
- S: К прикладным программам относятся:
- +: Блокнот;
- +: PowerPoint;
- +: Калькулятор.
- I:
- S: Режимы работы PowerPoint это:
- +: обычный, страницы заметок, сортировщик, показ слайдов;
- -: система программирования;
- -: редактирование, создание, форматирования, сохранения.

- S: Для хранения файлов PowerPoint, как правило, используют:
- +: диск;
- -: бумагу;
- -: грампластинку;
- -: холст.

I:

- S: PowerPoint это …
- +: прикладная программа, предназначенная для создания презентаций и слайд-фильмов с целью повышения эффективности восприятия и запоминания информации;
- -: прикладная программа для обработки кодовых таблиц;
- -: системная программа, управляющая ресурсами компьютера в процессе обработки данных в табличной форме;
- -: системная программа, управляющая ресурсами компьютера.

I:

- S: Минимальной единицей презентации, содержащей различные объекты, называется…
- +: слайд;
- -: лист;
- -: кадр;
- -: рисунок.

I:

- S: Чтобы удалить текст или рисунок со слайда, необходимо ...
- -: выделить его и нажать клавишу ESC;

-: щелкнуть по объекту; +: выделить его и нажать клавишу DELETE; -: стереть. I: S: Запуск демонстрации слайдов -: Показ презентации; -: F6;  $+$ : F5: -: Добавить эффект. I: S: Для выхода из режима просмотра презентации используется клавиша… -: F5;  $+$ : ESC: -: ENTER -: DELETE.  $\mathbf{I}$ S: Компьютерные презентации бывают: +: линейные; +: интерактивные; -: показательные; -: циркульные. I: S: Что относится к средствам мультимедиа: -: звук, текст, графика, изображения; -: звук, колонки, графика; -: анимация, тест, видео, мультимедийные программы; +: видео, анимация, текст, звук, графика. I: S: Для перехода к слайду с заданным номером в PowerPoint в режиме показа слайдов необходимо нажать клавиши -: одновременно номер и клавишу Tab; +: номер слайда, затем клавишу Enter; -: одновременно номер и клавишу F5; -: одновременно номер и клавишу F2. I: S: Презентация, созданная с использованием PowerPoint – это +: демонстрационный набор слайдов, подготовленных на компьютере; -: прикладная программа для обработки электронных таблиц; -: устройство компьютера, управляющее демонстрацией слайдов; -: текстовой документ, содержащий набор рисунков, фотографий, диаграмм. I: S: Какое расширение имеет файл презентации?  $-$ :  $*$ .txt; +: \*.ppt, \*.pptx, \*.odp; -: \*.doc, \*.docx, \*.odt; -: \*.bmp. I: S: Комбинация клавиш Ctrl+O выполняет функцию… -: Добавление слайда; +: Открытие презентации; -: Печать презентации; -: Сохранение презентации. I: S: Команда Файл – Сохранить как может использоваться… -: для сохранения документа в другом текстовом формате; -: для сохранения документа с таблицей в формате рабочей книги Excel;

+: для сохранения документа под другим именем;

-: для получения справки о сохранении документов.

I:

S: Для сохранения изменений в файле необходимо…

- -: Выполнить команду "Файл Открыть...";
- -: Выполнить команду "Файл Свойства...";
- +: Выполнить команду "Файл Сохранить";
- -: Нажать кнопку "Копировать" на панели инструментов.
- I:

S: В презентации можно использовать:

-: оцифрованные фотографии;

-: звуковое сопровождение;

-: документы, подготовленные в других программах;

+: все перечисленное.

V1: {{3}} 03. Информационные технологии обработки числовых данных

V2: {{6}} 03. 01. Элементы статистического анализа правовой информации

V2: {{7}} 03. 02. Обработка числовой информации средствами информационных технологий I:

S:В ячейке Н5 электронной таблицы записана формула = \$B\$5\*5. Какая формула будет получена из нее при копировании в ячейку H7:

 $+$ :  $=$ \$B\$5\*5;

 $-$ :  $= $B$5*7$ ;  $-$ :  $= $B$7*7$ ;

 $-$ :  $=$ B\$5\*7.

 $\mathbf{I}$ 

S:Выражение 3(А1+В1):5(2В1–3А2), записанное в соответствии с правилами, принятыми в математике, в электронной таблице имеет вид:

 $-$ : 3\*(A1+B1)/5\*(2\*B1–3\*A2);  $-$ : 3(A1+B1)/5(2B1-3A2);

- $-$ : 3(A1+B1)/5(2B1-3A2);
- +:  $3*(A1+B1)/(5*(2*B1-3*A2)).$

I:

S: Абсолютные ссылки при перемещении или копировании в электронной таблице:

-: преобразуются в зависимости от длины формулы;

-: преобразуются вне зависимости от нового положения формулы;

-: преобразуются в зависимости от нового положения формулы;

+: не изменяются.

I:

S: Электронная таблица — это:

-: системная программа, управляющая ресурсами персонального компьютера при обработке таблиц;

-: прикладная программа обработки кодовых таблиц;

-: устройство персонального компьютера, управляющее процессом обработки данных в табличной форме;

+: прикладная программа, предназначенная для обработки структурированных в виде таблицы данных.

I:

- S: Строки электронной таблицы:
- -: именуются пользователем произвольным образом;
- -: обозначаются буквами русского алфавита А...Я;
- -: обозначаются буквами латинского алфавита;
- +: нумеруются.

I:

- S:Диапазон в электронной таблице это:
- -: все ячейки одной строки;
- -: все ячейки одного столбца;
- -: множество допустимых значений;

+: совокупность клеток, образующих в таблице область прямоугольной формы.

V1: {{4}} 04. Информационные технологии сбора и обработки правовой информации V2: {{8}} 04. 01. Разработка и реализация в СУБД Access информационной модели предметной области

- S: База данных это:
- +: совокупность данных, организованных по определенным правилам;
- -: совокупность программ для хранения и обработки больших массивов информации;
- -: интерфейс, поддерживающий наполнение и манипулирование данными;
- -: определенная совокупность информации.
- I:
- S: Наиболее распространенными в практике являются:
- -: распределенные базы данных;
- -: иерархические базы данных;
- -: сетевые базы данных;
- +: реляционные базы данных.
- I:
- S: Наиболее точным аналогом реляционной базы данных может служить:
- -: неупорядоченное множество данных;
- -: вектор;
- -: генеалогическое дерево;
- +: двумерная таблица.
- I:
- S: Тип поля (числовой, текстовый и др.) в базе данных определяется:
- -: шириной поля;
- -: названием поля;
- -: количеством полей;
- +: типом данных;
- -: количеством строк.

- S: Что из перечисленного не является объектом Access:
- -: таблицы;
- -: макросы;
- +: ключи;
- -: формы;
- -: отчеты;
- -: запросы.

I:

- S: Для чего предназначены запросы:
- -: для хранения данных базы;
- +: для отбора и обработки данных базы;
- -: для ввода данных базы и их просмотра;
- -: для автоматического выполнения группы команд.
- I:
- S: Для чего предназначены формы:
- -: для хранения данных базы;
- -: для отбора и обработки данных базы;
- +: для ввода данных базы и их просмотра;
- -: для автоматического выполнения группы команд;
- -: для выполнения сложных программных действий.

I:

S: В каком диалоговом окне создают связи между полями таблиц базы данных:

- -: таблица связей;
- -: схема связей;
- +: схема данных;
- -: таблица данных.

I:

- S: Содержит ли какую-либо информацию таблица, в которой нет ни одной записи?
- -: пустая таблица не содержит никакой информации;
- +: пустая таблица содержит информацию о структуре базы данных;
- -: пустая таблица содержит информацию о будущих записях;
- -: таблица без записей существовать не может.
- I:

S: Содержит ли какую-либо информацию таблица, в которой нет полей?

-: содержит информацию о структуре базы данных;

- -: не содержит никакой информации; +: таблица без полей существовать не может; -: содержит информацию о будущих записях. I: S: В чем состоит особенность поля "счетчик"? -: служит для ввода числовых данных; -: служит для ввода действительных чисел; -: имеет ограниченный размер; +: имеет свойство автоматического наращивания. I: S: Какое поле можно считать уникальным? +: поле, значения в котором не могут повторятся; -: поле, которое носит уникальное имя; -: поле, значение которого имеет свойство наращивания. I: S: Ключами поиска в системах управления базами данных (СУБД) называются: -: диапазон записей файла БД, в котором осуществляется поиск; -: логические выражения, определяющие условия поиска; +: поля, по значению которых осуществляется поиск; -: номера записей, удовлетворяющих условиям поиска; -: номер первой по порядку записи, удовлетворяющей условиям поиска. I: S: Система управления базами данных - это: +: информационная структура, хранящаяся во внешней памяти; -: программное обеспечение для работы с базами данных;
- -: внешнее устройство, управляющее базами данных;

-: внутреннее устройство, управляющее базами данных;

-: информационная структура, хранящаяся в оперативной памяти.

I:

S: БД содержит информацию об учениках школы: фамилия, класс, балл за тест, балл за практическое задание, общее количество баллов. Какого типа должно быть поле ОБЩЕЕ КОЛИЧЕСТВО БАЛЛОВ?

-: символьное;

+: числовое;

- -: логическое;
- -: любого тип.

V2: {{9}} 04. 02. Технология работы в справочных правовых системах

I:

S: Первая справочно-правовая система, появившаяся в СССР:

- -: Кодекс;
- -: ЮСИС;
- +: Гарант;
- -: Консультант-Плюс.

I:

S: Целью использования СПС является:

-: обучение пользователей СПС основным методам работы с правовой информацией;

-: накопление нормативно-правовых актов в электронном виде;

-: контроль за соблюдением иерархической структуры при накоплении правовой информации;

+: удовлетворение потребности общества в получении информации правового характера для ее дальнейшего использования.

I:

S: Отдельные документы и массивы документов в информационных системах (библиотеках, архивах, фондах, банках данных), называются:

-: электронная библиотека;

+: информационные ресурсы;

-: база данных;

-: электронный документооборот.

I:

S: Одно из основных средств поиска документов, позволяющее ограничить область поиска:

+: карточка поиска;

-: системный буфер;

-: поисковый запрос;

-: запрос на выборку.

I:

S: На Web-сайтах фирм-разработчиков правовых систем для свободного использования предоставлены

+: Интернет-версии систем;

-: полные версии систем;

-: программные оболочки систем;

-: ключи для доступа.

V2: {{10}} 04. 03. Технология работы в глобальных компьютерных сетях I:

S: Глобальная компьютерная сеть — это:

-: множество компьютеров, связанных каналами передачи информации и находящихся в пределах одного помещения, здания;

-: совокупность хост-компьютеров и файл-серверов;

-: система обмена информацией на определенную тему;

+: совокупность локальных сетей и компьютеров, расположенных на больших расстояниях и соединенных с помощью каналов связи в единую систему.

I:

S: Электронная почта (e-mail) позволяет передавать:

+: сообщения и приложенные файлы;

-: исключительно текстовые сообщения;

-: исполняемые программы;

-: исключительно базы данных.

I:

S: Сервер – это  $\ldots$ 

-: сетевая программа, которая ведёт диалог одного пользователя с другим;

+: мощный компьютер, к которому подключаются другие компьютеры;

-: компьютер отдельного пользователя, подключенный в общую сеть;

-: стандарт, определяющий форму представления и способ пересылки сообщения.

I:

S: Браузеры являются:

+: средством просмотра Web-страниц;

-: серверами Internet;

-: антивирусными программами;

-: трансляторами языков программирования.

I:

S: Гиперссылки на Web-странице могут обеспечить переход:

+: на любую Web-страницу любого web-сервера сети Internet;

-: на любую Web-страницу в пределах данного документав пределах данной Web-страницы;

-: на любую Web-страницу любого web-сервера сети Интранет.

I:

S: Web-страницы имеют расширение (формат):

 $+:$  \*.htm:

-: \*.exe;

-: \*.doc;

 $-$ :  $*$ .txt/

I:

S: Отличительной чертой Web-документа является:

-: отсутствие строго определенного формата представления документа;

-: то, что его тиражирование осуществляется составителем документа;

+: наличие в нем гипертекстовых ссылок;

-: наличие в нем иллюстраций;

-: его компактность.

I:

S: Задан URL-адрес Web-страницы: http://www.mipkro.ru/index.htm Каково имя протокола доступа к этому информационному ресурсу?

- -: www.mipkro.ru;
- $+$ : http;
- -: index.htm;
- -: ru/
- I:

S: Web-страница – это …

- -: документ, в котором хранится информация сервера;
- -: документ, в котором хранится вся информация по сети;
- +: документ, в котором хранится информация пользователя;
- -: сводка меню программных продуктов.

I:

S: Выделенный элемент WEB-страницы, с которым связана информация об адресах переходов как внутри данной WEB-страницы, так и к другим WEB-страницам, называется:

- -: тегом;
- -: значком;
- -: web-узлом;
- +: гиперссылкой.
- I:
- S: DNS это:
- -: программа для отправки электронной почты;
- +: система доменных имен;
- -:протокол пакетной передачи данных.

I:

S: Как называлось агентство, предложившее в 1957 году разработать первую компьютерную сеть?

- -: DARPA;
- +: ARPANET;
- -: Стэндфордский исследовательский центр.
- I:

S: Как называлась сеть, которая стала одной из первых российских сетей, подключенных к Internet?

- -: Relcom (Релком);
- -: Kurchatov (Курчатов);
- +: Runet (Рунет).

I:

S: В 1969 году прошел первый тест сети ARPANET. По сети была отправлена часть слова LOGON (log). Какие учебные заведения участвовали в этом эксперименте?

-: Калифорнийский университет и Университет штата Юты;

-: Калифорнийский университет и Кембриджский университет;

+: Калифорнийский университет и Стэнфордский университет.

I:

S: Всемирную паутину образуют миллионы веб-серверов сети Internet, расположенных по всему миру. Верно ли это утверждение?

- +: Верно;
- -: Неверно.

I:

S: Верно ли утверждение? Internet - это всемирная система объединенных компьютерных сетей, построенная на использовании протокола IP и маршрутизации пакетов данных

+: Верно;

-: Неверно.

I:

S: При наполнении страниц сайта информационными материалами следует придерживаться следующих рекомендаций:

- -: В каждом абзаце используйте разные приёмы форматирования;
- +: В каждом абзаце используйте одни и те же приёмы форматирования;
- -: Ставьте точку в названиях сайта и страниц, если они состоят из одного предложения;
- -: Выбирайте для страниц пёстрый фон;

+: Названия пунктов меню делайте краткими; недопустимо растягивание названия пункта на несколько строк.

- I:
- S: Навигационная панель это

-: рисунок, показывающий структуру веб-узла;

+: совокупность гиперссылок на дочерние страницы сайта, повторяющаяся на каждой его странице;

-: схема расположения и взаимосвязей веб-страниц узла, выполненная в текстовом или графическом виде;

-: отдельные прямоугольные области в окне браузера, в каждой из которых отображается HTMLдокумент.

I:

S: Разделённые точками части электронного адреса называются ….

- -: именами;
- -: кодами;
- -: элементами;
- +: доменами;
- -: серверами.

#### *Форма тестового задания для зачета в дистанционном формате*

## **Федеральное государственное бюджетное образовательное учреждение высшего образования**

# **«РОССИЙСКИЙ ГОСУДАРСТВЕННЫЙ УНИВЕРСИТЕТ ПРАВОСУДИЯ»**

*(Казанский филиал)*

VI: Информационные технологии в юридической деятельности

F1: способность осуществлять поиск, критический анализ и синтез информации, применять системный подход для решения поставленных задач

#### I:

S: Информационная технология – это

-: совокупность четко определенных целенаправленных действий персонала по переработке информации на компьютере;

+: системно-организованная последовательность операций, выполняемых над информацией с использованием средств и методов автоматизации:

-: все ответы верные;

-: нет правильного ответа.

I:

S: Информационная система – это

-: совокупность четко определенных целенаправленных действий персонала по переработке информации на компьютере;

+: человеко-компьютерная система для поддержки принятия решений и производства информационных продуктов, использующая компьютерную информационную технологию;

-: все ответы верные;

-: нет правильного ответа.

I:

S: Знания, идеи человечества и указания по их реализации, зафиксированные в любой форме, на любом носителе информации, - это ...

-: информационная система;

-: информационные технологии;

+: информационные ресурсы;

-: базы данных

-: информационное общество

I:

S:Что такое информатизация?

-: Совокупность способов и приемов накопления, передачи и хранения информации;

+: Процесс создания, развития и массового применения информационных средств и технологий;

-:Программное обеспечение;

-: Системы управления базами данных;

-: Технология подготовки документов.

I:

S:Что из перечисленного не относится к целям информатизации?

+: Перевод всех информационных ресурсов в цифровой формат.

-: Процесс создания, развития и массового применения информационных средств и технологий.

-: Информационное обеспечение всех видов человеческой деятельности.

-: Формирование и развитие информационных потребностей людей.

-: Информационное обеспечение активного отдыха.

I:

S:К национальным информационным ресурсам относятся ...

+: центр научно-технической информации;

-: газ, нефть;

-: университеты, институты, академии;

-: общественные организации;

-: медицинские учреждения.

I:

S: Совокупность способов и приемов накопления, передачи и обработки информации с использованием современных технических и программных средств - это ...

-: информационные ресурсы;

-: система автоматизированного проектирования;

+: информационные технологии;

-: электронный офис;

-: система управления базами данных.

I:

S:Выберите неверное утверждение.

-: Программное обеспечение является интеллектуальной собственностью разработчика.

-: Использование программного обеспечения должно оплачиваться.

-: Создание и распространение пиратских копий является преступлением.

+: Создание и распространение пиратских копий не является преступлением.

-: Защита авторских прав разработчиков программного обеспечения является одной из проблем защиты информации.

I:

S:К мерам обеспечения информационной безопасности не относятся ...

-: разработка технологий создания защищенных автоматизированных систем обработки информации;

-: технические меры по защите от компьютерных преступлений;

+: создание правил техники безопасности при работе с компьютером;

-: юридические меры по защите от компьютерных преступлений;

-: административные меры по защите от компьютерных преступлений.

I:

S:Выберите неверное утверждение.

-: Всякий ресурс, кроме информационного, после его использования исчезает.

-: Информационные ресурсы являются одним из важнейших видов ресурсов современного общества.

+: Произведения литературы и искусства не относятся к информационным ресурсам.

-: Информационным ресурсом можно пользоваться многократно.

-: Использование информационных ресурсов влечет за собой создание новых ресурсов, в том числе и информационных.

I:

S:Информационным обществом называют ...

-: систему национальных общественных учреждений;

-: пользователей сети Интернет;

-: общество, характеризующееся высокой степенью открытости, доступности информации о деятельности учреждений, организаций, должностных лиц и т.п. для общественного ознакомления, обсуждения;

+: стадию развития общества, на которой основным предметом трудовой деятельности людей становится информация;

-: сеть, связывающую между собой множество локальных сетей, а также отдельные компьютеры.

I:

S:Что из перечисленного не относится к информационным преступлениям?

-: Нарушение целостности компьютерной информации.

-: Использование "пиратских копий" программного обеспечения.

-: Создание и распространение компьютерных вирусов.

+: Хищение компьютерной техники.

-: Несанкционированный (неправомерный) доступ к информации.

I:

S:Авторское право на программу для ЭВМ или базу данных возникает в силу

+: создания;

-: создания и регистрации;

-: создания, депонирования и регистрации;

-: использования знака охраны авторского права, состоящий из трех элементов: буквы С в окружности или в круглых скобках; наименования (имени) правообладателя; года первого выпуска программы для ЭВМ или базы данных в свет

I:

S:Может ли быть заражен компьютерным вирусом текстовый документ?

-: да, если он имеет формат DOC;

-: да, если он имеет формат TXT;

-: да, если он имеет формат WPS (Works);

+: не может.

I:

S:Создание компьютерных вирусов является:

-: последствием сбоев операционной системы;

-: развлечением программистов;

-: побочным эффектом при разработке программного обеспечения;

+: преступлением.

I:

S:Какое устройство в компьютере служит для обработки информации?

+: процессор;

-: клавиатура;

-: монитор;

-: оперативная память.

I:

S: Скорость работы компьютера зависит от:

+: тактовой частоты обработки информации в процессоре;

-: организации интерфейса операционной системы;

-: объема внешнего запоминающего устройства;

-: объема обрабатываемой информации.

I:

S: Тактовая частота процессора – это:

-: число двоичных операций, совершаемых процессором в единицу времени;

+: число вырабатываемых за одну секунду импульсов, синхронизирующих работу узлов компьютера;

-: число возможных обращений процессора к операционной памяти в единицу времени; -: скорость обмена информацией между процессором и ПЗУ.

I:

S: Объем оперативной памяти определяет:

-: какой объем информации может храниться на жестком диске;

+: какой объем информации может обрабатываться без обращений к жесткому диску;

-: какой объем информации можно вывести на печать;

-: какой объем информации можно копировать.

I:

S: Укажите наиболее полный перечень основных устройств:

+: центральный процессор, оперативная память, устройства ввода/вывода;

-: монитор, винчестер, принтер;

-: АЛУ, УУ, сопроцессор;

-: сканер, мышь, монитор, принтер.

I:

S: Процессор обрабатывает информацию:

-: в десятичной системе счисления;

+: в двоичном коде;

-: на языке Бейсик;

-: в текстовом виде.

I:

S: Постоянное запоминающее устройство служит для:

+: сохранения программ начальной загрузки компьютера и тестирования его узлов;

-: записи особо ценных прикладных программ;

-: хранения постоянно используемых программ;

-: постоянного хранения особо ценных документов.

I:

S: Во время исполнения прикладная программа хранится:

-: в процессоре;

+: в оперативной памяти;

-: на жестком диске;

-: в ПЗУ.

I:

S:Персональный компьютер не будет функционировать, если отключить:

-: дисковод;

+: оперативную память;

-: мышь;

-: сканер.

I:

S:Для долговременного хранения информации служит:

-: оперативная память;

-: процессор;

+: внешний носитель;

-: дисковод.

I:

S: Какое устройство обладает наибольшей скоростью обмена информацией?

-: CD-ROM дисковод;

+:жесткий диск;

-: дисковод для гибких дисков;

-: микросхемы оперативной памяти.

I:

S: Программное обеспечение – это:

-: универсальное устройство для передачи информации;

+: совокупность программ, позволяющих организовать решение задачи на ЭВМ;

-: операционная система.

I:

S: Системное программное обеспечение предназначено для:

+: обслуживания самого компьютера, для управления работой его устройств;

-: количество одновременно передаваемых по шине бит;

-: устройство для хранения и вывода информации;

I:

S: Главной составной часть системного программного обеспечения является:

-: операционная оболочка;

+: операционная система;

-: передача информации.

I:

S: Прикладное программное обеспечение – это:

+: программы, которые непосредственно удовлетворяют информационные потребностям пользователя;

-: поименованная область данных на диске;

-: система хранения файлов и организации каталогов.

I:

S: Что такое файловая система – это:

-: поименованная область данных на диске;

+: система хранения файлов и организации каталогов;

-: принцип программного управления компьютером.

I:

S: Файл – это:

-: созданные каталоги;

+: поименованная область данных на диске;

-: внешняя память.

I:

S:Укажите тип файла Proba.html:

-: текстовый;

-: графический;

+: web-страница;

-: исполняемый.

I:

S:Папка — это:

+: средство упорядочения тематически связанных файлов;

-: именованная область диска;

-: программа, которая переводит язык программирования в машинный код;

-: программа, которая служит для подключения устройств ввода/вывода.

 $\mathbf{I}$ 

S: На Web-сайтах фирм-разработчиков правовых систем для свободного использования предоставлены

+: Интернет-версии систем;

-: полные версии систем;

-: программные оболочки систем;

-: ключи для доступа.

I:

S: Глобальная компьютерная сеть — это:

-: множество компьютеров, связанных каналами передачи информации и находящихся в пределах одного помещения, здания;

-: совокупность хост-компьютеров и файл-серверов;

-: система обмена информацией на определенную тему;

+: совокупность локальных сетей и компьютеров, расположенных на больших расстояниях и соединенных с помощью каналов связи в единую систему.

I:

S: Электронная почта (e-mail) позволяет передавать:

+: сообщения и приложенные файлы;

-: исключительно текстовые сообщения;

-: исполняемые программы;

-: исключительно базы данных.

I:

 $S: CepBep - 3To \ldots$ 

-: сетевая программа, которая ведёт диалог одного пользователя с другим;

+: мощный компьютер, к которому подключаются другие компьютеры;

-: компьютер отдельного пользователя, подключенный в общую сеть;

-: стандарт, определяющий форму представления и способ пересылки сообщения.

I:

S: Браузеры являются:

+: средством просмотра Web-страниц;

-: серверами Internet;

-: антивирусными программами;

-: трансляторами языков программирования.

 $\mathbf{I}$ 

S: Гиперссылки на Web-странице могут обеспечить переход:

+: на любую Web-страницу любого web-сервера сети Internet;

-: на любую Web-страницу в пределах данного документав пределах данной Webстраницы;

-: на любую Web-страницу любого web-сервера сети Интранет.

I:

S: Web-страницы имеют расширение (формат):

 $+$ :  $*$ .htm;

-: \*.exe;

-: \*.doc;

 $-$ :  $*$ .txt/

I:

S: Отличительной чертой Web-документа является:

-: отсутствие строго определенного формата представления документа;

-: то, что его тиражирование осуществляется составителем документа;

+: наличие в нем гипертекстовых ссылок;

-: наличие в нем иллюстраций;

-: его компактность.

I:

S: Задан URL-адрес Web-страницы: http://www.mipkro.ru/index.htm Каково имя протокола доступа к этому информационному ресурсу?

-: www.mipkro.ru;

 $+$ : http;

-: index.htm;

-: ru/

I:

S: Web-страница – это …

-: документ, в котором хранится информация сервера;

-: документ, в котором хранится вся информация по сети;

+: документ, в котором хранится информация пользователя;

-: сводка меню программных продуктов.

I:

S: Выделенный элемент WEB-страницы, с которым связана информация об адресах

переходов как внутри данной WEB-страницы, так и к другим WEB-страницам, называется: -: тегом;

-: значком;

-: web-узлом;

+: гиперссылкой.

 $\mathbf{I}$ 

S: DNS - это:

-: программа для отправки электронной почты;

+: система доменных имен;

-:протокол пакетной передачи данных.

I:

S: Как называлось агентство, предложившее в 1957 году разработать первую компьютерную сеть?

-: DARPA;

+: ARPANET;

-: Стэндфордский исследовательский центр.

I:

S: Как называлась сеть, которая стала одной из первых российских сетей, подключенных к Internet?

-: Relcom (Релком);

-: Kurchatov (Курчатов);

+: Runet (Рунет).

I:

S: В 1969 году прошел первый тест сети ARPANET. По сети была отправлена часть слова LOGON (log). Какие учебные заведения участвовали в этом эксперименте?

-: Калифорнийский университет и Университет штата Юты;

-: Калифорнийский университет и Кембриджский университет;

+: Калифорнийский университет и Стэнфордский университет.

I:

S: Всемирную паутину образуют миллионы веб-серверов сети Internet, расположенных по всему миру. Верно ли это утверждение?

+: Верно;

-: Неверно.

I:

S: Верно ли утверждение? Internet - это всемирная система объединенных компьютерных сетей, построенная на использовании протокола IP и маршрутизации пакетов данных +: Верно;

-: Неверно.

I:

S: При наполнении страниц сайта информационными материалами следует

придерживаться следующих рекомендаций:

-: В каждом абзаце используйте разные приёмы форматирования;

+: В каждом абзаце используйте одни и те же приёмы форматирования;

-: Ставьте точку в названиях сайта и страниц, если они состоят из одного предложения;

-: Выбирайте для страниц пёстрый фон;

+: Названия пунктов меню делайте краткими; недопустимо растягивание названия пункта на несколько строк.

I:

S: Навигационная панель - это

-: рисунок, показывающий структуру веб-узла;

+: совокупность гиперссылок на дочерние страницы сайта, повторяющаяся на каждой его странице;

-: схема расположения и взаимосвязей веб-страниц узла, выполненная в текстовом или графическом виде;

-: отдельные прямоугольные области в окне браузера, в каждой из которых отображается HTML-документ.

I:

S: Разделённые точками части электронного адреса называются ….

-: именами;

-: кодами;

-: элементами;

+: доменами;

-: серверами.

I:

S:При двойном щелчке левой кнопкой мыши на объекте произойдет .

+: открытие окна папки или программы;

-: появление всплывающей подсказки, кратко характеризующей свойства объекта;

-: выделение объекта;

-: вызов контекстного меню.

I:

S: При щелчке правой кнопкой мыши на объекте произойдет .

-: выделение объекта;

- -: открытие окна папки или программы;
- -: появление всплывающей подсказки, кратко характеризующей свойства объекта;
- +: вызов контекстного меню.

I:

- S:Как корректно выключить компьютер?
- -: Нажать кнопку Power на системном блоке;
- -: Нажать кнопку Reset на системном блоке;
- +: Выполнить команду Завершение работы меню Пуск
- -: Выполнить команду Выход меню Файл

I:

- S:Что отображает узел «+» в дереве папок?
- -: Наличие файлов и документов в папке
- -: Необходимость раскрытия узла, в результате появится знак «- »
- +: Наличие вложенных папок

I:

- S:С помощью компьютера текстовую информацию можно:
- +: хранить, получать и обрабатывать;
- -: только хранить;
- -: только получать;
- -: только обрабатывать.

I:

S:К числу основных преимуществ работы с текстом в текстовом редакторе (в сравнении с пишущей машинкой) следует назвать:

- -: возможность многократного редактирования текста;
- -: возможность более быстрого набора текста;
- +: возможность уменьшения трудоемкости при работе с текстом;
- -: возможность использования различных шрифтов при наборе текста.

I:

- S: Курсор это:
- -: устройство ввода текстовой информации;
- -: клавиша на клавиатуре;
- -: наименьший элемент изображения на экране;
- +: отметка на экране дисплея, указывающая позицию, в которой будет отображен вводимый с клавиатуры символ.

I:

S:Сообщение о том, где находится курсор:

- +: указывается в строке состояния текстового редактора;
- -: указывается в меню текстового редактора;
- -: указывается в окне текстового редактора;
- -: совсем не указывается на экране.

I:

S:Редактирование текста представляет собой:

- +: процесс внесения изменений в имеющийся текст;
- -: процедуру сохранения текста на диске в виде текстового файла;
- -: процесс передачи текстовой информации по компьютерной сети;
- -: процедуру считывания с внешнего запоминающего устройства ранее созданного текста.

I:

S: В программе PowerPoint СЛАЙДЫ можно:

- +: создавать, редактировать, сохранять;
- -: только редактировать;
- -: только создавать;
- -: только создавать и сохранять.

I:

S: Способы создания презентаций:

-: произвольно, по таблице, по шаблону;

+: по шаблону, по мастеру, с чистого листа;

-: по принципу, по форме, по свойству.

I:

S: Одной из основных функций PowerPoint является:

-: вывод изображений на печать;

-: хранение кода изображения;

+: создание анимации;

-: просмотр и вывод содержимого видеопамяти.

I:

S: PowerPoint может быть использована для:

-: написания сочинения;

-: сочинения музыкального произведения;

+: создания слайд-шоу;

-: совершения вычислительных операций.

I:

S: Любой элемент слайда, включая текст, графику и таблицы называют:

-: файлом;

-: поля-заполнители;

-: местом;

+: объектом.

I:

S: К прикладным программам относятся:

+: Блокнот;

+: PowerPoint;

+: Калькулятор.

I:

S: Режимы работы PowerPoint – это:

+: обычный, страницы заметок, сортировщик, показ слайдов;

-: система программирования;

-: редактирование, создание, форматирования, сохранения.

I:

S: Для хранения файлов PowerPoint, как правило, используют:

+: диск;

-: бумагу;

-: грампластинку;

-: холст.

I:

S: PowerPoint – это …

+: прикладная программа, предназначенная для создания презентаций и слайд-фильмов с целью повышения эффективности восприятия и запоминания информации;

-: прикладная программа для обработки кодовых таблиц;

-: системная программа, управляющая ресурсами компьютера в процессе обработки данных в табличной форме;

-: системная программа, управляющая ресурсами компьютера.

I:

S: Минимальной единицей презентации, содержащей различные объекты, называется…

+: слайд;

- -: лист;
- -: кадр;
- -: рисунок.

I:

S: Чтобы удалить текст или рисунок со слайда, необходимо ...

-: выделить его и нажать клавишу ESC; -: щелкнуть по объекту; +: выделить его и нажать клавишу DELETE; -: стереть. I: S: Запуск демонстрации слайдов -: Показ презентации; -: F6;  $+$ : F5: -: Добавить эффект. I: S: Для выхода из режима просмотра презентации используется клавиша…  $-$ : F5: +: ESC; -: ENTER -: DELETE. I: S: Компьютерные презентации бывают: +: линейные; +: интерактивные; -: показательные; -: циркульные. I: S: Что относится к средствам мультимедиа: -: звук, текст, графика, изображения; -: звук, колонки, графика; -: анимация, тест, видео, мультимедийные программы; +: видео, анимация, текст, звук, графика. I: S: Для перехода к слайду с заданным номером в PowerPoint в режиме показа слайдов необходимо нажать клавиши -: одновременно номер и клавишу Tab; +: номер слайда, затем клавишу Enter; -: одновременно номер и клавишу F5; -: одновременно номер и клавишу F2. I: S: Презентация, созданная с использованием PowerPoint – это +: демонстрационный набор слайдов, подготовленных на компьютере; -: прикладная программа для обработки электронных таблиц; -: устройство компьютера, управляющее демонстрацией слайдов; -: текстовой документ, содержащий набор рисунков, фотографий, диаграмм. I: S: Какое расширение имеет файл презентации?  $-$ :  $*$ .txt: +: \*.ppt, \*.pptx, \*.odp; -: \*.doc, \*.docx, \*.odt;  $-$ : \*.bmp. I: S: Комбинация клавиш Ctrl+O выполняет функцию… -: Добавление слайда; +: Открытие презентации; -: Печать презентации; -: Сохранение презентации. I:

```
S: Команда Файл – Сохранить как может использоваться…
```

```
-: для сохранения документа в другом текстовом формате;
```
-: для сохранения документа с таблицей в формате рабочей книги Excel;

+: для сохранения документа под другим именем;

-: для получения справки о сохранении документов.

I:

S: Для сохранения изменений в файле необходимо…

-: Выполнить команду "Файл - Открыть...";

-: Выполнить команду "Файл - Свойства...";

+: Выполнить команду "Файл - Сохранить";

-: Нажать кнопку "Копировать" на панели инструментов.

I:

S: В презентации можно использовать:

-: оцифрованные фотографии;

-: звуковое сопровождение;

-: документы, подготовленные в других программах;

+: все перечисленное.

I:

S:В ячейке H5 электронной таблицы записана формула = \$B\$5\*5. Какая формула будет получена из нее при копировании в ячейку H7:

 $+$ :  $=$ \$B\$5\*5;

 $-$ :  $=$ \$B\$5\*7;

 $-$ :  $= $B$7*7$ ;

 $-$ :  $=$ B\$5\*7.

 $\mathbf{I}$ 

S:Выражение  $3(A1+B1)$ :5(2B1–3A2), записанное в соответствии с правилами, принятыми в математике, в электронной таблице имеет вид:

 $-$ : 3\*(A1+B1)/5\*(2\*B1–3\*A2);

 $-$ : 3(A1+B1)/5(2B1-3A2);

 $-$ : 3(A1+B1)/5(2B1-3A2);

+:  $3*(A1+B1)/(5*(2*B1-3*A2)).$ 

I:

S: Абсолютные ссылки при перемещении или копировании в электронной таблице:

-: преобразуются в зависимости от длины формулы;

-: преобразуются вне зависимости от нового положения формулы;

-: преобразуются в зависимости от нового положения формулы;

+: не изменяются.

I:

S: Электронная таблица — это:

-: системная программа, управляющая ресурсами персонального компьютера при обработке таблиц;

-: прикладная программа обработки кодовых таблиц;

-: устройство персонального компьютера, управляющее процессом обработки данных в табличной форме;

+: прикладная программа, предназначенная для обработки структурированных в виде таблицы данных.

I:

S: Строки электронной таблицы:

-: именуются пользователем произвольным образом;

-: обозначаются буквами русского алфавита А...Я;

-: обозначаются буквами латинского алфавита;

+: нумеруются.

I:

S:Диапазон в электронной таблице — это:

-: все ячейки одной строки;

-: все ячейки одного столбца;

-: множество допустимых значений;

+: совокупность клеток, образующих в таблице область прямоугольной формы.

V1: {{4}} 04. Информационные технологии сбора и обработки правовой информации V2: {{8}} 04. 01. Разработка и реализация в СУБД Access информационной модели предметной области

I:

S: База данных - это:

+: совокупность данных, организованных по определенным правилам;

-: совокупность программ для хранения и обработки больших массивов информации;

-: интерфейс, поддерживающий наполнение и манипулирование данными;

-: определенная совокупность информации.

I:

S: Наиболее распространенными в практике являются:

-: распределенные базы данных;

-: иерархические базы данных;

-: сетевые базы данных;

+: реляционные базы данных.

I:

S: Наиболее точным аналогом реляционной базы данных может служить:

-: неупорядоченное множество данных;

-: вектор;

-: генеалогическое дерево;

+: двумерная таблица.

I:

S: Тип поля (числовой, текстовый и др.) в базе данных определяется:

-: шириной поля;

-: названием поля;

-: количеством полей;

+: типом данных;

-: количеством строк.

I:

S: Что из перечисленного не является объектом Access:

-: таблицы;

-: макросы;

+: ключи;

-: формы;

-: отчеты;

-: запросы.

I:

S: Для чего предназначены запросы:

-: для хранения данных базы;

+: для отбора и обработки данных базы;

-: для ввода данных базы и их просмотра;

-: для автоматического выполнения группы команд.

I:

S: Для чего предназначены формы:

-: для хранения данных базы;

-: для отбора и обработки данных базы;

+: для ввода данных базы и их просмотра;

-: для автоматического выполнения группы команд;

-: для выполнения сложных программных действий.

S: В каком диалоговом окне создают связи между полями таблиц базы данных:

-: таблица связей;

-: схема связей;

+: схема данных;

-: таблица данных.

I:

S: Содержит ли какую-либо информацию таблица, в которой нет ни одной записи? -: пустая таблица не содержит никакой информации;

+: пустая таблица содержит информацию о структуре базы данных;

-: пустая таблица содержит информацию о будущих записях;

-: таблица без записей существовать не может.

 $\mathbf{I}$ 

S: Содержит ли какую-либо информацию таблица, в которой нет полей?

-: содержит информацию о структуре базы данных;

-: не содержит никакой информации;

+: таблица без полей существовать не может;

-: содержит информацию о будущих записях.

I:

S: В чем состоит особенность поля "счетчик"?

-: служит для ввода числовых данных;

-: служит для ввода действительных чисел;

-: имеет ограниченный размер;

+: имеет свойство автоматического наращивания.

I:

S: Какое поле можно считать уникальным?

+: поле, значения в котором не могут повторятся;

-: поле, которое носит уникальное имя;

-: поле, значение которого имеет свойство наращивания.

I:

S: Ключами поиска в системах управления базами данных (СУБД) называются:

-: диапазон записей файла БД, в котором осуществляется поиск;

-: логические выражения, определяющие условия поиска;

+: поля, по значению которых осуществляется поиск;

-: номера записей, удовлетворяющих условиям поиска;

-: номер первой по порядку записи, удовлетворяющей условиям поиска.

I:

S: Система управления базами данных - это:

+: информационная структура, хранящаяся во внешней памяти;

-: программное обеспечение для работы с базами данных;

-: внешнее устройство, управляющее базами данных;

-: внутреннее устройство, управляющее базами данных;

-: информационная структура, хранящаяся в оперативной памяти.

I:

S: БД содержит информацию об учениках школы: фамилия, класс, балл за тест, балл за практическое задание, общее количество баллов. Какого типа должно быть поле ОБЩЕЕ КОЛИЧЕСТВО БАЛЛОВ?

-: символьное;

+: числовое;

-: логическое;

-: любого тип.

V2: {{9}} 04. 02. Технология работы в справочных правовых системах I:

S: Первая справочно-правовая система, появившаяся в СССР:

-: Кодекс;

-: ЮСИС;

+: Гарант;

-: Консультант-Плюс.

I:

S: Целью использования СПС является:

-: обучение пользователей СПС основным методам работы с правовой информацией;

-: накопление нормативно-правовых актов в электронном виде;

-: контроль за соблюдением иерархической структуры при накоплении правовой информации;

+: удовлетворение потребности общества в получении информации правового характера для ее дальнейшего использования.

I:

S: Отдельные документы и массивы документов в информационных системах (библиотеках, архивах, фондах, банках данных), называются:

-: электронная библиотека;

+: информационные ресурсы;

-: база данных;

-: электронный документооборот.

I:

S: Одно из основных средств поиска документов, позволяющее ограничить область поиска:

+: карточка поиска;

-: системный буфер;

-: поисковый запрос;

-: запрос на выборку.
*Форма вопросов для зачета* 

## **Федеральное государственное бюджетное образовательное учреждение высшего образования «РОССИЙСКИЙ ГОСУДАРСТВЕННЫЙ УНИВЕРСИТЕТ**

**ПРАВОСУДИЯ»** 

*(Казанский филиал)*

## **Вопросы, выносимые на зачет, по дисциплине**

Информационные технологии в юридической деятельности

1. Методика составления подборки документов по правовой проблеме в

информационно-правовой системе «Консультант Плюс».

2. Основные понятия баз данных, реляционные базы данных, системы управления базами данных.

3. Основные способы поиска документов в информационно-правовой системы «Консультант Плюс».

4. Ленточный интерфейс. Вкладки в MS Word и их назначения.

5. Назначение и основные возможности информационно-правовой системы «Гарант».

6. Определение электронных таблиц, основные функции; понятие ячейки, листа, книги.

7. Основные приемы работы в информационно-правовой системе «Гарант» со списками.

8. Вычисления в таблицах. Формулы и стандартные функции.

9. Основные приемы изучения документов в информационно-правовой системе «Гарант».

10. Структура таблиц базы данных, типы данных, проблема целостности.

11. Основные приемы работы в информационно-правовой системе «Гарант».

- 12. Средства антивирусной защиты.
- 13. Статистическая обработка данных в табличном процессоре Excel. Основные функции, использующиеся при решении задачи.

14. Понятие о компьютерной безопасности, компьютерные вирусы, их классификация.

15. СУБД ACCESS, создание форм.

16. Работа с таблицами в MS Word (создание таблицы, редактирование,

форматирование).

17. Проектирование баз данных.

18. Понятия «компьютерное преступление» и «информационная безопасность». Виды компьютерных преступлений.

19. Объекты базы данных (таблицы, запросы, формы, отчеты).

20. Адресация в сети Internet. Доменная система имен.

21. СУБД ACCESS, общая характеристика.

22. Методы поиска информации в сети Internet. Поисковые каталоги. Поисковые машины.

23. Средства антивирусной защиты.

24. Внедрение и связывание объектов на примере Word и Excel.

25. Основные приемы изучения найденного документа в информационно-правовой системе «Консультант Плюс».

26. Понятие об электронной цифровой подписи. Техническое, организационное и правовое обеспечение электронной цифровой подписи.

27. Понятие текстового редактора Основные приемы работы с текстами.

28. СУБД ACCESS, создание таблиц, межтабличные связи.

29. Создание комплексных документов средствами текстового процессора и электронных таблиц.

30. Основные приемы работы в информационно-правовой системе «Гарант».

31. Основные способы поиска документов в информационно-правовой системе «Гарант».

32. СУБД ACCESS, работа с отчетами.

33. Адресация, формулы, ссылки на ячейки в табличном процессоре Excel.

34. Электронная почта. Почтовые серверы. Почтовые программы - клиенты.

35. Различные способы создания нового документа. Создание документа на базе шаблонов, создание документа на базе файла.

36. Поиск в тексте документа всех заданных слов (Консультант+).

37. Автоматизация ввода, использование функции автозаполнения ячеек.

38. Понятия «компьютерное преступление» и «информационная безопасность». Виды компьютерных преступлений.

39. Создание структурированного документа.

40. Правовое обеспечение информационной безопасности.

41. Форматирование текста. Понятия: формат документа, шрифтовое выделение,

оформительские характеристики абзацев, раздел, колонтитул, колонцифра.

42. Поиск в документе всех статей (фрагментов) на определенную тему. (Консультант+).

43. Работа со списками в MS Word.

44. Папки, закладки и документы, документы на контроле (Консультант+).

45. Современные аппаратные средства хранения и передачи информации.

46. Базовая разметка Web-страницы на языке HTML.

47. Семантическая разметка HTML.

48. Таблицы, списки, ссылки и изображения в разметке HTML.

49. Основы таблиц стилей CSS.

50. Виртуализация рабочей среды (виртуальные операционные системы на примере VMware). Настройка среды и установка гостевой ОС

51. Резервное копирование содержимого системного диска (развертывание операционной системы из ее сохраненного образа).

Зам. зав. кафедрой \_\_\_\_\_\_\_\_\_\_\_\_\_\_\_\_\_\_\_\_/\_\_ Галяутдинова Л.Р.\_\_\_\_\_\_\_\_\_\_\_\_\_\_\_\_ (подпись) (ФИО)

Критерии оценивания зачета:

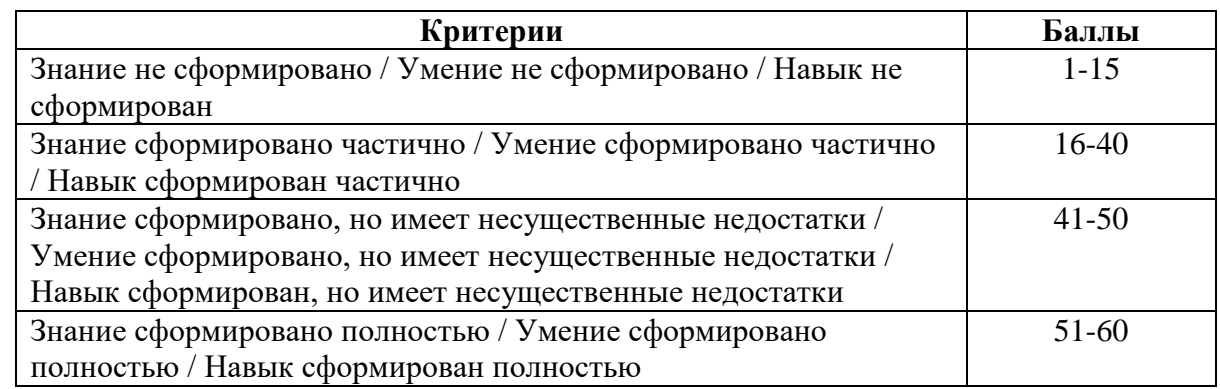

Оценка на зачете выставляется с учетом баллов, выставленных обучающемуся по итогам текущего контроля – за ответы на семинарах: для этого баллы, полученные за ответы на семинарах и за ответ на вопросы зачета суммируются и делятся.

Критерии оценивания: **Баллы Оценка** 1-36 не зачтено 37-58 зачтено 59-79 зачтено 80-100 зачтено

## **Федеральное государственное бюджетное образовательное учреждение высшего образования**

**«РОССИЙСКИЙ ГОСУДАРСТВЕННЫЙ УНИВЕРСИТЕТ ПРАВОСУДИЯ»**

*(Казанский филиал)*

Образовательная программа\_\_\_\_\_40.03.01«Юриспруденция»\_\_\_\_\_\_\_\_\_\_\_\_ Дисциплина \_\_\_«Информационные технологии в юридической деятельности\_\_\_

Типовое задание содержит четыре вопроса по ключевым разделам дисциплины, конкретное наполнение определяется преподавателем.

1. Сформировать текстовый документ MS Word согласно указанным требованиям по *полям*, *отступам*, *интервалам*, *режиму колонок*). Создать пользовательские стили (настроить: *гарнитуру*, *кегль*, *цвет текста*, *свойства абзаца*). Структурировать документ через добавление разделов. Создать авто-оглавление.

2. Решить задачу, используя функции MS Excel. Вычислить характеристики для указанных диапазонов таблицы (*среднее значение*, *общее* количество ячеек, количество ячеек *согласно условию*, количество ячеек *по набору критериев*, количество ячеек *с неповторяющимися значениями*). Построить диаграмму (поверхность), используя таблицу данных. Реализовать таблицу умножения (деления и т.п.), используя динамические массивы.

3. Решить задачу на поиск документа по реквизитам в СПС Гарант. Получить статистику по количеству документов заданного типа за некоторый период.

4. Создать БД в MS Access для заданной предметной области согласно описанию. Построить несколько запросов различного типа (на *выборку*, на *добавление*, *перекрестный*)

Зам. зав. кафедрой \_\_\_\_\_\_\_\_\_\_\_\_\_\_\_\_\_\_\_\_/\_\_\_ Галяутдинова Л.Р..\_\_\_\_\_\_\_\_\_\_\_\_\_\_\_ (подпись) (ФИО)